# PC Assembly Language

Paul A. Carter

January 6, 2000

© 2000 Paul Carter All Rights Reserved

# Contents

| Pı | refac | e      |                                        | $\mathbf{v}$ |
|----|-------|--------|----------------------------------------|--------------|
| 1  | Intr  | oducti | ion                                    | 1            |
|    | 1.1   | Numb   | oer Systems                            | 1            |
|    |       | 1.1.1  | Decmial                                | 1            |
|    |       | 1.1.2  | Binary                                 | 1            |
|    |       | 1.1.3  | Hexadecmial                            | 2            |
|    | 1.2   | Comp   | uter Organization                      | 4            |
|    |       | 1.2.1  | Memory                                 | 4            |
|    |       | 1.2.2  | The CPU                                | 4            |
|    |       | 1.2.3  | The 80x86 family of CPUs               | 5            |
|    |       | 1.2.4  | 8086 16-bit Registers                  | 6            |
|    |       | 1.2.5  | 80386 32-bit registers                 | 7            |
|    |       | 1.2.6  | Real Mode                              | 7            |
|    |       | 1.2.7  | 16-bit Protected Mode                  | 8            |
|    |       | 1.2.8  | 32-bit Protected Mode                  | 9            |
|    |       | 1.2.9  | Interrupts                             | 9            |
|    | 1.3   | Assem  | ably Language                          | 10           |
|    |       | 1.3.1  | Machine language                       | 10           |
|    |       | 1.3.2  | Assembly language                      | 10           |
|    |       | 1.3.3  | Instruction operands                   | 11           |
|    |       | 1.3.4  | Basic instructions                     | 11           |
|    |       | 1.3.5  | Directives                             | 12           |
|    |       | 1.3.6  | Input and Output                       | 15           |
|    |       | 1.3.7  | Debugging                              | 16           |
|    | 1.4   | Creati | ing a Program                          | 17           |
|    |       | 1.4.1  | First program                          | 17           |
|    |       | 1.4.2  | Compiler dependencies                  | 20           |
|    |       | 1.4.3  | Assembling the code                    | 21           |
|    |       | 1.4.4  | Compiling the C code                   | 21           |
|    |       | 1.4.5  | Linking the object files               | 22           |
|    |       | 1.4.6  | Understanding an assembly listing file | 22           |

ii *CONTENTS* 

|   | 1.5 | Skelet | on File                            | 24 |
|---|-----|--------|------------------------------------|----|
| 2 | Bas | ic Ass | embly Language                     | 25 |
|   | 2.1 | Worki  | ng with Integers                   | 25 |
|   |     | 2.1.1  | Integer representation             | 25 |
|   |     | 2.1.2  | Sign extension                     | 28 |
|   |     | 2.1.3  | Two's complement arithmetic        | 31 |
|   |     | 2.1.4  | Example program                    | 33 |
|   |     | 2.1.5  | Extended precision arithmetic      | 34 |
|   | 2.2 | Contro | ol Structures                      | 35 |
|   |     | 2.2.1  | Comparisons                        | 36 |
|   |     | 2.2.2  | Branch instructions                | 36 |
|   |     | 2.2.3  | The loop instructions              | 39 |
|   | 2.3 | Transl | lating Standard Control Structures | 40 |
|   |     | 2.3.1  | If statements                      | 40 |
|   |     | 2.3.2  | While loops                        | 41 |
|   |     | 2.3.3  | Do while loops                     | 41 |
|   | 2.4 | Exam   | ple: Finding Prime Numbers         | 41 |
| 3 | Rit | Opera  | tions                              | 45 |
| J | 3.1 | -      | Operations                         | 45 |
|   | 5.1 | 3.1.1  | Logical shifts                     | 45 |
|   |     | 3.1.2  | Use of shifts                      | 46 |
|   |     | 3.1.3  | Arithmetic shifts                  | 46 |
|   |     | 3.1.4  | Rotate shifts                      | 47 |
|   |     | 3.1.5  | Simple application                 | 47 |
|   | 3.2 |        | an Bitwise Operations              | 48 |
|   | 0.2 | 3.2.1  | The AND operation                  | 48 |
|   |     | 3.2.2  | The $OR$ operation                 | 48 |
|   |     | 3.2.3  | The XOR operation                  | 49 |
|   |     | 3.2.4  | The NOT operation                  | 49 |
|   |     | 3.2.5  | The TEST instruction               | 49 |
|   |     | 3.2.6  | Uses of boolean operations         | 50 |
|   | 3.3 |        | oulating bits in C                 | 51 |
|   | 0.0 | 3.3.1  | The bitwise operators of C         | 51 |
|   |     | 3.3.2  | Using bitwise operators in C       | 52 |
|   | 3.4 |        | ing Bits                           | 53 |
|   |     | 3.4.1  | Method one                         | 53 |
|   |     | 3.4.2  | Method two                         | 54 |
|   |     | 3.4.3  | Method Three                       | 55 |

| CONTERNICO                              | •••         |
|-----------------------------------------|-------------|
| CONTENTS                                | 111         |
| 0 0 1 1 1 1 1 1 1 1 1 1 1 1 1 1 1 1 1 1 | <del></del> |

| 4 | $\mathbf{Sub}$      | programs 59                                                                                                    | 9                                                                                                    |
|---|---------------------|----------------------------------------------------------------------------------------------------|----------------------------------------------------------------------------------------------------|
|   | 4.1                 |                                                                                                    | 9                                                                                                    |
|   | 4.2                 | Simple Subprogram Example 60                                                                                                    | 0                                                                                                    |
|   | 4.3                 | The Stack                                                                                                    | 2                                                                                                    |
|   | 4.4                 | The CALL and RET Instructions 6                                                                                                    | 3                                                                                                    |
|   | 4.5                 | Calling Conventions                                                                                                    | 4                                                                                                    |
|   |                     | 4.5.1 Passing parameters on the stack 6                                                                                                    | 4                                                                                                    |
|   |                     | 4.5.2 Local variables on the stack 69                                                                                                    | 9                                                                                                    |
|   | 4.6                 | $\label{eq:Multi-Module Programs} \ \dots \ \dots \ \dots \ \ 7$                                                                                                    | 1                                                                                                    |
|   | 4.7                 | Interfacing Assembly with C                                                                                                    | 4                                                                                                    |
|   |                     | 4.7.1 Saving registers                                                                                                    | 5                                                                                                    |
|   |                     | 4.7.2 Labels of functions                                                                                                    | 6                                                                                                    |
|   |                     | 4.7.3 Passing parameters                                                                                                    | 6                                                                                                    |
|   |                     | 4.7.4 Calculating addresses of local variables                                                                                                    | 6                                                                                                    |
|   |                     | 4.7.5 Returning values                                                                                                    | 7                                                                                                    |
|   |                     | 4.7.6 Other calling conventions                                                                                                    | 7                                                                                                    |
|   |                     | 4.7.7 Examples                                                                                                    | 9                                                                                                    |
|   |                     | 4.7.8 Calling C functions from assembly 85                                                                                                    |                                                                                                    |
|   | 4.8                 | Reentrant and Recursive Subprograms 8                                                                                                    | 3                                                                                                    |
|   |                     | 4.8.1 Recursive subprograms                                                                                                    |                                                                                                    |
|   |                     | 4.8.2 Review of C variable storage types 8                                                                                                    | 5                                                                                                    |
| 5 | Arr                 | avs 8                                                                                                    | 9                                                                                                    |
|   | 5.1                 | Introduction                                                                                                    |                                                                                                    |
|   |                     | 5.1.1 Defining arrays                                                                                                    |                                                                                                    |
|   |                     | 5.1.2 Accessing elements of arrays                                                                                                    | 0                                                                                                    |
|   |                     | 5.1.3 More advanced indirect addressing 99                                                                                                    | 2                                                                                                    |
|   |                     | 5.1.4 Example                                                                                                    | 3                                                                                                    |
|   | 5.2                 | Array/String Instructions                                                                                                    | 7                                                                                                    |
|   |                     |                                                                                                    | 7                                                                                                    |
|   |                     | 5.2.1 Iteaching and writing memory                                                                                                    |                                                                                                    |
|   |                     | 5.2.2 The REP instruction prefix                                                                                                    |                                                                                                    |
|   |                     | 0 0                                                                                                    | 8                                                                                                    |
|   |                     | 5.2.2 The REP instruction prefix                                                                                                    | 8<br>9                                                                                                    |
|   |                     | 5.2.2 The REP instruction prefix                                                                                                    | 8<br>9<br>0                                                                                                    |
| e | <b>D</b> la-        | 5.2.2 The REP instruction prefix965.2.3 Comparison string instructions975.2.4 The REPx instruction prefixes1005.2.5 Example100                                                                                                    | 8<br>9<br>0<br>0                                                                                                    |
| 6 |                     | 5.2.2 The REP instruction prefix       96         5.2.3 Comparison string instructions       99         5.2.4 The REPx instruction prefixes       100         5.2.5 Example       100         ting Point       100                                                                                                    | 8<br>9<br>0<br>0                                                                                                    |
| 6 | <b>Flo</b> a<br>6.1 | 5.2.2 The REP instruction prefix       96         5.2.3 Comparison string instructions       97         5.2.4 The REPx instruction prefixes       100         5.2.5 Example       100         ting Point       100         Floating Point Representation       100                                                                                                    | 8<br>9<br>0<br>7<br>7                                                                                                |
| 6 |                     | 5.2.2 The REP instruction prefix       96         5.2.3 Comparison string instructions       97         5.2.4 The REPx instruction prefixes       100         5.2.5 Example       100         ting Point       100         Floating Point Representation       100         6.1.1 Non-integral binary numbers       100                                                                                                    | 8<br>9<br>0<br>0<br>7<br>7                                                                                           |
| 6 | 6.1                 | 5.2.2 The REP instruction prefix       96         5.2.3 Comparison string instructions       96         5.2.4 The REPx instruction prefixes       100         5.2.5 Example       100         ting Point       100         Floating Point Representation       100         6.1.1 Non-integral binary numbers       100         6.1.2 IEEE floating point representation       100                                                                              | 8<br>9<br>0<br>0<br><b>7</b><br>7<br>9                                                                               |
| 6 |                     | 5.2.2 The REP instruction prefix                                                                                                    | 8<br>9<br>0<br>7<br>7<br>9<br>2                                                                                      |
| 6 | 6.1                 | 5.2.2 The REP instruction prefix       96         5.2.3 Comparison string instructions       97         5.2.4 The REPx instruction prefixes       100         5.2.5 Example       100         ting Point       100         Floating Point Representation       100         6.1.1 Non-integral binary numbers       100         6.1.2 IEEE floating point representation       100         Floating Point Arithmetic       110         6.2.1 Addition       110 | 8 9 0 0 <b>7</b> 7 7 9 2 2                                                                                           |
| 6 | 6.1                 | 5.2.2 The REP instruction prefix                                                                                                    | $   \begin{array}{c}     8 \\     9 \\     0 \\     \hline     7 \\     7 \\     9 \\     2 \\     3   \end{array} $ |

iv CONTENTS

|              |     | 6.2.4   | Ramifications for programming |
|--------------|-----|---------|-------------------------------|
|              | 6.3 | The N   | umeric Coprocessor            |
|              |     | 6.3.1   | Hardware                      |
|              |     | 6.3.2   | Instructions                  |
|              |     | 6.3.3   | Examples                      |
|              |     | 6.3.4   | Quadratic formula             |
|              |     | 6.3.5   | Reading array from file       |
|              |     | 6.3.6   | Finding primes                |
| $\mathbf{A}$ | 80x | 86 Inst | ructions 133                  |
|              | A.1 | Non-flo | pating Point Instructions     |
|              | A.2 | Floatir | ng Point Instructions         |

# **Preface**

# Purpose

The purpose of this book is to give the reader a better understanding of how computers really work at a lower level than in programming languages like Pascal. By gaining a deeper understanding of how computers work, the reader can often be much more productive developing software in higher level languages such as C and C++. Learning to program in assembly language is an excellent way to achieve this goal. Other PC assembly language books still teach how to program the 8086 processor that the original PC used in 1980! This book instead discusses how to program the 80386 and later processors in protected mode (the mode that Windows runs in). There are several reasons to do this:

- 1. It is easier to program in protected mode than in the 8086 real mode that other books use.
- 2. All modern PC operating systems run in protected mode.
- 3. There is free software available that runs in this mode.

The lack of textbooks for protected mode PC assembly programming is the main reason that the author wrote this book.

As alluded to above, this text makes use of Free/Open Source software: namely, the NASM assembler and the DJGPP C/C++ compiler. Both of these are available to download off the Internet. The text also discusses how to use NASM assembly code under the Linux operating system and with Borland's and Microsoft's C/C++ compilers under Windows.

Be aware that this text does not attempt to cover every aspect of assembly programming. The author has tried to cover the most important topics that all programmers should be acquainted with.

vi PREFACE

# Acknowledgements

The author would like to thank the many programmers around the world that have contributed to the Free/Open Source movement. All the programs and even this book itself were produced using free software. Specifically, the author would like to thank John S. Fine, Simon Tatham, Julian Hall and others for developing the NASM assembler that all the examples in this book are based on; DJ Delorie for developing the DJGPP C/C++ compiler used; Donald Knuth and others for developing the TEX and LATEX  $2\varepsilon$  typesetting languages that were used to produce the book; Richard Stallman (founder of the Free Software Foundation), Linus Torvalds (creator of the Linux kernel) and others who produced the underlying software the author used to produce this work.

# Resources on the Internet

| Author | http://www.comsc.ucok.edu/~pcarter |
|--------|------------------------------------|
| NASM   | http://www.web-sites.co.uk/nasm/   |
| DJGPP  | http://www.delorie.com/djgpp       |
| Linux  | http://www.linux.org               |
| USENET | comp.lang.asm.x86                  |

# **Feedback**

The author welcomes any feedback on this work.

E-mail: carterp@acm.org

WWW: http://www.comsc.ucok.edu/~pcarter

# Chapter 1

# Introduction

# 1.1 Number Systems

Memory in a computer consists of numbers. Computer memory does not store these numbers in decimal (base 10). Because it greatly simplifies the hardware, computers store all information in a binary (base 2) format. First let's review the decimal system.

# 1.1.1 Decmial

Base 10 numbers are composed of 10 possible digits (0-9). Each digit of a number has a power of 10 associated with it based on its position in the number. For example:

$$234 = 2 \times 10^2 + 3 \times 10^1 + 4 \times 10^0$$

# 1.1.2 Binary

Base 2 numbers are composed of 2 possible digits (0 and 1). Each digit of a number has a power of 2 associated with it based on its position in the number. (A single binary digit is called a bit.) For example:

$$11001_2 = 1 \times 2^4 + 1 \times 2^3 + 0 \times 2^2 + 0 \times 2^1 + 1 \times 2^0$$
$$= 16 + 8 + 1$$
$$= 25$$

This shows how binary may be converted to decimal. Table 1.1 shows how the first few binary numbers are converted.

Figure 1.1 shows how individual binary digits (i.e., bits) are added. Here's an example:

| Decimal | Binary | Decimal | Binary |
|---------|--------|---------|--------|
| 0       | 0000   | 8       | 1000   |
| 1       | 0001   | 9       | 1001   |
| 2       | 0010   | 10      | 1010   |
| 3       | 0011   | 11      | 1011   |
| 4       | 0100   | 12      | 1100   |
| 5       | 0101   | 13      | 1101   |
| 6       | 0110   | 14      | 1110   |
| 7       | 0111   | 15      | 1111   |

Table 1.1: Decimal 0 to 15 in Binary

| No | previ | ous ca | arry            | P  | reviou       | ıs carı         | ry           |
|----|-------|--------|-----------------|----|--------------|-----------------|--------------|
| 0  | 0     | 1      | 1               | 0  | 0            | 1               | 1            |
| +0 | +1    | +0     | +1              | +0 | +1           | +0              | +1           |
| 0  | 1     | 1      | 0               | 1  | 0            | 0               | 1            |
|    |       |        | $^{\mathrm{c}}$ |    | $\mathbf{c}$ | $^{\mathrm{c}}$ | $\mathbf{c}$ |

Figure 1.1: Binary addition (c stands for *carry*)

$$\begin{array}{r}
11011_2 \\
+10001_2 \\
\hline
101100_2
\end{array}$$

Consider the following binary division:

$$1101_2 \div 10_2 = 110_2 \ r \ 1$$

This shows that dividing by two in binary shifts all the bits to the right by one position and moves the original rightmost bit into the remainder. (Analogously, dividing by ten in decimal shifts all the decimal digits to the right by one and moves the original rightmost digit into the remainder.) This fact can be used to convert a decimal number to its equivalent binary representation as Figure 1.2 shows. This method finds the rightmost digit first, this digit is called the *least significant bit* (lsb). The leftmost digit is called the *most significant bit* (msb). The basic unit of memory consists of 8 bits and is called a *byte*.

# 1.1.3 Hexadecmial

Hexadecimal numbers use base 16. Hexadecimal (or *hex* for short) can be used as a shorthand for binary numbers. Hex has 16 possible digits. This

```
Decimal Binary
25 \div 2 = 12 \ r \ 1 \quad 11001 \div 10 = 1100 \ r \ 1
12 \div 2 = 6 \ r \ 0 \quad 1100 \div 10 = 110 \ r \ 0
6 \div 2 = 3 \ r \ 0 \quad 110 \div 10 = 11 \ r \ 0
3 \div 2 = 1 \ r \ 1 \quad 11 \div 10 = 1 \ r \ 1
1 \div 2 = 0 \ r \ 1 \quad 1 \div 10 = 0 \ r \ 1
```

Figure 1.2: Decimal conversion

```
589 \div 16 = 36 \ r \ 13

36 \div 16 = 2 \ r \ 4

2 \div 16 = 0 \ r \ 2
```

Figure 1.3:

creates a problem since there are no symbols to use for these extra digits after 9. By convention, letters are used for these extra digits. The 16 hex digits are 0-9 then A, B, C, D, E and F. The digit A is equivalent to 10 in decimal, B is 11, etc. Each digit is a hex number has a power of 16 associated with it. Example:

$$2BD_{16} = 2 \times 16^{2} + 11 \times 16^{1} + 13 \times 16^{0}$$
$$= 512 + 176 + 13$$
$$= 701$$

To convert from decimal to hex, use the same idea that was used for binary conversion except divide by 16. See Figure 1.3 for an example.

Thus,  $589 = 24D_{16}$ . The reason that hex is useful is that there is a very simple way to convert between hex and binary. Binary numbers get large and cumbersome quickly. Hex provides a much more compact way to represent binary.

To convert a hex number to binary, simply convert each hex digit to a 4-bit binary number. For example,  $24D_{16}$  is converted to  $0010\ 0100\ 1101_2$ . Note that the leading zero's of the 4-bits are important! Converting from

| word        | 2 bytes  |
|-------------|----------|
| double word | 4 bytes  |
| quad word   | 8 bytes  |
| paragraph   | 16 bytes |

Table 1.2: Units of Memory

binary to hex is just as easy. Just do the reverse conversion. Convert each 4-bit segments of the binary to hex. Remember to start from the right end, not the left end of the binary number. Example:

A 4-bit number is called a *nibble*. Thus each hex digit corresponds to a nibble. Two nibbles make a byte and so a byte can be represented by a 2-digit hex number. A byte's value ranges from 0 to 11111111 in binary, 0 to FF in hex and 0 to 255 in decimal.

# 1.2 Computer Organization

# **1.2.1** Memory

The basic unit of memory is a byte. A computer with 32 Meg of RAM can hold roughly 32 million bytes of information. Each byte in memory is labeled by an unique number know as its address as Figure 1.4 shows.

| Address | 0  | 1  | 2  | 3  | 4  | 5  | 6  | 7  |
|---------|----|----|----|----|----|----|----|----|
| Memory  | 2A | 45 | B8 | 20 | 8F | CD | 12 | 2E |

Figure 1.4: Memory Addresses

All data in memory is numeric. Characters are stored by using a *character code*. The PC uses the most common character code known as *ASCII* (American Standard Code for Information Interchange). Often memory is used in larger chunks than single bytes. Names have been given to these larger sections of memory as Table 1.2 shows.

## 1.2.2 The CPU

The Central Processing Unit (CPU) is the hardware that directs the execution of instructions. The instructions that CPU's perform are generally

very simple. Instructions may require the data they act on to be in special storage locations in the CPU itself called *registers*. The CPU can access data in registers much faster than data in RAM memory. However, the number of registers in a CPU is limited, so the programmer must take care to keep only currently used data in registers.

The instructions a type of CPU executes make up the CPU's machine language. Machine programs have a much more basic structure than higher-level languages. Machine language instructions are encoded as raw numbers, not in friendly text formats. A CPU must be able to decode an instruction's purpose very quickly to run efficiently. Machine language is designed with this goal in mind, not to be easily deciphered by humans. Programs written in other languages must be converted to the native machine language of the CPU to run on the computer. A compiler is a program that translates programs written in a programming language into the machine language of a particular computer architecture. In general, every type of CPU has its own unique machine language. This is one reason why programs written for a Mac can not run on an IBM-type PC.

# 1.2.3 The 80x86 family of CPUs

IBM-type PC's contain a CPU from Intel's 80x86 family (or a clone of one). The CPU's in this family all have some common features including a base machine language. However, the more recent members greatly enhance the features.

8088,8086: These CPU's from the programming standpoint are identical. They were the CPU's used in the earliest PC's. They provide several 16-bit registers: AX, BX, CX, DX, SI, DI, BP, SP, CS, DS, SS, ES, IP, FLAGS. They only support up to one megabyte of memory and only operate in real mode. In this mode, a program may access any memory address, even the memory of other programs! This makes debugging and security very difficult! Also, program memory has to be divided into segments. Each segment can not be larger than 64K.

80286: This CPU was used in AT class PC's. It adds some new instructions to the base machine language of the 8088/86. However, it's main new feature is 16-bit protected mode. In this mode, it can access up to 16 megabytes and protect programs from accessing each other's memory. However, programs are still divided into segments that could not be bigger than 64K.

80386: This CPU greatly enhanced the 80286. First, it extends many of the registers to hold 32-bits (EAX, EBX, ECX, EDX, ESI, EDI, EBP, ESP, EIP) and adds two new 16-bit registers FS and GS. It also adds

# AX AH AL

Figure 1.5: The AX register

a new 32-bit protected mode. In this mode, it can access up to 4 gigabytes. Programs are again divided into segments, but now each segment can also be up to 4 gigabytes in size!

80486/Pentium/Pentium Pro: These members of the 80x86 family add very few new features. They mainly speed up the execution of the instructions.

**Pentium MMX:** This processor adds the MMX (MultiMedia eXentions) instructions to the Pentium. These instructions can speed up common graphics operations.

**Pentium II:** This is the Pentium Pro processor with the MMX instructions added. (The Pentium III is essentially just a faster Pentium II.)

# 1.2.4 8086 16-bit Registers

The original 8086 CPU provided four 16-bit general purpose registers: AX, BX, CX and DX. Each of these registers could be decomposed into two 8-bit registers. For example, the AX register could be decomposed into the AH and AL registers as Figure 1.5 shows. The AH register contains the upper (or high) 8 bits of AX and AL contains the lower 8 bits of AX. Often AH and AL are used as independent one byte registers; however, it is important to realize that they are not independent of AX. Changing AX's value will change AH and AL and vis versa. The general purpose registers are used in many of the data movement and arithmetic instructions.

There are two 16-bit index registers: SI and DI. They are often used as pointers, but can be used for many of the same purposes as the general registers. However, they can not be decomposed into 8-bit registers.

The 16-bit BP and SP registers are used to point to data in the machine language stack. These will be discussed later.

The 16-bit CS, DS, SS and ES registers are *segment registers*. They denote what memory is used for different parts of a program. CS stands for Code Segment, DS for Data Segment, SS for Stack Segment and ES for Extra Segment. ES is used as a temporary segment register. The details of these registers are in Sections 1.2.6 and 1.2.7.

The Instruction Pointer (IP) register is used with the CS register to keep track of the address of the next instruction to be executed by the CPU. Normally, as an instruction is executed, IP is advanced to point to the next instruction in memory.

The FLAGS register stores important information about the results of a previous instruction. This results are stored as individual bits in the register. For example, the Z bit is 1 if the result of the previous instruction was zero or 0 if not zero. Not all instructions modify the bits in FLAGS, consult the table in the appendix to see how individual instructions affect the FLAGS register.

#### 1.2.580386 32-bit registers

The 80386 and later processors have extended registers. For example, the 16-bit AX register is extended to be 32-bits. To be backward compatible, AX still refers to the 16-bit register and EAX is used to refer to the extended 32-bit register. AX is the lower 16-bits of EAX just as AL is the lower 8bits of AX (and EAX). There is no way to access the upper 16-bits of EAX directly.

The segment registers are still 16-bit in the 80386. There are also two new segment registers: FS and GS. Their names do not stand for anything. They are extra temporary segment registers (like ES).

#### 1.2.6Real Mode

In real mode, memory is limited to only one megabyte (2<sup>20</sup> bytes). Valid So where did the infaaddress range from (in hex) 00000 to FFFFF. These addresses require a mous DOS 640K 20-bit number. Obviously, a 20-bit number will not fit into any of the 8086's 16-bit registers. Intel solved this problem, by using two 16-bit values determine an address. The first 16-bit value is called the *selector*. Selector values must be stored in segment registers. The second 16-bit value is called the offset. The physical address referenced by a 32-bit selector:offset pair is computed by the formula

come from? The BIOS required some of the 1M for it's code and for hardware devices like the video screen.

$$16 * selector + offset$$

Multiplying by 16 in hex is easy, just add a 0 to the right of the number. For example, the physical addresses referenced by 047C:0048 is given by:

In effect, the selector value is a paragraph number (see Table 1.2). Real segmented addresses have disadvantages:

- A single selector value can only reference 64K of memory (the upper limit of the 16-bit offset). What if a program has more than 64K of code? A single value in CS can not be used for the entire execution of the program. The program must be split up into sections (called segments) less than 64K in size. When execution moves from one segment to another, the value of CS must be changed. Similar problems occur with large amounts of data and the DS register. This can be very awkward!
- Each byte in memory does not have a unique segmented address. The physical address 04808 can be referenced by 047C:0048, 047D:0038, 047E:0028 or 047B:0058. This can can complicate the comparison of segmented addresses.

#### 1.2.716-bit Protected Mode

In the 80286's 16-bit protected mode, selector values are interpreted completely differently than in real mode. In real mode, a selector value is a paragraph number of physical memory. In protected mode, a selector value is an *index* into a *descriptor table*. In both modes, programs are divided into segments. In real mode, these segments are at fixed positions in physical memory and the selector value denotes the paragraph number of the beginning of the segment. In protected mode, the segments are not at fixed positions in physical memory. In fact, they do not have to be in memory at all!

Protected mode uses a technique called virtual memory. The basic idea of a virtual memory system is to only keep the data and code in memory that programs are currently using. Other data and code are stored temporarily on disk until they are needed again. In 16-bit protected mode, segments are moved between memory and disk as needed. When a segment is returned to memory from disk, it is very likely that it will be put into a different area of memory that it was in before being moved to disk. All of this is done transparently by the operating system. The program does not have to be written differently for virtual memory to work.

In protected mode, each segment is assigned an entry in a descriptor table. This entry has all the information that the system needs to know about the segment. This information includes: is it currently in memory; if in memory, where is it; access permissions (e.g., read-only). The index of the entry of the segment is the selector value that is stored in segment registers.

One big disadvantage of 16-bit protected mode is that offsets are still well-known PC16-bit quantities. As a consequence of this, segment sizes are still limited to CPU "brain dead." at most 64K. This makes the use of large arrays problematic!

Onecolumnist called the 286

### 1.2.8 32-bit Protected Mode

The 80386 introduced 32-bit protected mode. There are two major differences between 386 32-bit and 286 16-bit protected modes:

- 1. Offsets are expanded to be 32-bits. This allows an offset to range up to 4 billion. Thus, segments can have sizes up to 4 gigabytes.
- 2. Segments can be divided into smaller 4K-sized units called *pages*. The virtual memory system works with pages now instead of segments. This means that only parts of segment may be in memory at any one time. In 286 16-bit mode, either the entire segment is in memory or none of it is. This is not practical with the larger segments that 32-bit mode allows.

In Windows 3.x, *standard mode* referred to 286 16-bit protected mode and *enhanced mode* referred to 32-bit mode. Windows 9X, Windows NT, OS/2 and Linux all run in paged 32-bit protected mode.

# 1.2.9 Interrupts

Sometimes the ordinary flow of a program must be interrupted to process events that require prompt response. The hardware of a computer provides a mechanism called *interrupts* to handle these events. For example, when a mouse is moved, the mouse hardware interrupts the current program to handle the mouse movement (to move the mouse cursor, *etc.*) Interrupts cause control to be passed to an *interrupt handler*. Interrupt handlers are routines that process the interrupt. Each type of interrupt is assigned an integer number. At the beginning of physical memory, a table of *interrupt vectors* resides that contain the segmented addresses of the interrupt handlers. The number of interrupt is essentially an index into this table.

External interrupts are raised from outside the CPU. (The mouse is an example of this type.) Many I/O devices raise interrupts (e.g., keyboard, timer, disk drives, CD-ROM and sound cards). Internal interrupts are raised from within the CPU, either from an error or the interrupt instruction. Error interrupts are also called traps. Interrupts generated from the interrupt instruction are called software interrupts. DOS uses these types of interrupts to implement its API (Application Programming Interface). More modern operating systems (such as Windows and UNIX) use a C based interface. <sup>1</sup>

Many interrupt handlers return control back to the interrupted program when they finish. They restore all the registers to the same values they had before the interrupt occurred. Thus, the interrupted program does runs as if nothing happened (except that it lost some CPU cycles). Traps generally do not return. Often they abort the program.

<sup>&</sup>lt;sup>1</sup>However, they may use a lower level interface at the kernel level.

#### 1.3 Assembly Language

#### 1.3.1 Machine language

Every type of CPU understands its own machine language. Instructions in machine language are numbers stored as bytes in memory. Each instruction has its own unique numeric code called its operation code or opcode for short. The 80x86 processor's instructions vary in size. The opcode is always at the beginning of the instruction. Many instructions also include data (e.q., constants or addresses) used by the instruction.

Machine language is very difficult to program in directly. Deciphering the meanings of the numerical-coded instructions is tedious for humans. For example, the instruction that says to add the EAX and EBX registers together and store the result back into EAX is encoded by the following hex codes:

03 C3

This is hardly obvious. Fortunately, a program called an assembler can do this tedious work for the programmer.

#### 1.3.2Assembly language

An assembly language program is stored as text (just as a higher level language program). Each assembly instruction represents exactly one machine instruction. For example, the addition instruction described above would be represented in assembly language as:

add eax, ebx

Here the meaning of the instruction is *much* clearer than in machine code. The word add is a *mnemonic* for the addition instruction. The general form of an assembly instruction is:

# mnemonic operand(s)

An assembler is a program reads a text file with assembly instructions and converts the assembly into machine code. Compilers are programs that do similar conversions for high-level programming languages. An assem-It took several years for bler is much simpler than a compiler. Every assembly language statement directly represents a single machine instruction. High-level language statements are *much* more complex and may require many machine instructions.

> Another important difference between assembly and high-level languages is that since every different type of CPU has its own machine language, it also has its own assembly language. Porting assembly programs between

computer scientists to figure out how to even write a compiler!

different computer architectures is much more difficult than in a high-level language.

This book's examples uses the Netwide Assembler or NASM for short. It is freely available off the Internet (URL: http://www.web-sites.co.uk/nasm/). More common assemblers are Microsoft's Assembler (MASM) or Borland's Assembler (TASM). There are some differences in the assembly syntax for MASM/TASM and NASM.

# 1.3.3 Instruction operands

Machine code instructions have varying number and type of operands; however, in general, each instruction itself will have a fixed number of operands (0 to 3). Operands can have the following types:

**register:** These operands refer directly to the contents of the CPU's registers.

**memory:** These refer to data in memory. The address of the data may be a constant hardcoded into the instruction or may be computed using values of registers. Address are always offsets from the beginning of a segment.

**immediate:** These are fixed values that are listed in the instruction itself. They are stored in the instruction itself (in the code segment), not in the data segment.

**implied:** There operands are not explicitly shown. For example, the increment instruction adds one to a register or memory. The one is implied.

## 1.3.4 Basic instructions

The most basic instruction is the MOV instruction. It moves data from one location to another (like the assignment operator in a high-level language). It takes two operands:

mov dest, src

The data specified by *src* is copied to *dest*. One restriction is that both operands may not be memory operands. This points out another quirk of assembly. There are often somewhat arbitrary rules about how the various instructions are used. The operands must also be the same size. The value of AX can not be stored into BL.

Here is an example (semicolons start a comment):

```
mov eax, 3; store 3 into EAX register (3 is immediate operand) mov bx, ax; store the value of AX into the BX register
```

The ADD instruction is used to add integers.

```
add eax, 4; eax = eax + 4 add al, ah; al = al + ah
```

The SUB instruction subtracts integers.

```
sub bx, 10; bx = bx - 10
sub ebx, edi; ebx = ebx - edi
```

The INC and DEC instructions increment or decrement values by one. Since the one is an implicit operand, the machine code for INC and DEC is smaller than for the equivalent ADD and SUB instructions.

```
inc ecx ; ecx++ dec dl ; dl--
```

## 1.3.5 Directives

A directive is an artifact of the assembler not the CPU. They are generally used to either instruct the assembler to do something or inform the assembler of something. They are not translated into machine code. Common uses of directives are:

- define constants
- define memory to store data into
- group memory into segments
- conditionally include source code
- include other files

NASM code passes through a preprocessor just like C. It has many of the same preprocessor commands as C. However, NASM's preprocessor directives start with a % instead of a # as in C.

# The equ directive

The equ directive can be used to define a *symbol*. Symbols are named constants that can be used in the assembly program. The format is:

```
symbol equ value
```

Symbol values can *not* be redefined later.

| Unit        | Letter   |
|-------------|----------|
| byte        | В        |
| word        | W        |
| double word | D        |
| quad word   | Q        |
| ten bytes   | ${ m T}$ |

Table 1.3: Letters for RESX and DX Directives

## The %define directive

This directive is similar to C's #define directive. It is most commonly used to define constant macros just as in C.

```
%define SIZE 100 mov eax, SIZE
```

The above code defines a macro named SIZE and uses in a MOV instruction. Macros are more flexible that symbols in two ways. Macros can be redefined and can be more than simple constant numbers.

### Data directives

Data directives are used in data segments to define room for memory. There are two ways memory can be reserved. The first way only defines room for data; the second way defines room and an initial value. The first method uses one of the  $\mathtt{RES}X$  directives. The X is replaced with a letter that determines the size of the object (or objects) that will be stored. Table 1.3 shows the possible values.

The second method (that defines an initial value, too) uses one of the  $\mathtt{D}X$  directives. The X letters are the same as the RESX directives.

It is very common to mark memory locations with *labels*. Labels allow one to easily refer to memory locations in code. Below are several examples:

```
L1
      db
                       ; byte labeled L1 with initial value 0
L2
      dw
             1000
                       ; word labeled L2 with initial value 1000
             110101b
                      ; byte initialized to binary 110101 (53 in decimal)
L3
      db
                       ; byte initialized to hex 12 (18 in decimal)
L4
      db
             12h
L5
             17o
                       ; byte initialized to octal 17 (15 in decimal)
      dh
                       ; double word initialized to hex 1A92
L6
      dd
             1A92h
L7
                       ; 1 uninitialized byte
      resb
             " A "
                       ; byte initialized to ASCII code for A (65)
L8
      db
```

Double quotes and single quotes are treated the same. Consecutive data definitions are stored sequentially in memory. That is, the word L2 is stored immediately after L1 in memory. Sequences of memory may also be defined.

```
L9 db 0, 1, 2, 3 ; defines 4 bytes
L10 db "w", "o", "r", 'd', 0 ; defines a C string = "word"
L11 db 'word', 0 ; same as L10
```

For large sequences, NASM's TIMES directive is often useful. This directive repeats its operand a specified number of times. For example,

```
L12 times 100 db 0 ; equivalent to 100 (db 0)'s
L13 resw 100 ; reserves room for 100 words
```

Remember that labels can be used to refer to data in code. There are two ways that a label can be used. If a plain label is used, it is interpreted as the address (or offset) of the data. If the label is placed inside square brackets ([]), it is interpreted as the data at the address. In other words, one should think of a label as a *pointer* to the data and the square brackets dereferences the pointer just as the asterisk does in C. (MASM/TASM follow a different convention.) In 32-bit mode, addresses are 32-bit. Here is some example code:

```
al, [L1]
                                ; copy byte at L1 into AL
         mov
1
                 eax, L1
2
         mov
                                ; EAX = address of byte at L1
                                ; copy AH into byte at L1
         mov
                 [L1], ah
3
                 eax, [L6]
                                ; copy double word at L6 into EAX
         mov
4
                eax, [L6]
                                ; EAX = EAX + double word at L6
5
         add
                                ; double word at L6 += EAX
         add
                 [L6], eax
6
                al, [L6]
                                ; copy first byte of double word at L6 into AL
```

Line 7 of the examples shows an important property of NASM. The assembler does *not* keep track of the type of data that a label refers to. It is up to the programmer to make sure that he (or she) uses a label correctly. Later it will be common to store addresses of data in registers and use the register like a pointer variable in C. Again, no checking is made that a pointer is used correctly. In this way, assembly is much more error prone than even C.

Consider the following instruction:

```
mov [L6], 1 ; store a 1 at L6
```

This statement produces an operation size not specified error. Why? Because the assembler does not know whether to store the 1 as a byte, word or double word. To fix this, add a size specifier:

```
mov dword [L6], 1; store a 1 at L6
```

This tells the assembler to store an 1 at the double word that starts at L6. Other size specifiers are: BYTE, WORD, QWORD and TWORD.

**print\_int** prints out to the screen the value of the integer stored

in EAX

print\_char prints out to the screen the value of the character

with the ASCII value stored in AL

print\_string prints out to the screen the contents of the string at

the address stored in EAX. The string must be a C-

type string (i.e., nul terminated).

**print\_nl** prints out to the screen a new line character.

read\_int reads an integer from the keyboard and stores it into

the EAX register.

read\_char reads a single character from the keyboard and stores

its ASCII code into the EAX register.

Table 1.4: Assembly I/O Routines

# 1.3.6 Input and Output

Input and output are very system dependent activities. It involves interfacing with the system's hardware. High level languages, like C, provide standard libraries of routines that provide a simple, uniform programming interface for I/O. Assembly languages provide no standard libraries. They must either directly access hardware (which is a privileged operation in protected mode) or use whatever low level routines that the operating system provides.

It is very common for assembly routines to be interfaced with C. One advantage of this is that the assembly code can use the standard C library I/O routines. However, one must know the rules for passing information between routines that C uses. These rules are too complicated to cover here. (They are covered later!) To simplify I/O, the author has developed his own routines that hide the complex C rules and provide a much more simple interface. Table 1.4 describes the routines provided. All of the routines preserve the value of all registers, except for the read routines. These routines do modify the value of the EAX register. To use these routines, one must include a file with information that the assembler needs to use them. To include a file in NASM, use the %include preprocessor directive. The following line includes the file needed by the author's I/O routines:

# %include "asm\_io.inc"

To use one of the print routines, one loads EAX with the correct value and uses a CALL instruction to invoke it. The CALL instruction is equivalent to a function call in a high level language. It jumps execution to another section of code, but returns back to its origin after the routine is over.

The example program below shows several examples of calls to these I/O routines

# 1.3.7 Debugging

The author's library also contains some useful routines for debugging programs. These debugging routines display information about the state of the computer without modifying the state. These routines are really *macros* that preserve the current state of the CPU and then make a subroutine call. The macros are defined in the <code>asm\_io.inc</code> file discussed above. Macros are used like ordinary instructions. Operands of macros are separated by commas.

There are three debugging routines named dump\_regs, dump\_mem and dump\_math; they display the values of registers, memory and the math coprocessor, respectively.

- dump\_regs This macro prints out the values of the registers (in hexadecimal) of the computer to stdout (i.e., the screen). It takes a single integer argument that is printed out as well. This can be used to distinguish the output of different dump\_regs commands.
- dump\_mem This macro prints out the values of a region of memory (in hexadecimal) and also as ASCII characters. It takes three comma delimited arguments. The first is an integer that is used to label the output (just as dump\_regs argument). The second argument is the address to display. (This can be a label.) The last argument is the number of 16-byte paragraphs to display after the address. The memory displayed will start on the first paragraph boundary before the requested address.
- dump\_stack This macro prints out the values on the CPU stack. (The stack will be covered in Chapter 4.) The stack is organized as double words and this routine displays them this way. It takes three comma delimited arguments. The first is an integer label (like dump\_regs). The second is the number of double words to display below the address that the EBP register holds and the third argument is the number of double words to display above the address in EBP.
- dump\_math This macro prints out the values of the registers of the math coprocessor. It takes a single integer argument that is used to label the output just as the argument of dump\_regs does.

```
int main()
{
  int ret_status;
  ret_status = asm_main();
  return ret_status;
}
```

Figure 1.6: driver.c code

# 1.4 Creating a Program

Today, it is unusual to create a stand alone program written completely in assembly language. Assembly is usually used to key certain critical routines. Why? It is *much* easier to program in a higher level language than in assembly. Also, using assembly makes a program very hard to port to other platforms. In fact, it is rare to use assembly at all.

So, why should anyone learn assembly at all?

- 1. Sometimes code written in assembly can be faster and smaller than compiler generated code.
- 2. Assembly allows access to direct hardware features of the system that might be difficult or impossible to use from a higher level language.
- 3. Learning to program in assembly helps one gain a deeper understanding of how computers work.
- 4. Learning to program in assembly helps one understand better how compilers and high level languages like C work.

These last two points demonstrate that learning assembly can be useful even if one never programs in it later. In fact, the author rarely programs in assembly, but he uses the ideas he learned from it everyday.

# 1.4.1 First program

The early programs in this text will all start from the simple C driver program in Figure 1.6 It simple calls another function named asm\_main. This is really a routine that will be written in assembly. There are several advantages in using the C driver routine. First, this lets the C system set up the program to run correctly in protected mode. All the segments and their corresponding segment registers will be initialized by C. The assembly code need not worry about any of this. Secondly, the C library will also be available to be used by the assembly code. The author's I/O routines take

advantage of this. They use C's I/O functions (printf, etc.). The following shows a simple assembly program.

```
___ first.asm _
  ; file: first.asm
  ; First assembly program. This program asks for two integers as
   ; input and prints out their sum.
  ; To create executable using djgpp:
   ; nasm -f coff first.asm
  ; gcc -o first first.o driver.c asm_io.o
  %include "asm_io.inc"
10
  ; initialized data is put in the .data segment
11
12
  segment .data
13
14 ;
   ; These labels refer to strings used for output
15
                                              ; don't forget nul terminator
                 "Enter a number: ", 0
17 prompt1 db
                 "Enter another number: ", 0
18 prompt2 db
  outmsg1 db
                 "You entered ", 0
19
                 " and ", 0
   outmsg2 db
20
   outmsg3 db
                 ", the sum of these is ", 0
21
23
   ; uninitialized data is put in the .bss segment
^{24}
25
  segment .bss
26
  ; These labels refer to double words used to store the inputs
29
  input1 resd 1
30
  input2 resd 1
31
32
   ; code is put in the .text segment
35
  segment .text
36
           global _asm_main
37
  _asm_main:
38
           enter 0,0
                                      ; setup routine
```

```
pusha
40
41
            mov
                     eax, prompt1
                                         ; print out prompt
42
                     print_string
            call
43
            call
                     read_int
                                         ; read integer
45
            mov
                     [input1], eax
                                         ; store into input1
46
47
            mov
                     eax, prompt2
                                         ; print out prompt
48
49
            call
                     print_string
50
            call
                     read_int
                                         ; read integer
51
                     [input2], eax
                                         ; store into input2
52
            mov
53
            mov
                     eax, [input1]
                                         ; eax = dword at input1
54
                     eax, [input2]
                                         ; eax += dword at input2
            add
55
                     ebx, eax
                                         ; ebx = eax
56
            {\tt mov}
57
                                          ; print out register values
            dump_regs 1
58
                                          ; print out memory
            dump_mem 2, outmsg1, 1
59
60
   ; next print out result message as series of steps
61
62
                     eax, outmsg1
            mov
63
            call
                     print_string
                                         ; print out first message
64
            mov
                     eax, [input1]
65
            call
                     print_int
                                         ; print out input1
66
            mov
                     eax, outmsg2
67
                     print_string
                                         ; print out second message
            call
                     eax, [input2]
            mov
69
                     print_int
                                         ; print out input2
            call
70
            mov
                     eax, outmsg3
71
            call
                     print_string
                                         ; print out third message
72
            mov
                     eax, ebx
73
                     print_int
                                         ; print out sum (ebx)
            call
74
            call
                     print_nl
                                         ; print new-line
75
76
            popa
77
                     eax, 0
                                         ; return back to C
            mov
78
            leave
            ret
80
                              ____ first.asm _
```

Line 13 of the program defines a section of the program that specifies memory to be stored in the data segment (whose name is .data). Only initialized data should be defined in this segment. On lines 17 to 21, several strings are declared. They will be printed with the C library and so must be terminated with a *nul* character (ASCII code 0). Remember that is a big difference between 0 and '0'.

Uninitialized data should be declared in the bss segment (named .bss on line 26). This segment gets its name from an early UNIX-based assembler operator that meant "block started by symbol." There is also a stack segment too. It will be discussed later.

The code segment is named .text historically. It is where instructions are placed. Note that the code label for the main routine (line 38) has an underscore prefix. This is part of the *C calling convention*. This convention specifies the rules C uses when compiling code. It is very important to know this convention when interfacing C and assembly. Later the entire convention will be presented; however, for now, one only needs to know that all C symbols (*i.e.*, functions and global variables) have a underscore prefix appended to them by the C compiler. (This rule is specifically for DOS/Windows, the Linux C compiler does not prepend anything to C symbol names.)

The global directive on line 37 tells the assembler to make the \_asm\_main label global. Unlike in C, labels have *internal scope* by default. This means that only code in the same module can use the label. The global directive gives the specified label (or labels) *external scope*. This type of label can be accessed by any module in the program. The asm\_io module declares the print\_int, *et.al.* labels to be global. This is why one can use them in the first.asm module.

# 1.4.2 Compiler dependencies

The assembly code above is specific to the free GNU<sup>2</sup>-based DJGPP C/C++ compiler.<sup>3</sup> This compiler can be freely downloaded from the Internet. It requires a 386-based PC or better and runs under DOS, Windows 95/98 or NT. This compiler uses object files in the COFF (Common Object File Format) format. To assembly to this format use the -f coff switch with nasm (as shown in the comments of the above code). The extension of the resulting object file will be o.

The Linux C compiler is a GNU compiler also. To convert the code above to run under Linux, simply remove the underscore prefixes in lines 38 and 39. Linux uses the ELF (Executable and Linkable Format) format for

<sup>&</sup>lt;sup>2</sup>GNU is a project of the Free Software Foundation (http://www.fsf.org)

<sup>3</sup>http://www.delorie.com/djgpp

object files. Use the -f elf switch for Linux. It also produces an object with an o extension.

Borland C/C++ is another popular compiler. It uses the Microsoft OMF format for object files. Use the -f obj switch for Borland compilers. The extension of the object file will be obj. The OMF format uses different segment directives than the other object formats. The data segment (line 13) must be changed to:

```
segment _DATA public align=4 class=DATA use32
```

The bss segment (line 26) must be changed to:

```
segment _BSS public align=4 class=BSS use32
```

The text segment (line 36) must be changed to:

```
segment _TEXT public align=1 class=CODE use32
```

In addition a new line should be added before line 36:

```
group DGROUP _BSS _DATA
```

The Microsoft C/C++ can use either the OMF format or the Win32 format for object files. (If given a OMF format, it converts the information to Win32 format internally.) Win32 format allows segments to be defined just as for DJGPP and Linux. Use the -f win32 switch to output in this mode. The extension of the object file will be obj.

## 1.4.3 Assembling the code

The first step is to assembly the code. From the command line, type:

```
nasm -f object-format first.asm
```

where *object-format* is either *coff*, *elf*, *obj* or *win32* depending on what C compiler will be used. (Remember that the source file must be changed for both Linux and Borland as well.)

# 1.4.4 Compiling the C code

Compile the driver.c file using a C compiler. For DJGPP, use:

```
gcc -c driver.c
```

The -c switch means to just compile, do not attempt to link yet. This same switch works on Linux, Borland and Microsoft compilers as well.

# 1.4.5 Linking the object files

Linking is the process of combining the machine code and data in object files and library files together to create an executable file. As will be shown below, this process is complicated.

C code requires the standard C library and special *startup code* to run. It is *much* easiler to let the C compiler call the linker with the correct parameters, than to try to call the linker directly. For example, to link the code for the first program using DJGPP, use:

```
gcc -o first driver.o first.o asm_io.o
```

This creates an executable called first.exe (or just first under Linux). With Borland, one would use:

```
bcc32 first.obj driver.obj asm_io.obj
```

Borland uses the name of the first file listed to determine the executable name. So in the above case, the program would be named first.exe.

It is possible to combine the compiling and linking step. For example,

```
gcc -o first driver.c first.o asm_io.o
```

Now gcc will compile driver.c and then link.

52 00000023 65723A2000

# 1.4.6 Understanding an assembly listing file

The -1 listing-file switch can be used to tell nasm to create a listing file of a given name. This file shows how the code was assembled. Here is how lines 17 and 18 (in the data segment) appear in the listing file. (The line numbers are in the listing file; however notice that the line numbers in the source file may not be the same as the line numbers in the listing file.)

```
48 00000000 456E7465722061206E- prompt1 db "Enter a number: ", 0
49 00000009 756D6265723A2000
50 00000011 456E74657220616E6F- prompt2 db "Enter another number: ", 0
51 0000001A 74686572206E756D62-
```

The first column in each line is the line number and the second is the offset (in hex) of the data in the segment. The third column shows the raw hex values that will be stored. In this case the hex data correspond to ASCII codes. Finally, the text from the source file is displayed on the line. The offsets listed in the second column are very likely *not* the true offsets that the data will be placed at in the complete program. Each module may define its own labels in the data segment (and the other segments, too). In the link

step (see section 1.4.5), all these data segment label definitions are combined to form one data segment. The new final offsets are then computed by the linker.

Here is a small section (lines 54 to 56 of the source file) of the text segment in the listing file:

```
94 0000002C A1[00000000] mov eax, [input1]
95 00000031 0305[04000000] add eax, [input2]
96 00000037 89C3 mov ebx, eax
```

The third column shows the machine code generated by the assembly. Often the complete code for an instruction can not be computed yet. For example, in line 94 the offset (or address) of input1 is not known until the code is linked. The assembler can compute the op-code for the mov instruction (which from the listing is A1), but it writes the offset in square brackets because the exact value can not be computed yet. In this case, a temporary offset of 0 is used because input1 is at the beginning of the part of the bss segment defined in this file. Remember this does not mean that it will be at the beginning of the final bss segment of the program. When the code is linked, the linker will insert the correct offset into the position. Other instructions, like line 96, do not reference any labels. Here the assembler can compute the complete machine code.

If one looks closely at line 95, something seems very strange about the offset in the square brackets of the machine code. The input2 label is at offset 4 (as defined in this file); however, the offset that appears is not 00000004, but 04000000. Why? Different processors store multibyte integers in different orders in memory. There are two popular methods of storing integers: biq endian and little endian. Big endian is the method that seems the most natural. The biggest (i.e., most significant) byte is stored first, then the next biggest, etc. For example, the dword 00000004 would be stored as the four bytes 00 00 00 04. IBM mainframes, most RISC processors and Motorola processors all use this big endian method. However, Intel-based processors use the little endian method! Here the least significant byte is stored first. So, 00000004 is stored in memory as 04 00 00 00. This format is hardwired into the CPU and can not be changed (actually, Intel is working on a new 64-bit processor for which the format can be specified.) Normally, the programmer does not need to worry about which format is used. However, there are circumstances where it is important.

- 1. When binary data is transferred between different computers (either from files or through a network).
- 2. When binary data is written out to memory as a multibyte integer and then read back as individual bytes or *vis versa*.

```
_ skel.asm
   %include "asm_io.inc"
   segment .data
   ; initialized data is put in the data segment here
   segment .bss
   ; uninitialized data is put in the bss segment
10
11
   segment .text
12
            global _asm_main
13
   _asm_main:
14
                    0,0
                                       ; setup routine
            enter
           pusha
16
17
18
   ; code is put in the text segment. Do not modify the code before
19
   ; or after this comment.
21
22
            popa
23
           mov
                    eax, 0
                                       ; return back to C
24
            leave
25
           ret
                                 _skel.asm _
```

Figure 1.7: Skeleton Program

# 1.5 Skeleton File

Figure 1.7 a skeleton file that can be used as a starting point for writing assembly programs.

# Chapter 2

# Basic Assembly Language

# 2.1 Working with Integers

# 2.1.1 Integer representation

Integers come in two flavors: unsigned and signed. Unsigned integers (which are non-negative) are represented in a very straightforward binary manner. The number 200 as an one byte unsigned integer would be represented as by 11001000 (or C8 in hex).

Signed integers (which may be positive or negative) are represented in a more complicated ways. For example, consider -56. +56 as a byte would be represented by 00111000. On paper, one could represent -56 as -111000, but how would this be represented in a byte in the computer's memory. How would the minus sign be stored?

There are three general techniques that have been used to represent signed integers in computer memory. All of these methods use the most significant bit of the integer as a *sign bit*. This bit is 0 if the number is positive and 1 if negative.

# Signed magnitude

The first method is the simplest and is called *signed magnitude*. It represents the integer as two parts. The first part is the sign bit and the second is the magnitude of the integer. So 56 would be represented as the byte  $\underline{0}0111000$  (the sign bit is underlined) and -56 would be  $\underline{1}0111000$ . The largest byte value would be  $\underline{0}1111111$  or +127 and the smallest byte value would be  $\underline{1}1111111$  or -127. To negate a value, the sign bit is reversed. This method is straightforward, but it does have its drawbacks. First, there are two possible values of zero, +0 ( $\underline{0}0000000$ ) and -0 ( $\underline{1}0000000$ ). Since zero is neither positive nor negative, both of these representations should act the same. The complicates the logic of arithmetic for the CPU. Secondly,

general arithmetic is also complicated. If 10 is added to -56, this must be recast as 10 subtracted by 56. Again, this complicates the logic of the CPU.

# One's complement

The second method is known as one's complement representation. The one's complement of a number is found by reversing each bit in the number. (Another way to look at it is that the new bit value is 1- oldbitvalue.) For example, the one's complement of  $\underline{0}0111000$  (+56) is  $\underline{1}1000111$ . In one's complement notation, computing the one's complement is equivalent to negation. Thus,  $\underline{1}1000111$  is the representation for -56. Note that the sign bit was automatically changed by one's complement and that as one would expect taking the one's complement twice yields the original number. As for the first method, there are two representations of zero:  $\underline{0}00000000$  (+0) and  $\underline{1}1111111$  (-0). Arithmetic with one's complement numbers is complicated.

There is a handy trick to finding the one's complement of a number in hexadecimal without converting it to binary. The trick is to subtract the hex digit from F (or 15 in decimal). This method assumes that the number of bits in the number is a multiple of 4. Here is an example: +56 is represented by 38 in hex. To find the one's complement, subtract each digit from F to get C7 in hex. This agrees with the result above.

## Two's complement

The first two methods described were used on early computers. Modern computers use a third method called *two's complement* representation. The two's complement of a number is found by the following two steps:

- 1. Find the one's complement of the number
- 2. Add one to the result of step 1

Here's an example using  $\underline{0}0111000$  (56). First the one's complement is computed:  $\underline{1}1000111$ . Then one is added:

In two complement's notation, computing the two's complement is equivalent to negating a number. Thus,  $\underline{1}1001000$  is the two's complement representation of -56. Two negations should reproduce the original number. Surprising two's complement does meet this requirement. Take the two's

| Number | Hex Representation  |
|--------|---------------------|
| 0      | 00                  |
| 1      | 01                  |
| 127    | $7\mathrm{F}$       |
| -128   | 80                  |
| -127   | 81                  |
| -2     | FE                  |
| -1     | $\operatorname{FF}$ |

Table 2.1: Two's Complement Representation

complement of  $\underline{1}1001000$  by adding one to the one's complement.

$$\begin{array}{c} & \underline{00110111} \\ + & 1 \\ \hline & \underline{00111000} \end{array}$$

When performing the addition in the two's complement operation, the addition of the leftmost bit may produce a carry. This carry is *not* used. Remember that all data on the computer is of some fixed size (in terms of number of bits). Adding two bytes always produces a byte as a result (just as adding two words produces a word, etc.) This property is important for two's complement notation. For example, consider zero as a one byte two's complement number ( $\underline{0}0000000$ ). Computing its two complement produces the sum:

$$\begin{array}{c|c} & \underline{1}1111111 \\ + & 1 \\ \hline c & \underline{0}0000000 \end{array}$$

where c represents a carry. (Later it will be shown how to detect this carry, but it is not stored in the result.) Thus, in two's complement notation there is only one zero. This makes two's complement arithmetic simpler that the previous methods.

Using two's complement notation, a signed byte can be used to represent the numbers -128 to +127. Table 2.1 shows some selected values. If 16 bits are used, the signed numbers -32,768 to +32,767 can be represented. +32,767 is represented by 7FFF, -32,768 by 8000, -128 as FF80 and -1 as FFFF. 32 bit two's complement numbers range from -2 billion to +2 billion approximately.

The CPU has no idea what a particular byte (or word or double word) is supposed to represent. Assembly does not have the idea of types that a high level language has. How data is interpreted depends on what instruction is used on the data. Whether the hex value FF is considered to represent a signed -1 or a unsigned +255 depends on the programmer. The C language

defines signed and unsigned integer types. This allows a C compiler to determine the correct instructions to use with the data.

# 2.1.2 Sign extension

In assembly, all data has a specified size. It is not uncommon to need to change the size of data to use it with other data. Decreasing size is the easiest.

# Decreasing size of data

To decrease the size of data, simply remove the more significant bits of the data. Here's a trivial example:

```
mov ax, 0034h; ax = 52 (stored in 16 bits)
mov cl, al; cl = lower 8-bits of ax
```

Of course, if the number can not be represented correctly in the smaller size, decreasing the size does not work. For example, if AX were 0134h (or 308 in decimal) then the above code would still set CL to 34h. This method works with both signed and unsigned numbers. Consider signed numbers, if AX was FFFFh (-1 as a word), then CL would be FFh (-1 as a byte). However, note that this is not correct if the value in AX was unsigned!

The rule for unsigned numbers is that all the bits being removed must be 0 for the conversion to be correct. The rule for signed numbers is that the bits being removed must be either all 1's or all 0's. In addition, the first bit not being removed must have the same value as the removed bits. This bit will be the new sign bit of the smaller value. It is important that it be same as the original sign bit!

# Increasing size of data

Increasing the size of data is more complicated than decreasing. Consider the hex byte FF. If it is extended to a word, what value should the word have? It depends on how FF is interpreted. If FF is a unsigned byte (255 in decimal), then the word should be 00FF; however, if it is a signed byte (-1 in decimal), then the word should be FFFF.

In general, to extend an unsigned number, one makes all the new bits of the expanded number 0. Thus, FF becomes 00FF. However, to extend a signed number, one must *extend* the sign bit. This means that the new bits become copies of the sign bit. Since the sign bit of FF is 1, the new bits must also be all ones, to produce FFFF. If the signed number 5A (90 in decimal) was extended, the result would be 005A.

There are several instructions that the 80386 provides for extension of numbers. Remember that the computer does not whether a number is signed or unsigned. It is up to the programmer to use the correct instruction.

For unsigned numbers, one can simply put zeros in the upper bits using a MOV instruction. For example, to extend the byte in AL to an unsigned word in AX:

```
mov
                ; zero out upper 8-bits
```

However, it is not possible to use a MOV instruction to convert the unsigned word in AX to an unsigned double word in EAX. Why not? There is no way to specify the upper 16 bits of EAX in a MOV. The 80386 solves this problem by providing a new instruction MOVZX. This instruction has two operands. The destination (first operand) must be a 16 or 32 bit register. The source (second operand) may be an 8 or 16 bit register or a byte or word of memory. The other restriction is that the destination must be larger than than the source. (Most instructions require the source and destination to be the same size.) Here are some examples:

```
; extends ax into eax
movzx
       eax, ax
                     ; extends al into eax
movzx
       eax, al
movzx
       ax, al
                       extends al into ax
                     ; extends ax into ebx
movzx
       ebx, ax
```

For signed numbers, there is no easy way to use the MOV instruction for any case. The 8086 provided several instructions to extend signed numbers. The CBW (Convert Byte to Word) instruction sign extends the AL register into AX. The operands are implicit. The CWD (Convert Word to Double word) instruction sign extends AX into DX:AX. The notation DX:AX means to think of the DX and AX registers as one 32 bit register with the upper 16 bits in DX and the lower bits in AX. (Remember that the 8086 did not have any 32 bit registers!) The 80386 added several new instructions. The CWDE (Convert Word to Double word Extended) instruction sign extends AX into EAX. The CDQ (Convert Double word to Quad word) instruction sign extends EAX into EDX:EAX (64 bits!). Finally, the MOVSX instruction works like MOVZX except it uses the rules for signed numbers.

#### Application to C programming

Extending of unsigned and signed integers also occurs in C. Variables in ANSI C does not define C may be declared as either signed or unsigned (int is signed). Consider whether the char type is the code in Figure 2.1. In line 3, the variable a is extended using the rules for unsigned values (using MOVZX), but in line 4, the signed rules are used for b (using MOVSX).

signed or not, it is up to each individual compiler to decide this. That is why the type is explicitly defined in Figure 2.1.

```
unsigned char uchar = 0xFF;

signed char schar = 0xFF;

int a = (int) uchar; /* a = 255 (0x000000FF) */
int b = (int) schar; /* a = -1 (0xFFFFFFF) */
```

Figure 2.1:

```
char ch;
while( (ch = fgetc(fp)) != EOF ) {
  /* do something with ch */
}
```

Figure 2.2:

There is a common C programming bug that directly relates to this subject. Consider the code in Figure 2.2. The prototype of fgetc()is:

```
int fgetc( FILE * );
```

The basic problem with the program in Figure 2.2 is that fgetc() returns an int, but this value is stored in a char. C will truncate the higher order bits to fit the int value into the char. The only problem is that the numbers (in hex) 000000FF and FFFFFFFF both will be truncated to the byte FF. Thus, the while loop can not distinguish between reading the byte FF from the file and end of file.

Exactly what the code does in this case, depends on whether char is signed or unsigned. Why? Because in line 2, ch is compared with EOF. Since EOF is an int value<sup>1</sup>, ch will be extended to an int so that two values being compared are of the same size<sup>2</sup>. As Figure 2.1 showed, where the variable is signed or unsigned is very important.

If char is unsigned, FF is extended to be 000000FF. This is compared to EOF (FFFFFFF) and found to be not equal. Thus, the loop never ends!

<sup>&</sup>lt;sup>1</sup>It is a common misconception that files have an EOF character at their end. This is

<sup>&</sup>lt;sup>2</sup>The reason for this requirement will be shown later.

If char is signed, FF is extended to FFFFFFF. This does compare as equal and the loop ends. However, since the byte FF may have been read from the file, the loop could be ending prematurely.

The solution to this problem is to define the ch variable as an int, not a char. When this is done, no truncating or extension is done in line 2. Inside the loop, it is safe to truncate the value since ch *must* actually be a simple byte there.

#### 2.1.3 Two's complement arithmetic

As was seen earlier, the add instruction performs addition and the sub instruction performs subtraction. Two of the bits in the FLAGS register that these instructions set are the *overflow* and *carry flag*. The overflow flag is set if the true result of the operation is too big to fit into the destination for signed arithmetic. The carry flag is set if there is a carry in the msb of an addition or a borrow in the msb of a subtraction. Thus, it can be used to detect overflow for unsigned arithmetic. The uses of the carry flag for signed arithmetic will be seen shortly. One of the great advantages of 2's complement is that the rules for addition and subtraction are exactly the same as for unsigned integers. Thus, add and sub may be used on signed or unsigned integers.

There is a carry generated, but it is not part of the answer.

There are two different multiply and divide instructions. First, to multiply use either the MUL or IMUL instruction. The multiply instruction is used to multiply unsigned numbers and imul is used to multiply signed integers. Why are two different instructions needed? The rules for multiplication are different for unsigned and 2's complement signed numbers. How so? Consider the multiplication of the byte FF with itself yielding a word result. Using unsigned multiplication this is 255 times 255 or 65025 (or FE01 in hex). Using signed multiplication this is -1 times -1 or 1 (or 0001 in hex).

There are several forms of the multiplication instructions. The oldest form looks like:

#### mul source

The *source* is either a register or a memory reference. It can not be an immediate value. Exactly what multiplication is performed depends on the size of the source operand. If the operand is byte sized, it is multiplied by the byte in the AL register and the result is stored in the 16 bits of AX. If the source is 16-bit, it is multiplied by the word in AX and the 32-bit result

| dest  | source1   | source2 | Action                 |
|-------|-----------|---------|------------------------|
|       | reg/mem8  |         | AX = AL*source1        |
|       | reg/mem16 |         | DX:AX = AX*source1     |
|       | reg/mem32 |         | EDX:EAX = EAX*source1  |
| reg16 | reg/mem16 |         | dest *= source1        |
| reg32 | reg/mem32 |         | dest *= source1        |
| reg16 | immed8    |         | dest *= immed8         |
| reg32 | immed8    |         | dest *= immed8         |
| reg16 | immed16   |         | dest *= immed16        |
| reg32 | immed32   |         | dest *= immed32        |
| reg16 | reg/mem16 | immed8  | dest = source1*source2 |
| reg32 | reg/mem32 | immed8  | dest = source1*source2 |
| reg16 | reg/mem16 | immed16 | dest = source1*source2 |
| reg32 | reg/mem32 | immed32 | dest = source1*source2 |

Table 2.2: imul Instructions

is stored in DX:AX. If the source is 32-bit, it is multiplied by EAX and the 64-bit result is stored into EDX:EAX.

The imul instruction has the same formats as mul, but also adds some other instruction formats. There are two and three operand formats:

```
imul dest, source1
imul dest, source1, source2
```

Table 2.2 shows the possible combinations.

The two division operators are DIV and IDIV. They perform unsigned and signed integer division respectively. The general format is:

#### div source

If the source is 8-bit, then AX is divided by the operand. The quotient is stored in AL and the remainder in AH. If the source is 16-bit, then DX:AX is divided by the operand. The quotient is stored into AX and remainder into DX. If the source is 32-bit, then EDX:EAX is divided by the operand and the quotient is stored into EAX and the remainder into EDX. The IDIV instruction works the same way. There are no special IDIV instructions like the special IMUL ones. If the quotient is too big to fit into its register or the divisor is zero, the program is interrupted and terminates. A very common error is to forget to initialize DX or EDX before division.

The NEG instruction negates it's single operand by computing its two's complement. It's operand may be any 8-bit, 16-bit, or 32-bit register or memory location.

### 2.1.4 Example program

```
\_ math.asm \_
   %include "asm_io.inc"
   segment .data
                            ; Output strings
   prompt
                     db
                            "Enter a number: ", 0
   square_msg
                     db
                            "Square of input is ", 0
                     db
                            "Cube of input is ", 0
   cube_msg
   cube25_msg
                     db
                            "Cube of input times 25 is ", 0
                            "Quotient of cube/100 is ", 0
   quot_msg
                     db
   rem_msg
                     db
                            "Remainder of cube/100 is ", 0
                            "The negation of the remainder is ", 0
   neg_msg
                     db
9
10
   segment .bss
11
   input
            resd 1
12
13
   segment .text
14
            global
                     _asm_main
15
   _asm_main:
16
17
            enter
                     0,0
                                         ; setup routine
            pusha
18
19
            mov
                     eax, prompt
20
            call
                     print_string
21
22
                     read_int
            call
23
                     [input], eax
24
            mov
25
            imul
                     eax
                                         ; edx:eax = eax * eax
26
            mov
                     ebx, eax
                                         ; save answer in ebx
27
                     eax, square_msg
28
            mov
            call
                     print_string
29
                     eax, ebx
            mov
30
                     print_int
            call
31
            call
                     print_nl
32
33
                     ebx, eax
            mov
34
                     ebx, [input]
                                         ; ebx *= [input]
            imul
35
                     eax, cube_msg
            mov
36
            call
                     print_string
37
            mov
                     eax, ebx
38
            call
                     print_int
39
            call
                     print_nl
```

```
41
                                             ; ecx = ebx*25
             imul
                       ecx, ebx, 25
42
             mov
                       eax, cube25_msg
43
                       print_string
             call
44
             mov
                       eax, ecx
             call
                       print_int
46
             call
                       print_nl
47
48
             mov
                       eax, ebx
49
                                             ; initialize edx by sign extension
             cdq
50
                                             ; can't divide by immediate value
             mov
                       ecx, 100
51
             idiv
                       ecx
                                             ; edx:eax / ecx
52
                       ecx, eax
                                             ; save quotient into ecx
53
             mov
             mov
                       eax, quot_msg
54
             call
                       print_string
55
             mov
                       eax, ecx
56
                       print_int
             call
             call
                       print_nl
58
             mov
                       eax, rem_msg
59
             call
                       print_string
60
             mov
                       eax, edx
61
                       print_int
             call
62
             call
                       print_nl
63
64
                       edx
                                             ; negate the remainder
             neg
65
             mov
                       eax, neg_msg
66
             call
                       print_string
67
             mov
                       eax, edx
68
                       print_int
             call
             call
                       print_nl
70
71
             popa
72
             mov
                       eax, 0
                                             ; return back to C
73
             leave
74
             ret
75
                                      _{\scriptscriptstyle -} math.asm _{\scriptscriptstyle -}
```

#### 2.1.5 Extended precision arithmetic

Assembly language also provides instructions that allow one to perform addition and subtraction of numbers larger than double words. These instructions use the carry flag. As stated above, both the ADD and SUB instructions modify the carry flag if a carry or borrow are generated, respectively.

This information stored in the carry flag can be used to add or subtract large numbers by breaking up the operation into smaller double word (or smaller) pieces.

The ADC and SBB instructions use this information in the carry flag. The ADC instruction performs the following operation:

```
operand1 = operand1 + carry flag + operand2
```

The SBB instruction performs:

```
operand1 = operand1 - carry flag - operand2
```

How are these used? Consider the sum of 64-bit integers in EDX:EAX and EBX:ECX. The following code would store the sum in EDX:EAX:

```
add eax, ecx; add lower 32-bits
adc edx, ebx; add upper 32-bits and carry from previous sum
```

Subtraction is very similar. The following code subtracts EBX:ECX from EDX:EAX:

```
sub eax, ecx ; subtract lower 32-bits
sbb edx, ebx ; subtract upper 32-bits and borrow
```

For really large numbers, a loop could be used (see Section 2.2). For a sum loop, it would be convenient to use ADC instruction for every iteration (instead of all but the first iteration). This can be done by using the CLC (CLear Carry) instruction right before the loop starts to initialize the carry flag to 0. If the carry flag is 0, there is no difference between the ADD and ADC instructions. The same idea can be used for subtraction, too.

#### 2.2 Control Structures

High level languages provide high level control structures (e.g., the if and while statements) that control the thread of execution. Assembly language does not provide such complex control structures. It instead uses the infamous goto and used inappropriately can result in spaghetti code! However, it is possible to write structured assembly language programs. The basic procedure is to design the program logic using the familiar high level control structures and translate the design into the appropriate assembly language (much like a compiler would do).

#### 2.2.1 Comparisons

Control structures decide what to do based on comparisons of data. In assembly, the result of a comparison is stored in the FLAGS register to be used later. The 80x86 provides the CMP instruction to perform comparisons. The FLAGS register is set based on the difference of the two operands of the CMP instruction. The operands are subtracted and the FLAGS are set based on the result, but the result is *not* stored anywhere. If you need the result use the SUB instead of the CMP instruction.

For unsigned integers, there are two flags (bits in the FLAGS register) that are important: the zero (ZF) and carry (CF) flags. The zero flag is set (1) if the resulting difference would be zero. The carry flag is used as a borrow flag for subtraction. Consider a comparison like:

#### cmp vleft, vright

The difference of vleft - vright is computed and the flags are set according. If the difference of the of CMP is zero, vleft = vright, then ZF is set (i.e., 1) and the CF is unset (i.e., 0). If vleft > vright, then ZF is unset and CF is unset (no borrow). If vleft < vright, then ZF is unset and CF is set (borrow).

For signed integers, there are three flags that are important: the zero (ZF) flag, the overflow (OF) flag and the sign (SF) flag. The overflow flag is set if the result of an operation overflows (or underflows). The sign flag is set if the result of an operation is negative. If vleft = vright, the ZF is set (just as for unsigned integers). If vleft > vright, ZF is unset and SF = OF. If vleft < vright, ZF is unset and SF  $\neq$  OF.

Do not forget that other instructions can also change the FLAGS register, not just CMP.

## 2.2.2 Branch instructions

Branch instructions can transfer execution to arbitrary points of a program. In other words, they act like a *goto*. There are two types of branches: unconditional and conditional. An unconditional branch is just like a goto, it always makes the branch. A conditional branch may or may not make the branch depending on the flags in the FLAGS register. If a conditional branch does not make the branch, control passes to the next instruction.

The JMP (short for *jump*) instruction makes unconditional branches. Its single argument is usually a *code label* to the instruction to branch to. The assembler or linker will replace the label with correct address of the instruction. This is another one of the tedious operations that the assembler does to make the programmer's life easier. It is important to realize that

Why does SF = OF if vleft > vright? If there is no overflow, then the difference will have the correct value and must be non-negative. Thus, SF = OF = 0. However, if there is an overflow, the difference will not have the correct value (and in fact will be negative). Thus, SF = OF = 1.

| JZ  | branches only if ZF is set   |
|-----|------------------------------|
| JNZ | branches only if ZF is unset |
| JO  | branches only if OF is set   |
| JNO | branches only if OF is unset |
| JS  | branches only if SF is set   |
| JNS | branches only if SF is unset |
| JC  | branches only if CF is set   |
| JNC | branches only if CF is unset |
| JP  | branches only if PF is set   |
| JNP | branches only if PF is unset |

Table 2.3: Simple Conditional Branches

the statement immediately after the JMP instruction will never be executed unless another instruction branches to it!

There are several variations of the jump instruction:

SHORT This jump is very limited in range. It can only move up or down 128 bytes in memory. The advantage of this type is that it uses less memory than the others. It uses a single signed byte to store the displacement of the jump. The displacement is how bytes to move ahead or behind. (The displacement is added to EIP). To specify a short jump, use the SHORT keyword immediately before the label in the JMP instruction.

NEAR This jump is the default type for both unconditional and conditional branches, it can be used to jump to any location in a segment. Actually, the 80386 supports two types of near jumps. One uses two bytes for the displacement. This allows one to move up or down roughly 32,000 bytes. The other type uses four bytes for the displacement, which of course allows one to move to any location in the code segment. The four byte type is the default in 386 protected mode. The two byte type can be specified by putting the WORD keyword before the label in the JMP instruction.

**FAR** This jump allows control to move to another code segment. This is a very rare thing to do in 386 protected mode.

Valid code labels follow the same rules as data labels. Code labels are defined by placing them in the code segment in front of the statement they label. A colon is placed at the end of the label at its point of definition. The colon is not part of the name.

There are many different conditional branch instructions. They also take a code label as their single operand. The simplest ones just look at a single flag in the FLAGS register to determine whether to branch or not. See Table 2.3 for a list of these instructions. (PF is the *parity flag* which indicates the odd or evenness of a result.)

The following pseudo-code:

```
if ( EAX == 0 )
   EBX = 1;
else
   EBX = 2;
```

could be written in assembly as:

```
eax, 0
                                    ; set flags (ZF set if eax - 0 = 0)
         cmp
                 thenblock
                                     ; if ZF is set branch to thenblock
         jz
2
                 ebx, 2
                                     ; ELSE part of IF
         mov
3
                                     ; jump over THEN part of IF
         jmp
                 next
4
  thenblock:
5
                 ebx, 1
                                     ; THEN part of IF
6
         mov
  next:
```

Other comparisons are not so easy using the conditional branches in Table 2.3. To illustrate, consider the following pseudo-code:

```
if ( EAX >= 5 )
   EBX = 1;
else
   EBX = 2;
```

If EAX is greater than or equal to five, the ZF may be set or unset and SF will equal OF. Here is assembly code that tests for these conditions (assuming that EAX is signed):

```
eax, 5
          cmp
1
                  signon
                                      ; goto signon if SF = 1
          js
2
                                      ; goto elseblock if OF = 1 and SF = 0
          jο
                  elseblock
3
                  thenblock
                                      ; goto then block if SF = 0 and OF = 0
          jmp
4
   signon:
5
                                      ; goto then block if SF = 1 and OF = 1
                  thenblock
          jо
   elseblock:
                  ebx, 2
8
          mov
          jmp
                  next
9
   thenblock:
10
                  ebx, 1
11
   next:
```

|          | Signed                          |          | Unsigned                        |
|----------|---------------------------------|----------|---------------------------------|
| JE       | branches if vleft = vright      | JE       | branches if vleft = vright      |
| JNE      | branches if $vleft \neq vright$ | JNE      | branches if $vleft \neq vright$ |
| JL, JNGE | branches if vleft < vright      | JB, JNAE | branches if vleft < vright      |
| JLE, JNG | branches if $vleft \leq vright$ | JBE, JNA | branches if $vleft \leq vright$ |
| JG, JNLE | branches if vleft > vright      | JA, JNBE | branches if vleft > vright      |
| JGE, JNL | branches if $vleft \ge vright$  | JAE, JNA | branches if $vleft \ge vright$  |

Table 2.4: Signed and Unsigned Comparison Instructions

The above code is very awkward. Fortunately, the 80x86 provides additional branch instructions to make these type of tests *much* easier. There are signed and unsigned versions of each. Table 2.4 shows these instructions. The equal and not equal branches (JE and JNE) are the same for both signed and unsigned integers. (In fact, JE and JNE are really identical to JZ and JNZ, respectively.) Each of the other branch instructions have two synonyms. For example, look at JL (jump less than) and JNGE (jump not greater than or equal to). These are the same instruction because:

$$x < y \Longrightarrow \mathbf{not}(x \ge y)$$

The unsigned branches use A for *above* and B for *below* instead of L and G. Using these new branch instructions, the pseudo-code above can be translated to assembly much easier.

```
cmp eax, 5
pge thenblock
mov ebx, 2
pmp next
thenblock:
mov ebx, 1
next:
```

#### 2.2.3 The loop instructions

The 80x86 provides several instructions designed to implement *for*-like loops. Each of these instructions takes a code label as its single operand.

**LOOP** Decrements ECX, if ECX  $\neq$  0, branches to label

**LOOPE, LOOPZ** Decrements ECX (FLAGS register is not modified), if  $ECX \neq 0$  and ZF = 1, branches

**LOOPNE, LOOPNZ** Decrements ECX (FLAGS unchanged), if ECX  $\neq$  0 and ZF = 0, branches

The last two loop instructions are useful for sequential search loops. The following pseudo-code:

```
sum = 0;
        for (i=10; i>0; i--)
          sum += i;
        could be translated into assembly as:
                  eax, 0
                                    ; eax is sum
         mov
                  ecx, 10
                                    ; ecx is i
         mov
2
   loop_start:
3
         add
                 eax, ecx
4
         loop
                 loop_start
```

## 2.3 Translating Standard Control Structures

This section looks at how the standard control structures of high level languages can be implemented in assembly language.

#### 2.3.1 If statements

endif:

```
The following pseudo-code:
        if ( condition )
          then_block;
        else
          else_block;
        could be implemented as:
         ; code to set FLAGS
1
                 else_block
                                ; select xx so that branches if condition false
2
         ; code for then block
                 endif
         jmp
   else_block:
         ; code for else block
   endif:
           If there is no else, then the else_block branch can be replaced by a
        branch to endif.
         ; code to set FLAGS
                                  ; select xx so that branches if condition false
                 endif
2
         ; code for then block
```

#### 2.3.2 While loops

```
The while loop is a top tested loop:
        while( condition ) {
          body of loop;
        This could be translated into:
   while:
          ; code to set FLAGS based on condition
2
                 endwhile
                                  ; select xx so that branches if false
         jxx
          ; body of loop
4
                 while
         jmp
   endwhile:
        2.3.3
                Do while loops
            The do while loop is a bottom tested loop:
        do {
          body of loop;
        } while( condition );
        This could be translated into:
   do:
          ; body of loop
          ; code to set FLAGS based on condition
                               ; select xx so that branches if true
         jxx
```

## 2.4 Example: Finding Prime Numbers

This section looks at a program that finds prime numbers. Recall that prime numbers are evenly divisible by only 1 and themselves. There is no formula for doing this. The basic method this program uses is to find the factors of all odd numbers<sup>3</sup> below a given limit. If no factor can be found for an odd number, it is prime. Figure 2.3 shows the basic algorithm written in C.

Here's the assembly version:

```
%include "asm_io.inc" prime.asm ______
2 segment .data
```

<sup>&</sup>lt;sup>3</sup>2 is the only even prime number.

```
/* current guess for prime
    unsigned guess;
                                                         */
    unsigned factor; /* possible factor of guess
                                                         */
                      /* find primes up to this value */
    unsigned limit;
     printf ("Find primes up to: ");
    scanf("%u", &limit);
    printf ("2 \setminus n");
                     /* treat first two primes as */
    printf ("3 \n");
                      /* special case
                      /* initial guess */
    guess = 5;
    while ( guess <= limit ) {</pre>
10
      /* look for a factor of guess */
      factor = 3;
12
      while ( factor * factor < guess &&
13
              guess % factor != 0)
14
       factor += 2;
15
      if ( guess % factor != 0 )
16
         printf ("%d\n", guess);
17
      guess += 2; /* only look at odd numbers */
18
19
```

Figure 2.3:

```
"Find primes up to: ", 0
   Message
                    db
   segment .bss
   Limit
                                               ; find primes up to this limit
                    resd
                             1
   Guess
                    resd
                                               ; the current guess for prime
   segment .text
            global
                    _asm_main
10
   _asm_main:
11
                    0,0
                                        ; setup routine
            enter
12
            pusha
13
14
                    eax, Message
            mov
                    print_string
            call
                                           ; scanf("%u", & limit);
                    read_int
            call
17
                    [Limit], eax
            mov
18
19
                                           ; printf("2\n");
                    eax, 2
            mov
20
            call
                    print_int
```

```
call
                     print_nl
22
                     eax, 3
                                             ; printf("3\n");
            mov
23
                     print_int
            call
24
                     print_nl
            call
25
26
                     dword [Guess], 5
                                             ; Guess = 5;
            mov
27
                                             ; while ( Guess <= Limit )
   while_limit:
28
                     eax, [Guess]
            mov
29
                     eax, [Limit]
            cmp
30
                      end_while_limit
                                             ; use jnbe since numbers are unsigned
31
            jnbe
32
                                             ; ebx is factor = 3;
            mov
                     ebx, 3
33
   while_factor:
34
                     eax,ebx
            mov
35
            mul
                      eax
                                             ; edx:eax = eax*eax
36
                                             ; if answer won't fit in eax alone
                      end_while_factor
            jо
37
                     eax, [Guess]
            cmp
                     end_while_factor
                                             ; if !(factor*factor < guess)
            jnb
39
                     eax, [Guess]
            mov
40
            mov
                     edx,0
41
                                             ; edx = edx:eax % ebx
            div
                     ebx
42
                     edx, 0
            cmp
43
                                             ; if !(guess % factor != 0)
                      end_while_factor
44
            jе
45
            add
                     ebx,2
                                             ; factor += 2;
46
            jmp
                     while_factor
47
   end_while_factor:
48
                     end_if
                                             ; if !(guess % factor != 0)
            jе
49
                     eax, [Guess]
                                             ; printf("%u\n")
            mov
            call
                     print_int
51
                     print_nl
            call
52
   end_if:
53
                     eax, [Guess]
            mov
54
                      eax, 2
            add
55
            mov
                      [Guess], eax
                                             ; guess += 2
56
                     while_limit
             jmp
57
   end_while_limit:
58
59
            popa
60
                                          ; return back to C
                     eax, 0
            mov
61
            leave
62
            ret
63
                               ____ prime.asm _
```

## Chapter 3

# **Bit Operations**

## 3.1 Shift Operations

Assembly language allows the programmer to manipulate the individual bits of data. One common bit operation is called a *shift*. A shift operation moves the position of the bits of some data. Shifts can be either toward the left (*i.e.*, toward the most significant bits) or toward the right (the least significant bits).

#### 3.1.1 Logical shifts

A logical shift is the simplest type of shift. It shifts in a very straightforward manner. Figure 3.1 shows an example of shifted a byte number.

| Original      | 1 | 1 | 1 | 0 | 1 | 0 | 1 | 0 |
|---------------|---|---|---|---|---|---|---|---|
| Left shifted  | 1 | 1 | 0 | 1 | 0 | 1 | 0 | 0 |
| Right shifted | 0 | 1 | 1 | 1 | 0 | 1 | 0 | 1 |

Figure 3.1: Logical shifts

Note that new, incoming bits are always zero. The SHL and SHR instructions are used to perform logical left and right shifts respectively. These instructions allow one to shift by any number of positions. The number of positions to shift can either be a constant or can be stored in the CL register. The last bit shifted out of the data is stored in the carry flag. Here are some code examples:

```
ax, 0C123H
         mov
                                  ; shift 1 bit to left,
                                                            ax = 8246H, CF = 1
         shl
                 ax, 1
                                                            ax = 4123H, CF = 0
         shr
                                  ; shift 1 bit to right,
                 ax, 1
3
                                                            ax = 2091H, CF = 1
                                  ; shift 1 bit to right,
         shr
                 ax, 1
                 ax, 0C123H
         mov
```

```
shl ax, 2 ; shift 2 bits to left, ax = 048CH, CF = 1
mov cl, 3
shr ax, cl ; shift 3 bits to right, ax = 0091H, CF = 1
```

#### 3.1.2 Use of shifts

Fast multiplication and division are the most common uses of a shift operations. Recall that in the decimal system, multiplication and division by a power of ten are simple, just shift digits. The same is true for powers of two in binary. For example, to double the binary number  $1011_2$  (or 11 in decimal), shift once to the left to get  $10110_2$  (or 22). The quotient of a division by a power of two is the result of a right shift. To divide by just 2, use a single right shift; to divide by 4  $(2^2)$ , shift right 2 places; to divide by 8  $(2^3)$ , shift 3 places to the right, etc. Shift instructions are very basic and are much faster than the corresponding MUL and DIV instructions!

Actually, logical shifts can be used multiply and divide unsigned values. They do not work in general for signed values. Consider the 2-byte value FFFF (signed -1). If it is logically right shifted once, the result is 7FFF which is +32,767! Another type of shift can be used for signed values.

#### 3.1.3 Arithmetic shifts

These shifts are designed to be allow signed numbers to be quickly multiplied and divided by powers of 2. They insure that the sign bit is treated correctly.

- **SAL** Shift Arithmetic Left This instruction is just a synonym for SHL. It is assembled into the exactly the same machine code as SHL. As long as the sign bit is not changed by the shift, the result will be correct.
- **SAR** Shift Arithmetic Right This is a new instruction that does not shift the sign bit (*i.e.*, the msb) of its operand. The other bits are shifted as normal except that the new bits that enter from the left are copies of the sign bit (that is, if the sign bit is 1, the new bits are also 1). Thus, if a byte is shifted with this instruction, only the lower 7 bits are shifted. As for the other shifts, the last bit shifted out is stored in the carry flag.

```
mov ax, OC123H

sal ax, 1; ax = 8246H, CF = 1

ax, 1; ax = 048CH, CF = 1

ax, 2; ax = 0123H, CF = 0
```

#### 3.1.4 Rotate shifts

The rotate shift instructions work like logical shifts except that bits lost off one end of the data are shifted in on the other side. Thus, the data is treated as if it is a circular structure. The two simplest rotate instructions are ROL and ROR which make left and right rotations, respectively. Just as for the other shifts, these shifts leave the a copy of the last bit shifted around in the carry flag.

```
ax, 0C123H
         mov
         rol
                 ax, 1
                                   ; ax = 8247H, CF = 1
2
                 ax, 1
                                   ; ax = 048FH, CF = 1
         rol
3
         rol
                 ax, 1
                                    ax = 091EH, CF = 0
4
                                   ; ax = 8247H, CF = 1
                 ax, 2
         ror
5
                                   ; ax = C123H, CF = 1
         ror
                 ax, 1
```

There are two additional rotate instructions that shift the bits in the data and the carry flag named RCL and RCR. For example, if the AX register is rotated with these instructions, the 17-bits made up of AX and the carry flag are rotated.

```
mov
                 ax, 0C123H
         clc
                                  ; clear the carry flag (CF = 0)
                                  ; ax = 8246H, CF = 1
         rcl
                 ax, 1
3
                 ax, 1
         rcl
                                  ; ax = 048DH, CF = 1
4
                                   ax = 091BH, CF = 0
         rcl
                 ax, 1
                 ax, 2
                                  ; ax = 8246H, CF = 1
         rcr
6
                                  ; ax = C123H, CF = 0
         rcr
                 ax, 1
```

#### 3.1.5 Simple application

Here is a code snippet that counts the number of bits that are "on" (i.e., 1) in the EAX register.

```
bl, 0
                                  ; bl will contain the count of ON bits
         mov
         mov
                 ecx, 32
                                  ; ecx is the loop counter
2
   count_loop:
3
         shl
                 eax, 1
                                  ; shift bit into carry flag
4
                                  ; if CF == 0, goto skip_inc
         jnc
                 skip_inc
5
         inc
                 bl
  skip_inc:
         loop
                 count_loop
```

| X | Y | X AND $Y$ |
|---|---|-----------|
| 0 | 0 | 0         |
| 0 | 1 | 0         |
| 1 | 0 | 0         |
| 1 | 1 | 1         |

Table 3.1: The AND operation

|     | 1 | 0 | 1 | 0 | 1 | 0 | 1 | 0 |
|-----|---|---|---|---|---|---|---|---|
| AND | 1 | 1 | 0 | 0 | 1 | 0 | 0 | 1 |
|     | 1 | 0 | 0 | 0 | 1 | 0 | 0 | 0 |

Figure 3.2: ANDing a byte

The above code destroys the original value of EAX (EAX is zero at the end of the loop). If one wished to retain the value of EAX, line 4 could be replaced with rol eax, 1.

## 3.2 Boolean Bitwise Operations

There are four common boolean operators: AND, OR, XOR and NOT. A  $truth\ table$  shows the result of each operation for each possible value of its operands.

#### 3.2.1 The AND operation

The result of the AND of two bits is only 1 if both bits are 1, else the result is 0 as the truth table in Table 3.1 shows.

Processors support these operations as instructions that act independently on all the bits of data in parallel. For example, if the contents of  $\mathtt{AL}$  and  $\mathtt{BL}$  are ANDed together, the basic AND operation is applied to each of the 8 pairs of corresponding bits in the two registers as Figure 3.2 shows. Below is a code example:

```
mov ax, 0C123H
and ax, 82F6H; ax = 8022H
```

#### 3.2.2 The OR operation

The inclusive OR of 2 bits is 0 only if both bits are 0, else the result is 1 as the truth table in Table 3.2 shows. Below is a code example:

```
mov ax, 0C123H
or ax, 0E831H; ax = E933H
```

| X | Y | X  OR  Y |
|---|---|----------|
| 0 | 0 | 0        |
| 0 | 1 | 1        |
| 1 | 0 | 1        |
| 1 | 1 | 1        |

Table 3.2: The OR operation

| X | Y | X  XOR  Y |
|---|---|-----------|
| 0 | 0 | 0         |
| 0 | 1 | 1         |
| 1 | 0 | 1         |
| 1 | 1 | 0         |

Table 3.3: The XOR operation

#### 3.2.3 The XOR operation

The exclusive OR of 2 bits is 0 only if and only if both bits are equal, else the result is 1 as the truth table in Table 3.3 shows. Below is a code example:

```
mov ax, 0C123H
xor ax, 0E831H ; ax = 2912H
```

#### 3.2.4 The NOT operation

The NOT operation is a unary operation (i.e., it acts on one operand, not two like binary operations such as AND). The NOT of a bit is the opposite value of the bit as the truth table in Table 3.4 shows. Below is a code example:

```
mov ax, 0C123H not ax ; ax = 3EDCH
```

Note that the NOT finds the one's complement. Unlike the other bitwise operations, the NOT instruction does not change any of the bits in the FLAGS register.

#### 3.2.5 The TEST instruction

The TEST instruction performs an *AND* operation, but does not store the result. It only sets the FLAGS register based on what the result would be (much like how the CMP instruction performs a subtraction but only sets FLAGS). For example, if the result would be zero, ZF would be set.

| X | NOT $X$ |
|---|---------|
| 0 | 1       |
| 1 | 0       |

Table 3.4: The NOT operation

Turn on bit i OR the number with  $2^i$  (which is the binary

number with just bit i on)

Turn off bit i AND the number with the binary number

with only bit i off. This operand is often

called a mask

Complement bit  $i \quad XOR$  the number with  $2^i$ 

Table 3.5: Uses of boolean operations

#### 3.2.6 Uses of boolean operations

Boolean operations are very useful for manipulating individual bits of data without modifying the other bits. Table 3.5 shows three common uses of these operations. Below is some example code, implementing these ideas.

```
ax, 0C123H
         mov
1
                 ax, 8
                                  ; turn on bit 3,
                                                      ax = C12BH
         or
2
                 ax, OFFDFH
         and
                                  ; turn off bit 5,
                                                      ax = C10BH
3
                 ax, 8000H
                                  ; invert bit 31,
                                                      ax = 410BH
         xor
4
                 ax, OFOOH
                                  ; turn on nibble,
                                                      ax = 4F0BH
         or
                                  ; turn off nibble, ax = 4F00H
         and
                 ax, OFFFOH
         xor
                 ax, OFOOFH
                                  ; invert nibbles,
                                                      ax = BFOFH
                 ax, OFFFFH
                                  ; 1's complement,
                                                      ax = 40F0H
         xor
```

The AND operation can also be used to find the remainder of a division by a power of two. To find the remainder of a division by  $2^i$ , AND the number with a mask equal to  $2^i - 1$ . This mask will contain ones from bit 0 up to bit i - 1. It is just these bits that contain the remainder. The result of the AND will keep these bits and zero out the others. Next is a snippet of code that finds the quotient and remainder of the division of 100 by 16.

```
mov eax, 100 ; 100 = 64H

mov ebx, 0000000FH ; mask = 16 - 1 = 15 or F

and ebx, eax ; ebx = remainder = 4

shr eax, 4 ; eax = quotient of eax/2^4 = 6
```

Using the CL register it is possible to modify arbitrary bits of data. Next is an example that sets (turns on) an arbitrary bit in EAX. The number of the bit to set is stored in BH.

```
mov
                 cl, bh
                                   ; first build the number to OR with
                 ebx, 1
2
         mov
         shl
                 ebx, cl
                                   ; shift left cl times
3
                 eax, ebx
                                   ; turn on bit
         or
        Turning a bit off is just a little harder.
                                   ; first build the number to AND with
         mov
                 cl, bh
```

```
mov cl, bh ; first build the number to AND with
mov ebx, 1
shl ebx, cl ; shift left cl times
not ebx ; invert bits
and eax, ebx ; turn off bit
```

Code to complement an arbitrary bit is left as an exercise for the reader. It is not uncommon to see the following puzzling instruction in a 80x86 program:

```
xor eax, eax ; eax = 0
```

A number XOR'ed with itself always results in zero. This instruction is used because its machine code is smaller than the corresponding MOV instruction.

## 3.3 Manipulating bits in C

#### 3.3.1 The bitwise operators of C

Unlike some high-level languages, C does provide operators for bitwise operations. The AND operation is represented by the binary & operator<sup>1</sup>. The OR operation is represented by the binary | operator. The XOR operation is represented by the binary  $\hat{}$  operator. And the NOT operation is represented by the unary  $\hat{}$  operator.

The shift operations are performed by C's << and >> binary operators. The << operator performs left shifts and the >> operator performs right shifts. These operators take two operands. The left operand is the value to shift and the right operand is the number of bits to shift by. If the value to shift is an unsigned type, a logical shift is made. If the value is a signed type (like int), then an arithmetic shift is used. Below is some example C code using these operators:

<sup>&</sup>lt;sup>1</sup>This operator is different from the binary && and unary & operators!

| Macro   | Meaning            |
|---------|--------------------|
| S_IRUSR | user can read      |
| S_IWUSR | user can write     |
| S_IXUSR | user can execute   |
| S_IRGRP | group can read     |
| S_IWGRP | group can write    |
| S_IXGRP | group can execute  |
| S_IROTH | others can read    |
| S_IWOTH | others can write   |
| S_IXOTH | others can execute |

Table 3.6: POSIX File Permission Macros

#### 3.3.2 Using bitwise operators in C

The bitwise operators are used in C for the same purposes as they are used in assembly language. They allow one to manipulate individual bits of data and can be used for fast multiplication and division. In fact, a smart C compiler will use a shift for a multiplication like, x \*= 2, automatically.

Many operating system API<sup>2</sup>'s (such as *POSIX*<sup>3</sup> and Win32) contain functions which use operands that have data encoded as bits. For example, POSIX systems maintain file permissions for three different types of users: user (a better name would be owner), group and others. Each type of user can be granted permission to read, write and/or execute a file. To change the permissions of a file requires the C programmer to manipulate individual bits. POSIX defines several macros to help (see Table 3.6). The chmod function can be used to set the permissions of file. This function takes two parameters, a string with the name of the file to act on and an integer<sup>4</sup> with the appropriate bits set for the desired permissions. For example, the code below sets the permissions to allow the owner of the file to read and write to it, users in the group to read the file and others have no access.

chmod("foo", S\_IRUSR | S\_IWUSR | S\_IRGRP );

The POSIX stat function can be used to find out the current permission

<sup>&</sup>lt;sup>2</sup>Application Programming Interface

<sup>&</sup>lt;sup>3</sup>stands for Portable Operating System Interface for Computer Environments. A standard developed by the IEEE based on UNIX.

<sup>&</sup>lt;sup>4</sup>Actually a parameter of type mode\_t which is a typedef to an integral type.

bits for the file. Used with the chmod function, it is possible to modify some of the permissions without changing others. Here is an example that removes write access to others and adds read access to the owner of the file. The other permissions are not altered.

```
struct stat file_stats ; /* struct used by stat() */
stat("foo", & file_stats ); /* read file info.

file_stats .st_mode holds permission bits */
chmod("foo", ( file_stats .st_mode & ~S_IWOTH) | S_IRUSR);
```

## 3.4 Counting Bits

Earlier a straightforward technique was given for counting the number of bits that are "on" in a double word. This section looks at other less direct methods of doing this as an exercise using the bit operations discussed in this chapter.

#### 3.4.1 Method one

The first method is very simple, but not obvious. Here is the code for the function:

```
int count_bits ( unsigned int data )  
1 int count_bits ( unsigned int data )  
2 {
3    int cnt = 0;
4    while( data != 0 ) {
6        data = data & (data - 1);
7        cnt++;
8    }
9    return cnt;
10 }
```

How does this method work? In every iteration of the loop, one bit is turned off in data. When all the bits are off (*i.e.*, when data is zero), the loop stops. The number of iterations required to make data zero is equal to the number of bits in the original value of data.

Line 6 is where a bit of data is turned off. How does this work? Consider the general form of the binary representation of data and the rightmost 1 in this representation. By definition, every bit after this 1 must be zero. Now, what will be the binary representation of data - 1? The bits to the left of the rightmost 1 will be the same as for data, but at the point of the rightmost 1 the bits will be the complement of the original bits of data. For example:

```
static unsigned char byte_bit_count [256]; /* lookup table */
  void
        initialize_count_bits ()
    int cnt, i, data;
    for (i = 0; i < 256; i++)
      cnt = 0:
      data = i;
      while( data != 0 ) {
                               /st method one st/
10
         data = data \& (data - 1);
         cnt++;
12
13
       byte_bit_count [i] = cnt;
14
15
16
  int count_bits ( unsigned int data )
18
19
    const unsigned char * byte = ( unsigned char *) & data;
20
21
    return byte_bit_count [byte [0]] + byte_bit_count [byte [1]] +
22
            byte_bit_count [byte [2]] + byte_bit_count [byte [3]];
23
24
```

Figure 3.3: Method Two

```
\begin{array}{lll} \texttt{data} & = & \texttt{xxxxx}10000 \\ \texttt{data - 1} & = & \texttt{xxxxx}01111 \end{array}
```

where the x's are the same for both numbers. When data is AND'ed with data - 1, the result will zero the rightmost 1 in data and leave all the other bits unchanged.

#### 3.4.2 Method two

A lookup table can also be used to count the bits of an arbitrary double word. The straightforward approach would be to precompute the number of bits for each double word and store this in an array. However, there are two related problems with this approach. There are roughly 4 billion double word values! This means that the array will be very big and that initializing it will also be very time consuming. (In fact, unless one is going to actually use the array more than 4 billion times, more time will be taken to initialize

the array than it would require to just compute the bit counts using method one!)

A more realistic method would precompute the bit counts for all possible byte values and store these into an array. Then the double word can be split up into four byte values. The bit counts of these four byte values are looked up from the array and sumed to find the bit count of the original double word. Figure 3.3 shows the to code implement this approach.

The initiallize\_count\_bits function must be called before the first call to the count\_bits function. This function initializes the global byte\_bit\_count array. The count\_bits function looks at the data variable not as a double word, but as an array of four bytes. The dword pointer acts as a pointer to this four byte array. Thus, dword[0] is one of the bytes in data (either the least significant or the most significant byte depending on if the hardware is little or big endian, respectively.) Of course, one could use a construction like:

$$(data >> 24) \& 0 \times 0000000FF$$

to find the most significant byte value and similar ones for the other bytes; however, these constructions will be slower than an array reference.

One last point, a for loop could easily be used to compute the sum on lines 22 and 23. But, a for loop would include the overhead of initializing a loop index, comparing the index after each iteration and incrementing the index. Computing the sum as the explicit sum of four values will be faster. In fact, a smart compiler would convert the for loop version to the explicit sum. This process of reducing or eliminating loop iterations is a compiler optimization technique known as loop unrolling.

#### 3.4.3 Method Three

There is yet another clever method of counting the bits that are on in data. This method literally adds the one's and zero's of the data together. This sum must equal the number of one's in the data. For example, consider counting the one's in a byte stored in a variable named data. The first step is to perform the following operation:

$$data = (data \& 0x55) + ((data >> 1) \& 0x55);$$

What does this do? The hex constant 0x55 is 01010101 in binary. In the first operand of the addition, data is AND'ed with this, bits at the odd bit positions are pulled out. The second operand ((data >> 1) & 0x55) first moves all the bits at the even positions to an odd position and uses the same mask to pull out these same bits. Now, the first operand contains the odd bits and the second operand the even bits of data. When this two operands are added together, the even and odd bits of data are added together. For

Figure 3.4: Method 3

example, if data is 10110011<sub>2</sub>, then:

The addition on the right shows the actual bits added together. The bits of the byte are divided into four 2-bit fields to show that actually there are four independent additions being performed. Since the most these sums can be is two, there is no possibility that the sum will overflow its field and corrupt one of the other fields' sums.

Of course, the total number of bits have not been computed yet. However, the same technique that was used above can be used to compute the total in a series of similar steps. The next step would be:

```
data = (data \& 0x33) + ((data >> 2) \& 0x33);
```

Continuing the above example (remember that data now is  $01100010_2$ ):

Now there are two 4-bit fields to that are independently added.

The next step is to add these two bit sums together to form the final result:

```
data = (data \& 0x0F) + ((data >> 4) \& 0x0F);
```

Using the example above (with data equal to  $00110010_2$ ):

57

$$\begin{array}{c} {\tt data~\&~000011111_2} \\ {\tt + (data~>>~4)~\&~00001111_2} \\ \end{array} \quad \begin{array}{c} {\tt 00000010} \\ {\tt + (00000011)} \\ \\ \hline \end{array}$$

Now data is 5 which is the correct result. Figure 3.4 shows an implementation of this method that counts the bits in a double word. It uses a for loop to compute the sum. It would be faster to unroll the loop; however, the loop makes it clearer how the method generalizes to different sizes of data.

## Chapter 4

# Subprograms

This chapter looks at using subprograms to make modular programs and to interface with high level languages (like C). Functions and procedures are high level language examples of subprograms.

The code that calls a subprogram and the subprogram itself must agree on how data will passed between them. These rules on how data will be passed are called *calling conventions*. A large part of this chapter will deal with the standard C calling conventions that can be used to interface assembly subprograms with C programs. This (and other conventions) often pass the addresses of data (*i.e.*, pointers) to allow the subprogram to access the data in memory.

## 4.1 Indirect Addressing

Indirect addressing allows registers to act like pointer variables. To indicate that a register is to be used indirectly as a pointer, it is enclosed in square brackets ([]). For example:

```
mov ax, [Data] ; normal direct memory addressing of a word
mov ebx, Data ; ebx = & Data
mov ax, [ebx] ; ax = *ebx
```

Because AX holds a word, line 3 reads a word starting at the address stored in EBX. If AX was replaced with AL, only a single byte would be read. It is important to realize that registers do not have types like variables do in C. What EBX is assumed to point to is completely determined to what instructions are used. Furthermore, even the fact that EBX is a pointer is completely determined by the what instructions are used. If EBX is used incorrectly, often there will be no assembler error; however, the program will not work correctly. This is one of the many reasons that assembly programming is more error prone than high level programming.

All the 32-bit general purpose (EAX, EBX, ECX, EDX) and index (ESI, EDI) registers can be used for indirect addressing. In general, the 16-bit and 8-bit registers can not be.

## 4.2 Simple Subprogram Example

A subprogram is an independent unit of code that can be used from different parts of a program. In other words, a subprogram is like a function in C. A jump can be used to invoke the subprogram, but returning presents a problem. If the subprogram is to be used by different parts of the program, it must return back to the section of code that invoked it. Thus, the jump back from the subprogram can not be hard coded to a label. The code below shows how this could be done using the indirect form of the JMP instruction. This form of the instruction uses the value of a register to determine where to jump to (thus, the register acts much like a function pointer in C.) Here is the first program from chapter 1 rewritten to use a subprogram.

```
sub1.asm
   ; file: sub1.asm
   ; Subprogram example program
   %include "asm_io.inc"
5
   segment .data
   prompt1 db
                   "Enter a number: ", 0
                                                 ; don't forget nul terminator
6
   prompt2 db
                  "Enter another number: ", 0
                  "You entered ", 0
   outmsg1 db
                   " and ", 0
   outmsg2 db
                   ", the sum of these is ", 0
   outmsg3 db
10
11
   segment .bss
12
   input1 resd 1
13
   input2 resd 1
14
15
   segment .text
16
            global
                     _asm_main
17
   _asm_main:
18
                     0,0
                                        ; setup routine
            enter
19
            pusha
21
            mov
                     eax, prompt1
                                        ; print out prompt
22
            call
                     print_string
23
24
                     ebx, input1
                                        ; store address of input1 into ebx
            mov
```

```
mov
                     ecx, ret1
                                          ; store return address into ecx
26
                     short get_int
                                          ; read integer
             jmp
27
   ret1:
28
            mov
                     eax, prompt2
                                          ; print out prompt
29
                     print_string
30
            call
31
                     ebx, input2
            mov
32
                                          ; ecx = this address + 7
                     ecx, $+7
            mov
33
            jmp
                     short get_int
34
35
                     eax, [input1]
                                          ; eax = dword at input1
36
            mov
                     eax, [input2]
                                          ; eax += dword at input2
            add
37
                     ebx, eax
                                          ; ebx = eax
38
            mov
39
                     eax, outmsg1
            mov
40
                     print_string
                                          ; print out first message
            call
41
                     eax, [input1]
            mov
42
                     print_int
                                          ; print out input1
            call
43
                     eax, outmsg2
            mov
44
            call
                     print_string
                                          ; print out second message
45
            mov
                     eax, [input2]
46
                     print_int
                                          ; print out input2
            call
47
            mov
                     eax, outmsg3
48
                     print_string
            call
                                          ; print out third message
49
            mov
                     eax, ebx
50
            call
                     print_int
                                          ; print out sum (ebx)
51
            call
                     print_nl
                                          ; print new-line
52
53
            popa
                     eax, 0
                                          ; return back to C
            mov
55
            leave
56
            ret
57
    ; subprogram get_int
58
    ; Parameters:
59
        ebx - address of dword to store integer into
60
        ecx - address of instruction to return to
61
    ; Notes:
62
        value of eax is destroyed
63
   get_int:
64
            call
                     read_int
65
                     [ebx], eax
            mov
                                           ; store input into memory
66
                                     ; jump back to caller sub1.asm _____
                     ecx
67
            jmp
```

The get\_int subprogram uses a simple, register-based calling convention. It expects the EBX register to hold the address of the DWORD to store the number input into and the ECX register to hold the code address of the instruction to jump back to. In lines 25 to 28, the ret1 label is used to compute this return address. In lines 32 to 34, the \$ operator is used to compute the return address. The \$ operator returns the current address for the line it appears on. The expression \$ + 7 computes the address of the MOV instruction on line 36.

Both of these return address computations are awkward. The first method requires a label to be defined for each subprogram call. The second method does not require a label, but does require careful thought. If a near jump was used instead of a short jump, the number to add to \$ would not be 7! Fortunately, there is a much simpler way to invoke subprograms. This method uses the *stack*.

### 4.3 The Stack

Many CPU's have built in support of a stack. A stack is a Last-In First-Out (*LIFO*) list. The stack is an area of memory that is organized in this fashion. The PUSH instruction adds data to the stack and the POP instruction removes data. The data removed is always the last data added (that is why it is called a last-in first-out list).

The SS segment register specifies the segment that contains the stack (usually this is the same segment data is stored into). The ESP register contains the address of the data that would be removed from the stack. This data is said to be at the *top* of the stack. Data can only be added in double word units. That is, one can not push a single byte on the stack.

The PUSH instruction inserts a double word<sup>1</sup> on the stack by subtracting 4 from ESP and then stores the double word at [ESP]. The POP instruction reads the double word at [ESP] and then adds 4 to ESP. The code below demostrates how these instructions work and assumes that ESP is initially 1000H.

```
dword 1
                            ; 1 stored at OFFCh, ESP = OFFCh
         push
                            ; 2 stored at OFF8h, ESP = OFF8h
                dword 2
2
         push
                            ; 3 stored at OFF4h, ESP = OFF4h
         push
                dword 3
3
                            ; EAX = 3, ESP = OFF8h
         pop
                eax
4
                            ; EBX = 2, ESP = OFFCh
         pop
                 ebx
5
                            ECX = 1, ESP = 1000h
         pop
```

<sup>&</sup>lt;sup>1</sup>Actually words can be pushed too, but in 32-bit protected mode, it is better to work with only double words on the stack.

The stack can be used as a convenient place to store data temporarily. It is also used for making subprogram calls, passing parameters and local variables.

The 80x86 also provides a PUSHA instruction that pushes the values of EAX, EBX, ECX, EDX, ESI, EDI and EBP registers (not in this order). The POPA instruction can be used to pop them all back off.

#### 4.4 The CALL and RET Instructions

The 80x86 provides two instructions that use the stack to make calling subprograms quick and easy. The CALL instruction makes an unconditional jump to a subprogram and *pushes* the address of the next instruction on the stack. The RET instruction *pops off* an address and jumps to that address. When using this instructions, it is very important that one manage the stack correctly so that the right number is popped off by the RET instruction!

The previous program can be rewritten to use these new instructions by changing lines 25 to 34 to be:

```
mov ebx, input1
call get_int

mov ebx, input2
call get_int
```

and change the subprogram get\_int to:

```
get_int:
    call read_int
    mov [ebx], eax
    ret
```

There are several advantages to using CALL and RET:

- It is simpler!
- It allows subprograms calls to be nested easily. Notice that get\_int calls read\_int. This call pushes another address on the stack. At the end of read\_int's code is a RET that pops off the return address and jumps back to get\_int's code. Then when get\_int's RET is executed, it pops off the return address that jumps back to asm\_main. This works correctly because of the LIFO property of the stack.

Remember it is *very* important to pop off all data that is pushed on the stack. For example, consider the following:

```
get_int:
call read_int
mov [ebx], eax
push eax
ret ; pops off EAX value, not return address!!
```

This code would not return correctly!

## 4.5 Calling Conventions

When a subprogram is invoked, the calling code and the subprogram (the callee) must agree on how to pass data between them. High-level languages have standard ways to pass data known as  $calling\ conventions$ . For high-level code to interface with assembly language, the assembly language code must use the same conventions as the high-level language. The calling conventions can differ from compiler to compiler or may vary depending on how the code is compiled (e.g., if optimizations are on or not). One universal convention is that the code will be invoked with a CALL instruction and return via a RET.

All PC C compilers support one calling convention that will be described in the rest of this chapter in stages. One property of these conventions are that subprograms are *reetrant*. A reetrant subprogram may be called at any point of a program safely (even inside the subprogram itself).

#### 4.5.1 Passing parameters on the stack

Parameters to a subprogram may be passed on the stack. They are pushed onto the stack before the CALL instruction. Just as in C, if the parameter is to be changed by the subprogram, the *address* of the data must be passed, not the *value*. If the parameter's size is less than a double word, it must be converted to a double word before being pushed.

The parameters on the stack are not popped off by the subprogram, instead they are access in the stack itself. Why?

- Since they have to pushed on the stack before the CALL instruction, the return address would have to be popped off first (and then pushed back on again).
- Often the parameters will have to be used in several places in the subprogram. Usually, they can not be kept in a register for the entire subprogram and would have to be stored in memory. Leaving them

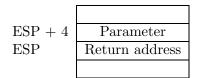

Figure 4.1:

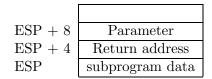

Figure 4.2:

on the stack keeps a copy of the data in memory that can be accessed at any point of the subprogram.

Consider a subprogram that is passed a single parameter on the stack. When the subprogram is invoked, the stack looks like Figure 4.1. The parameter can be accessed using indirect addressing ( $[ESP+4]^2$ ).

If the stack is also used inside the subprogram to store data, the number needed to be added to ESP will change. For example, Figure 4.2 shows what the stack looks like if a DWORD is pushed the stack. Now the parameter is at ESP + 8 not ESP + 4. Thus, it can be very error prone to use ESP when referencing parameters. To solve this problem, the 80386 supplies another register to use: EBP. This register's only purpose is to reference data on the stack. The C calling convention mandates that a subprogram first save the value of EBP on the stack and then set EBP to be equal to ESP. This allows ESP to change as data is pushed or popped off the stack without modifying EBP. At the end of the subprogram, the original value of EBP must be restored (this is why it is saved at the start of the subprogram.) Figure 4.3 shows the general form of a subprogram that follows these conventions.

Lines 2 and 3 in Figure 4.3 make up the general *prologue* of a subprogram. Lines 5 and 6 make up the *epilogue*. Figure 4.4 shows what the stack looks like immediately after the prologue. Now the parameter can be access with [EBP + 8] at any place in the subprogram without worrying about what else has been pushed onto the stack by the subprogram.

After the subprogram is over, the parameters that were pushed on the stack must be removed. The C calling convention specifies that the caller code must do this. Other conventions are different. For example, the Pascal calling convention specifies that the subprogram must remove the parame-

When using indirect addressing, the 80x86 processor accesses different seqments depending on what registers are used in the indirect addressing expres-ESP (and EBP) use the stack segment while EAX, EBX, ECX and EDX use the data segment. However, this is usually unimportant for most protected mode programs, because for them the data and stack segments are the same.

<sup>&</sup>lt;sup>2</sup>It is legal to add a constant to a register when using indirect addressing. More complicated expressions are possible too. This is covered in the next chapter

```
subprogram_label:
1
                                   save original EBP value on stack
          push
                  ebp
2
          mov
                  ebp, esp
                                  new EBP = ESP
3
     subprogram code
4
                                 ; restore original EBP value
          pop
                  ebp
5
6
          ret
```

Figure 4.3: General subprogram form

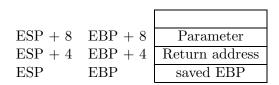

Figure 4.4:

ters. (There is another form of the RET instruction that makes this easy to do.) Some C compilers support this convention too. The pascal keyword is used in the prototype and definition of the function to tell the compiler to use this convention. In fact, MS Windows API C functions use the Pascal convention. Why? It is a little more efficient that the C convention. Why do all C functions not use this convention, then? In general, C allows a function to have varying number of arguments (e.g., the printf and scanf functions). For these types of functions, the operation to remove the parameters from the stack will vary from one call of the function to the next. The C convention allows the instructions to perform this operation to be easily varied from one call to the next. The Pascal convention makes this operation very difficult. Thus, the Pascal convention (like the Pascal language) does not allow this type of function. MS Windows can use this convention since none of its API functions take varying numbers of arguments.

Figure 4.5 shows how a subprogram using the C calling convention would be called. Line 3 removes the parameter from the stack by directly manipulating the stack pointer. A POP instruction could be used to do this also, but would require the useless result to be stored in a register. Actually, for this particular case, many compilers would use a POP ECX instruction to remove the parameter. The compiler would use a POP instead of an ADD because the ADD requires more bytes for the instruction. However, the POP also changes ECX's value! Next is another example program with two subprograms that use the C calling conventions discussed above. Line 54 (and other lines) shows that multiple data and text segments may be declared in a single source file. They will be combined into single data and text segments in

```
push dword 1; pass 1 as parameter
call fun
add esp, 4; remove parameter from stack
```

Figure 4.5: Sample subprogram call

the linking process. Splitting up the data and code into separate segments allow the data that a subprogram uses to be defined close by the code of the subprogram.

```
_ sub3.asm _
   %include "asm_io.inc"
2
   segment .data
3
   sum
            dd
4
   segment .bss
6
   input
            resd 1
9
   ; psuedo-code algorithm
10
   ; i = 1;
11
    ; sum = 0;
12
     while( get_int(i, &input), input != 0 ) {
13
        sum += input;
        i++;
15
   ; }
16
    ; print_sum(num);
17
   segment .text
18
            global
                     _asm_main
19
    _asm_main:
20
                     0,0
                                         ; setup routine
            enter
21
            pusha
22
23
                                         ; edx is 'i' in pseudo-code
            mov
                     edx, 1
24
   while_loop:
25
                     edx
                                         ; save i on stack
            push
26
                     dword input
                                          ; push address on input on stack
            push
27
            call
                     get_int
28
                     esp, 8
                                          ; remove i and &input from stack
            add
29
```

```
mov
                     eax, [input]
31
                     eax, 0
32
            cmp
                     end_while
            jе
33
34
            add
                     [sum], eax
                                         ; sum += input
36
                     edx
            inc
37
                     short while_loop
            jmp
38
39
   end_while:
40
                     dword [sum]
                                         ; push value of sum onto stack
            push
41
            call
                     print_sum
42
                                         ; remove [sum] from stack
                     ecx
43
            pop
44
            popa
45
            leave
46
            ret
47
48
   ; subprogram get_int
49
   ; Parameters (in order pushed on stack)
50
        number of input (at [ebp + 12])
51
        address of word to store input into (at [ebp + 8])
   ; Notes:
53
       values of eax and ebx are destroyed
   segment .data
55
                     ") Enter an integer number (0 to quit): ", 0
   prompt db
56
57
   segment .text
58
   get_int:
                     ebp
            push
60
            mov
                     ebp, esp
61
62
            mov
                     eax, [ebp + 12]
63
            call
                     print_int
65
            mov
                     eax, prompt
66
            call
                     print_string
67
68
            call
                     read_int
69
                     ebx, [ebp + 8]
            mov
70
                     [ebx], eax
                                          ; store input into memory
            mov
71
72
```

```
ebp
             pop
73
                                            ; jump back to caller
             ret
74
75
      subprogram print_sum
76
      prints out the sum
      Parameter:
        sum to print out (at [ebp+8])
79
     Note: destroys value of eax
80
81
   segment .data
82
   result
            db
                      "The sum is ", 0
85
   segment .text
   print_sum:
86
             push
                      ebp
87
             mov
                      ebp, esp
88
                      eax, result
90
             mov
                      print_string
             call
91
92
                      eax, [ebp+8]
             mov
93
                      print_int
             call
94
             call
                      print_nl
95
96
                      ebp
             pop
97
             ret
98
                                      sub3.asm
```

#### 4.5.2 Local variables on the stack

The stack can be used as a convenient location for local variables. This is exactly where C stores normal (or *automatic* in C lingo) variables. Using the stack for variables is important if one wishes subprograms to be reentrant. A reentrant subprogram will work if it is invoked at any place, including the subprogram itself. In other words, reentrant subprograms can be invoked *recursively*. Using the stack for variables also saves memory. Data not stored on the stack is using memory from the beginning of the program until the end of the program (C calls these types of variables *global* or *static*). Data stored on the stack only use memory when the subprogram they are defined for is active.

Local variables are stored right after the saved EBP value in the stack. They are allocated by subtracting the number of bytes required from ESP in the prologue of the subprogram. Figure 4.6 shows the new subprogram

```
subprogram_label:
1
                                      ; save original EBP value on stack
          push
                 ebp
2
          mov
                 ebp, esp
                                        new EBP = ESP
3
                 esp, LOCAL_BYTES
                                      ; = # bytes needed by locals
          sub
4
     subprogram code
5
                                      ; deallocate locals
6
          mov
                 esp, ebp
                 ebp
                                      ; restore original EBP value
          pop
7
          ret
```

Figure 4.6: General subprogram form with local variables

```
void calc_sum( int n, int * sump )
{
   int i, sum = 0;

for( i=1; i <= n; i++ )
   sum += i;
   *sump = sum;
}
</pre>
```

Figure 4.7: C version of sum

skeleton. The EBP register is used to access local variables. Consider the C function in Figure 4.7. Figure 4.8 shows how the equivalent subprogram could be written in assembly.

Figure 4.9 shows what the stack looks like after the prologue of the program in Figure 4.8. This combination of the parameters return information and local variables used by a single subprogram call is called a *stack frame*. Every invocation of a C function creates a new stack frame on the stack.

The prologue and epilogue of a subprogram can be simplified by using two special instructions that are designed specifically for this purpose. The ENTER instruction performs the prologue code and the LEAVE performs the epilogue. The ENTER instruction takes two immediate operands. For the C calling convention, the second operand is always 0. The first operand is the number bytes needed by local variables. The LEAVE instruction has no operands. Figure 4.10 shows how this instructions are used. Note that the program skeleton (Figure 1.7) also uses ENTER and LEAVE.

```
cal_sum:
1
           push
                    ebp
2
           mov
                   ebp, esp
3
                   esp, 4
           sub
                                            ; make room for local sum
4
5
                   dword [ebp - 4], 0
                                            : sum = 0
           mov
6
                                            ; ebx (i) = 1
                   ebx, 1
           mov
7
    for_loop:
8
                   ebx, [ebp+12]
                                            ; is i >= n?
9
           cmp
                   end_for
           jnle
10
11
                    [ebp-4], ebx
                                            ; sum += i
           add
12
           inc
13
                   short for_loop
           jmp
14
15
    end_for:
16
                   ebx, [ebp+8]
                                            ; ebx = sump
           mov
17
                   eax, [ebp-4]
           mov
                                             eax = sum
18
                    [ebx], eax
           mov
                                             *sump = sum;
19
20
                   esp, ebp
           mov
21
                   ebp
22
           pop
           ret
23
```

Figure 4.8: Assembly version of sum

## 4.6 Multi-Module Programs

A multi-module program is one composed of more that one object file. All the programs presented here have been multi-module programs. They consisted of the C driver object file and the assembly object file (plus the C library object files). Recall that the linker combines the object files into a single executable program. The linker must match up references made to each label in one module (i.e., object file) to its definition in another module. In order for module A to use a label defined in module B, the extern directive must be used. After the extern directive comes a comma delimited list of labels. The directive tells the assembler to treat these labels as external to the module. That is, these are labels that can be used in this module, but are defined in another. The asm\_io.inc file defines the read\_int, etc. routines as external.

In assembly, labels can not be accessed externally by default. If a label

| ESP + 16 | EBP + 12 | n              |
|----------|----------|----------------|
| ESP + 12 | EBP + 8  | sump           |
| ESP + 8  | EBP + 4  | Return address |
| ESP + 4  | EBP      | saved EBP      |
| ESP      | EBP - 4  | sum            |

Figure 4.9:

```
subprogram_label:
    enter LOCAL_BYTES, 0 ; = # bytes needed by locals

subprogram code
leave
ret
```

Figure 4.10: General subprogram form with local variables using  ${\tt ENTER}$  and  ${\tt LEAVE}$ 

can be accessed from other modules than the one it is defined in, it must be decalared *global* in its module. The global directive does this. Line 13 of the skeleton program listing in Figure 1.7 shows the <code>\_asm\_main</code> label being defined as global. Without this declaration, there would be a linker error. Why? Because the C code would not be able to refer to the *internal\_asm\_main* label.

Next is the code for the previous example, rewritten to use two modules. The two subprograms (get\_int and print\_sum) are in a separate source file than the \_asm\_main routine.

```
_ main4.asm
   %include "asm_io.inc"
   segment .data
3
   sum
            dd
                  0
4
5
   segment .bss
6
   input
            resd 1
   segment .text
            global
                     _asm_main
10
            extern
                     get_int, print_sum
11
   _asm_main:
12
                     0,0
                                         ; setup routine
            enter
13
            pusha
14
```

```
15
                     edx, 1
                                         ; edx is 'i' in pseudo-code
            mov
16
   while_loop:
17
            push
                     edx
                                         ; save i on stack
18
            push
                     dword input
                                         ; push address on input on stack
19
                     get_int
            call
20
            add
                     esp, 8
                                         ; remove i and &input from stack
21
22
                     eax, [input]
            mov
23
                     eax, 0
24
            cmp
                     end_while
            jе
25
26
                     [sum], eax
            add
                                    ; sum += input
27
28
            inc
                     edx
29
                     short while_loop
            jmp
30
31
   end_while:
32
                     dword [sum]
                                         ; push value of sum onto stack
            push
33
            call
                     print_sum
34
                                         ; remove [sum] from stack
                     ecx
35
            pop
36
37
            popa
            leave
38
            ret
39
                              ____ main4.asm _
                                   _ sub4.asm _
   %include "asm_io.inc"
2
   segment .data
3
                     ") Enter an integer number (0 to quit): ", 0
   prompt db
4
   segment .text
6
                     get_int, print_sum
            global
7
   get_int:
8
            enter
                     0,0
9
10
                     eax, [ebp + 12]
            mov
11
                     print_int
            call
12
13
            mov
                     eax, prompt
14
                     print_string
            call
15
16
```

```
call
                       read_int
17
                       ebx, [ebp + 8]
             mov
18
             mov
                       [ebx], eax
                                             ; store input into memory
19
20
             leave
21
                                             ; jump back to caller
             ret
22
23
    segment .data
24
    result
             db
                       "The sum is ", 0
25
26
    segment .text
27
    print_sum:
28
                       0,0
29
             enter
30
                       eax, result
             mov
31
                       print_string
             call
32
                       eax, [ebp+8]
             mov
34
                       print_int
             call
35
             call
                       print_nl
36
37
             leave
38
39
             ret
                                      sub4.asm
```

The previous example only has global code labels; however, global data labels work exactly the same way.

## 4.7 Interfacing Assembly with C

Today, very few programs are written completely in assembly. Compilers are very good at converting high level code into efficient machine code. Since it is much easier to write code in a high level language, it is more popular. In addition, high level code is *much* more protable than assembly!

When assembly is used, it is often only used for small parts of the code. This can be done in two ways: calling assembly subroutines from C or inline assembly. Inline assembly allows the programmer to place assembly statements directly into C code. This can be very convenient; however, there are disadvantages to inline assembly. The assembly code must be written in the format the compiler uses. No compiler at the moment supports NASM's format. Different compilers require different formats. Borland and Microsoft require MASM format. DJGPP and Linux's gcc require GAS³ format. The

<sup>&</sup>lt;sup>3</sup>GAS is the assembler that all GNU compiler's use. It uses the AT&T syntax which

```
segment .data
1
                  dd
2
                          "x = %d\n", 0
    format
                  db
3
4
    segment .text
5
6
          push
                  dword [x]
                                  ; push x's value
7
                                 ; push address of format string
          push
                  dword format
8
                                  ; note underscore!
          call
                  _printf
                  esp, 8
                                  ; remove parameters from stack
          add
10
```

Figure 4.11: Call to printf

technique of calling an assembly subroutine is much more standardized on

Assembly routines are usually used with C for the following reasons:

- Direct access is needed to hardware features of the computer that are difficult or impossible to access from C.
- The routine must be as fast as possible and the programmer can hand optimize the code better than the compiler can.

The last reason is not as valid as it once was. Compiler technology has improved over the years and compilers can often generate very efficient code (especially if compiler optimizations are turned on). The disadvantages of assembly routines are: reduced portability and readability.

Most of the C calling conventions have already been specified. However, there are a few additional features that need to be described.

#### 4.7.1 Saving registers

First, C assumes that a subroutine maintains the values of the following The register keyword can registers: EBX, ESI, EDI, EBP, CS, DS, SS, ES. This does not mean that the subroutine can not change them internally. Instead, it means that if it does change their values, it must restore their original values before the subroutine returns. The EBX, ESI and EDI values must be unmodified because C uses these registers for register variables. Usually the stack is used to save the original values of these registers.

is very different from the relatively similar syntaxes of MASM, TASM and NASM.

be used in a C variable declaration to suggest to the compiler that it use a register for this variable instead of a memory location. These are known as register variables. ern compilers do this automatically without requiring any suggestions.

| EBP + 12 | value of x               |
|----------|--------------------------|
| EBP + 8  | address of format string |
| EBP + 4  | Return address           |
| EBP      | saved EBP                |

Figure 4.12: Stack inside printf

### 4.7.2 Labels of functions

Most C compilers prepend a single underscore(\_) character at the beginning of the names of functions and global/static variables. For example, a function named f will be assigned the label \_f. Thus, if this is to be an assembly routine, it must be labelled \_f, not f. The Linux gcc compiler does not prepend any character. Under Linux ELF executables, one simply would use the label f for the C function f. However, DJGPP's gcc does prepend an underscore. Note that in the assembly skeleton program (Figure 1.7), the label for the main routine is \_asm\_main.

### 4.7.3 Passing parameters

Under the C calling convention, the arguments of a function are pushed on the stack in the *reverse* order that they appear in the function call.

Consider the following C statement: printf("x = %d\n",x); Figure 4.11 shows how this would be compiled (shown in the equivalent NASM format). Figure 4.12 shows what the stack looks like after the prologue inside the printf function. The printf function is one of the C library functions that can take any number of arguments. The rules of the C calling conventions were specifically written to allow these types of functions. Since the address of the format string is pushed last, it's location on the stack will always be at EBP + 8 not matter how many parameters are passed to the function. The printf code can then look at the format string to determine how many parameters should have been passed and look for them on the stack.

Of course, if a mistake is made, printf("x = %d\n"), the printf code will still print out the double word value at [EBP + 12]. However, this will not be x's value!

### 4.7.4 Calculating addresses of local variables

Finding the address of a label defined in the data or bss segments is simple. Basically, the linker does this. However, calculating the address of a local variable (or parameter) on the stack is not as straightforward. However, this is a very common need when calling subroutines. Consider the case of passing the address of a variable (let's call it x) to a function

It is not necessary to use assembly to process an arbitrary number of arguments in C. The stdarg.h header file defines macros that can be used to process them portably. See any good C book for details.

(let's call it foo). If x is located at EBP -8 on the stack, one cannot just use:

Why? The value that MOV stores into EAX must be computed by the assembler (that is, it must in the end be a constant). However, there is an instruction that does the desired calculation. It is called LEA (for *Load Effective Address*). The following would calculate the address of x and store it into EAX:

Now EAX holds the address of x and could be pushed on the stack when calling function foo. Do not be confused, it looks like this instruction is reading the data at [EBP-8]; however, this is *not* true. The LEA instruction *never* reads memory! It only computes the address that would be read by another instruction and stores this address in its first register operand. Since it does not actually read any memory, no memory size designation (e.g. dword) is needed or allowed.

### 4.7.5 Returning values

Non-void C functions return back a value. The C calling conventions specify how this is done. Return values are passed via registers. All integral types (char, int, enum, etc.) are returned in the EAX register. If they are smaller than 32-bits, they are extended to 32-bits when stored in EAX. (How they are extended depends on if they are signed or unsigned types.) Pointer values are also stored in EAX. Floating point values are stored in the ST0 register of the math coprocessor. (This register is discussed in the floating point chapter.)

### 4.7.6 Other calling conventions

The rules described about describe the standard C calling convention that is supported by all 80x86 C compilers. Often compilers support other calling conventions as well. When interfacing with assembly language it is *very* important to know what calling convention the compiler is using when it calls your function. Usually, the default is to use the standard calling convention; however, this is not always the case<sup>4</sup>. Compilers that use multiple conventions often have command line switches that can be used to change the default convention. They also provide extensions to the C syntax

 $<sup>^4</sup>$ The Watcom C compiler is an example of one that does not use the standard convention by default.

to explicitly assign calling conventions to individual functions. However, these extensions are not standardized and may vary from one compiler to another.

The GCC compiler allows different calling conventions. The convention of a function can be explicitly declared by using the <u>\_attribute\_</u> extension. For example, to declare a void function that uses the standard calling convention named f that takes a single int parameter, use the following syntax for its prototype:

### void f( int ) \_\_attribute\_\_((cdecl));

GCC also supports the *standard call* calling convention. The function above could be declared to use this convention by replacing the cdecl with stdcall. The difference in stdcall and cdecl is that stdcall requires the subroutine to remove the parameters from the stack (as the Pascal calling convention does). Thus, the stdcall convention can only be used with functions that take a fixed number of arguments (*i.e.*, ones not like printf and scanf).

GCC also supports an additional attribute called **regparm** that tells the compiler to use registers to pass up to 3 integer arguments to a function instead of using the stack. This is a common type of optimization that many compilers support.

Borland and Microsoft use a common syntax to declare calling conventions. They add the <u>\_\_cdecl</u> and <u>\_\_stdcall</u> keywords to C. These keywords act as function modifiers and appear immediately before the function name in a prototype. For example, the function f above would be defined as follows for Borland and Microsoft:

### void \_\_cdecl f( int );

There are advantages and disadvantages to each of the calling conventions. The main advantages of the cdecl convention is that it is simple and very flexible. It can be used for any type of C function and C compiler. Using other conventions can limit the portability of the subroutine. Its main disadvantage is that it can be slower that some of the others and use more memory (since every invocation of the function requires code to remove the parameters on the stack).

The advantages of the stdcall convention is that it uses less memory than cdecl. No stack cleanup is required after the CALL instruction. Its main disadvantage is that it can not be used with functions that have variable numbers of arguments.

The advantage of using a convention that uses registers to pass integer parameters is speed. The main disadvantage is that the convention is more complex. Some parameters may be in registers and others on the stack.

### 4.7.7 Examples

Next is an example that shows how an assembly routine can be interfaced to a C program. (Note that this program does not use the assembly skeleton program (Figure 1.7) or the driver.c module.)

```
main5.c

#include <stdio.h>
2 /* prototype for assembly routine */
3 void calc_sum( int , int * ) __attribute__((cdecl));

4
5 int main( void )
6 {
7  int n, sum;
8
9  printf ("Sum integers up to: ");
10  scanf("%d", &n);
11  calc_sum(n, &sum);
12  printf ("Sum is %d\n", sum);
13  return 0;
14 }
```

\_ main5.c

```
____ sub5.asm _
     subroutine _calc_sum
   ; finds the sum of the integers 1 through n
   ; Parameters:
            - what to sum up to (at [ebp + 8])
       sump - pointer to int to store sum into (at [ebp + 12])
   ; pseudo C code:
   ; void calc_sum( int n, int * sump )
     {
       int i, sum = 0;
       for( i=1; i <= n; i++ )
10
         sum += i;
11
       *sump = sum;
   ; }
13
14
   segment .text
15
           global _calc_sum
16
17
   ; local variable:
```

```
Sum integers up to: 10
Stack Dump # 1
EBP = BFFFFB70 ESP = BFFFFB68
     BFFFFB80
               080499EC
 +16
 +12
     BFFFFB7C BFFFFB80
  +8
      BFFFFB78
               A000000A
      BFFFFB74
                08048501
  +0
     BFFFFB70
               BFFFFB88
     BFFFFB6C
               00000000
  -4
  -8
     BFFFFB68
               4010648C
Sum is 55
```

Figure 4.13: Sample run of sub5 program

```
sum at [ebp-4]
19
   _calc_sum:
20
                     4,0
21
            enter
                                          ; make room for sum on stack
            push
                     ebx
                                          ; IMPORTANT!
22
23
            mov
                     dword [ebp-4],0
                                          ; sum = 0
24
            dump_stack 1, 2, 4
                                          ; print out stack from ebp-8 to ebp+16
25
                     ecx, 1
            mov
                                          ; ecx is i in pseudocode
27
   for_loop:
                     ecx, [ebp+8]
                                          ; cmp i and n
            cmp
28
            jnle
                     end_for
                                          ; if not i <= n, quit
29
30
            add
                      [ebp-4], ecx
                                          ; sum += i
31
32
            inc
                     ecx
                     short for_loop
            jmp
33
34
   end_for:
35
                     ebx, [ebp+12]
                                          ; ebx = sump
            mov
36
            mov
                     eax, [ebp-4]
                                          ; eax = sum
37
                      [ebx], eax
            mov
39
                                          ; restore ebx
                     ebx
            pop
40
            leave
41
            ret
42
                                   _ sub5.asm _
```

Why is line 22 of sub5.asm so important? Because the C calling convention requires the value of EBX to be unmodified by the function call. If

this is not done, it is very likely that the program will not work correctly.

Line 25 demonstrates how the dump\_stack macro works. Recall that the first parameter is just a numeric label, and the second and third parameters determine how many double words to display below and above EBP respectively. Figure 4.13 shows an example run of the program. For this dump, one can can see that the address of the dword to store the sum is BFFFFB80 (at EBP + 12); the number to sum up to is 00000000A (at EBP + 8); the return address for the routine is 08048501 (at EBP + 4); the saved EBP value is BFFFFB88 (at EBP); the value of the local variable is 0 at (EBP - 4); and finally the saved EBX value is 4010648C (at EBP - 8).

The calc\_sum function could be rewritten to return the sum as its return value instead of using a pointer parameter. Since the sum is an integral value, the sum would be left in the EAX register. Line 11 of the main5.c file would need to changed to:

```
sum = calc\_sum(n);
```

Also, the prototype of calc\_sum would need be altered. Below is the modified assembly code:

```
sub6.asm
     subroutine _calc_sum
     finds the sum of the integers 1 through n
     Parameters:
             - what to sum up to (at [ebp + 8])
     Return value:
        value of sum
     pseudo C code:
    ; int calc_sum( int n )
     {
        int i, sum = 0;
10
        for( i=1; i <= n; i++ )
11
          sum += i;
12
        return sum;
13
   ; }
14
   segment .text
15
            global
                     _calc_sum
16
17
   ; local variable:
18
        sum at [ebp-4]
19
   _calc_sum:
20
            enter
                                         ; make room for sum on stack
21
22
                     dword [ebp-4],0
                                         ; sum = 0
            mov
23
                     ecx, 1
                                         ; ecx is i in pseudocode
            mov
```

```
segment .data
1
                    db "%d", 0
    format
2
3
    segment .text
4
5
                    eax, [ebp-16]
           lea
6
           push
7
           push
                    dword format
8
           call
                    _scanf
           add
                    esp, 8
10
11
```

Figure 4.14: Calling scanf from assembly

```
for_loop:
25
             cmp
                      ecx, [ebp+8]
                                            ; cmp i and n
26
             inle
                      end_for
                                            ; if not i <= n, quit
27
28
                       [ebp-4], ecx
             add
                                            ; sum += i
29
             inc
                      ecx
30
             jmp
                      short for_loop
31
32
    end_for:
33
                      eax, [ebp-4]
34
             mov
                                            ; eax = sum
35
             leave
36
             ret
37
                                       sub6.asm
```

### 4.7.8 Calling C functions from assembly

One great advantage of interfacing C and assembly is that allows assembly code to access the large C library and user written functions. For example, what if one wanted to call the scanf function to read in an integer from the keyboard. Figure 4.14 shows code to do this. One very important point to remember is that scanf follows the C calling standard to the letter. This means that it preserves the values of the EBX, ESI and EDI registers; however, the EAX, ECX and EDX registers may be modified! In fact, EAX will definitely be changed, as it will contain the return value of the scanf call. For other examples of using interfacing with C, look at the code in asm\_io.asm which was used to create asm\_io.obj.

### 4.8 Reentrant and Recursive Subprograms

A reentrant subprogram must satisfy the following properties:

• It must not modify any code instructions. In a high level language this would be difficult, but in assembly it is not hard for a program to try to modify its own code. For example:

```
mov word [cs:$+7], 5; copy 5 into the word 7 bytes ahead add ax, 2; previous statement changes 2 to 5!
```

This code would work in real mode, but in protected mode operating systems the code segment is marked as read only. When the first line above executes the program will be aborted on these systems. This type of programming is bad for many reasons. It is confusing, hard to maintain and does not allow code sharing (see below).

• It must not modify global data (such as data in the data and the bss segments). All variables are stored on the stack.

There are several advantages to writing reentrant code.

- A reentrant subprogram can be called recursively.
- A reentrant program can be shared by multiple processes. On many multi-tasking operating systems, if there are multiple instances of a program running, only *one* copy of the code is in memory. Shared libraries and DLL's (*Dynamic Link Libraries*) use this idea as well.
- Reentrant subprograms work much better in *multi-threaded* <sup>5</sup> programs. Windows 9x/NT and most UNIX-like operating systems (Solaris, Linux, *etc.*) support multi-threaded programs.

### 4.8.1 Recursive subprograms

These types of subprograms call themselves. The recursion can be either direct or indirect. Direct recursion occurs when a subprogram, say foo, calls itself inside foo's body. Indirect recursion occurs when a subprogram is not called by itself directly, but by another subprogram it calls. For example, subprogram foo could call bar and bar could call foo.

Recursive subprograms must have a *termination condition*. When this condition is true, no more recursive calls are made. If a recursive routine does not have a termination condition or the condition never becomes true, the recursion will never end (much like an infinite loop).

 $<sup>^5\</sup>mathrm{A}$  multi-threaded program has multiple threads of execution. That is, the program itself is multi-tasked.

```
; finds n!
    segment .text
2
          global _fact
3
    _fact:
4
          enter 0,0
5
6
                  eax, [ebp+8]
                                  ; eax = n
          mov
          cmp
                  eax, 1
                  term_cond
                                   ; if n <= 1, terminate
          jbe
9
          dec
                  eax
10
          push
                  eax
11
                                   ; call fact(n-1) recursively
          call
                  _fact
12
                                   ; answer in eax
                  ecx
          pop
13
                  dword [ebp+8]
                                   ; edx:eax = eax * [ebp+8]
          mul
14
                  short end_fact
          jmp
15
    term_cond:
16
                  eax, 1
17
          mov
    end_fact:
18
          leave
19
          ret
20
```

Figure 4.15: Recursive factorial function

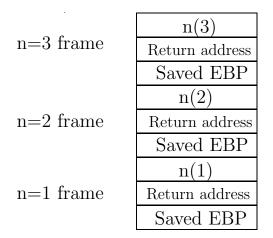

Figure 4.16: Stack frames for factorial function

```
void f( int x )

int i;
for( i=0; i < x; i++ ) {
   printf("%d\n", i);
   f(i);
}
</pre>
```

Figure 4.17: Another example (C version)

Figure 4.15 shows a function that calculates factorials recursively. It could be called from  ${\bf C}$  with:

```
x = fact (3); /* find 3! */
```

Figure 4.16 shows what the stack looks like at its deepest point for the above function call.

Figures 4.17 and 4.18 show another more complicated recursive example in C and assembly, respectively. What is the output is for f(3)? Note that the ENTER instruction creates a new i on the stack for each recursive call. Thus, each recursive instance of f has its own independent variable i. Defining i as a double word in the data segment would not work the same.

### 4.8.2 Review of C variable storage types

C provides several types of variable storage.

global These variables are defined outside of any function and are stored at fixed memory locations (in the data or bss segments) and exist from the beginning of the program until the end. By default, they can be accessed from any function in the program; however, if they are declared as static, only the functions in the same module can access them (i.e., in assembly terms, the label is internal, not external).

static These are *local* variables of a function that are declared static. (Unfortunately, C uses the keyword static for two different purposes!) These variables are also stored at fixed memory locations (in data or bss), but can only be directly accessed in the functions they are defined in.

automatic This is the default type for a C variable defined inside a function. This variables are allocated on the stack when the function they are defined in is invoked and are deallocated when the function returns. Thus, they do not have fixed memory locations.

```
%define i ebp-4
    %define x ebp+8
2
                               ; useful macros
    segment .data
3
    format
                  db "%d", 10, 0 ; 10 = '\n'
    segment .text
5
          global _f
6
          extern _printf
7
    _f:
8
          enter 4,0
                                 ; allocate room on stack for i
9
10
                  dword [i], 0; i = 0
          mov
11
    lp:
12
                  eax, [i]
          mov
                                 ; is i < x?
13
          cmp
                  eax, [x]
14
15
          jnl
                  quit
16
          push
                  eax
                                 ; call printf
17
          push
                  format
18
          call
                  _printf
19
          add
                  esp, 8
20
          push
                  dword [i]
                                 ; call f
22
          call
                  _f
23
          pop
                  eax
24
25
          inc
                  dword [i]
26
                                 ; i++
                  short lp
          jmp
27
    quit:
28
          leave
29
          ret
30
```

Figure 4.18: Another example (assembly version)

register This keyword asks the compiler to use a register for the data in this variable. This is just a request. The compiler does not have to honor it. If the address of the variable is used anywhere in the program it will not be honored (since registers do not have addresses). Also, only simple integral types can be register values. Structured types can not be; they would not fit in a register! C compilers will often automatically make normal automatic variables into register variables without any hint from the programmer.

volatile This keyword tells the compiler that the value of the variable may change any moment. This means that the compiler can not make any assumptions about when the variable is modified. Often a compiler might store the value of a variable in a register temporarily and use the register in place of the variable in a section of code. It can not do these types of optimizations with volatile variables. A common example of a volatile variable would be one could be altered by two threads of a multi-threaded program. Consider the following code:

```
x = 10; y = 20;
```

z = x;

If x could be altered by another thread, it is possible that the other thread changes x between lines 1 and 3 so that z would not be 10. However, if the x was not declared volatile, the compiler might assume that x is unchanged and set z to 10.

Another use of **volatile** is to keep the compiler from using a register for a variable.

## Chapter 5

# Arrays

### 5.1 Introduction

An array is a contiguous block of list of data in memory. Each element of the list must be the same type and use exactly the same number of bytes of memory for storage. Because of these properties, arrays allow efficient access of the data by its position (or index) in the array. The address of any element can be computed by knowing three facts:

- The address of the first element of the array.
- The number of bytes in each element
- The index of the element

It is convenient to consider the index of the first element of the array to be zero (just as in C). It is possible to use other values for the first index, but it complicates the computations.

### 5.1.1 Defining arrays

### Defining arrays in the data and bss segments

To define an initialized array in the data segment, use the normal db, dw, etc. directives. NASM also provides a useful directive named TIMES that can be used to repeat a statement many times without having to duplicate the statements by hand. Figure 5.1 shows several examples of these.

To define an uninitialized array in the bss segment, use the resb, resw, etc. directives. Remember that these directives have an operand that specifies how many units of memory to reserve. Figure 5.1 also shows examples of these types of definitions.

```
segment .data
1
    ; define array of 10 double words initialized to 1,2,..,10
2
    a1
                       1, 2, 3, 4, 5, 6, 7, 8, 9, 10
3
    ; define array of 10 words initialized to 0
4
    a2
                       0, 0, 0, 0, 0, 0, 0, 0, 0
5
    ; same as before using TIMES
6
                  times 10 dw 0
7
    ; define array of bytes with 200 0's and then a 100 1's
8
                  times 200 db 0
    a4
9
                  times 100 db 1
10
11
    segment .bss
12
    ; define an array of 10 uninitialized double words
13
                  resd
                        10
14
    ; define an array of 100 uninitialized words
15
    a6
                  resw
                        100
16
```

Figure 5.1: Defining arrays

### Defining arrays as local variables on the stack

There is no direct way to define a local array variable on the stack. As before, one computes the total bytes required by *all* local variables, including arrays, and subtracts this from ESP (either directly or using the ENTER instruction). For example, if a function needed a character variable, two double word integers and a 50 element word array, one would need  $1+2\times 4+50\times 2=109$  bytes. However, the number subtracted from ESP should be a multiple of four (112 in this case) to keep ESP on a double word boundary. One could arrange the variables inside this 109 bytes in several ways. Figure 5.2 shows two possible ways. The unused part of the first ordering is there to keep the double words on double word boundaries to speed up memory accesses.

### 5.1.2 Accessing elements of arrays

There is no [ ] operator in assembly language as in C. To access an element of an array, its address must be computed. Consider the following two array definitions:

```
array1 db 5, 4, 3, 2, 1; array of bytes array2 dw 5, 4, 3, 2, 1; array of words
```

Here are some examples using this arrays:

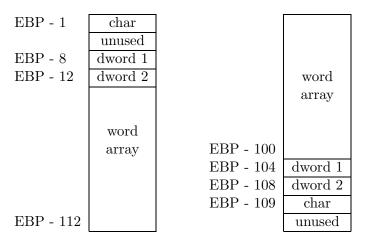

Figure 5.2: Arrangments of the stack

```
al, [array1]
                                            ; al = array1[0]
         mov
                 al, [array1 + 1]
                                             ; al = array1[1]
2
         mov
                 [array1 + 3], al
                                              array1[3] = al
         mov
3
         mov
                 ax, [array2]
                                              ax = array2[0]
4
                 ax, [array2 + 2]
                                              ax = array2[1]
                                                               (NOT array2[2]!)
         mov
5
                 [array2 + 6], ax
                                              array2[3] = ax
         mov
                 ax, [array2 + 1]
                                             ; ax = ??
         mov
```

In line 5, element 1 of the word array is referenced, not element 2. Why? Words are two byte units, so to move to the next element of a word array, one must move two bytes ahead, not one. Line 7 will read one byte from the first element and one form the second. In C, the compiler looks at the type of a pointer in determining how many bytes to move in an expression that uses pointer arithmetic so that the programmer does not have to. However, in assembly, it is up to the programmer to take the size of array elements in account when moving from element to element.

Figure 5.3 shows a code snippet that adds all the elements of array1 in the previous example code. In line 7, AX is added to DX. Why not AL? First, the two operands of the ADD instruction must be the same size. Secondly, it would be easy to add up bytes and get a sum that was to big to fit into a byte. By using DX, sums up to 65,535 are allowed. However, it is important to realize that AH is being added also. This is why AH is set to zero<sup>1</sup> in line 3.

Figures 5.4 and 5.5 show two alternative ways to calculate the sum. The lines in italics replace lines 6 and 7 of Figure 5.3.

<sup>&</sup>lt;sup>1</sup>Setting AH to zero is implicitly assuming that AL is an unsigned number. If it is signed, the appropriate action would be to insert a CBW instruction between lines 6 and 7

```
ebx, array1
                                           ; ebx = address of array1
1
          mov
                  dx, 0
                                             dx will hold sum
          mov
2
                                           ; ?
                  ah, 0
3
          mov
                  ecx, 5
4
          mov
   lp:
5
                  al, [ebx]
                                           ; al = *ebx
6
          mov
          add
                  dx, ax
                                             dx += ax (not al!)
7
                  ebx
          inc
                                             bx++
8
          loop
                  lp
```

Figure 5.3: Summing elements of an array (Version 1)

```
mov
                   ebx, array1
                                            ; ebx = address of array1
1
           mov
                   dx, 0
                                            ; dx will hold sum
2
                   ecx, 5
3
           mov
    lp:
4
           add
                   dl, [ebx]
                                              dl += *ebx
5
                                            ; if no carry goto next
                   next
           jnc
6
           inc
                   dh
                                              inc dh
7
    next:
8
                   ebx
                                            ; bx++
9
           inc
           loop
                   lp
10
```

Figure 5.4: Summing elements of an array (Version 2)

### 5.1.3 More advanced indirect addressing

Not surprisingly, indirect addressing is often used with arrays. The most general form of an indirect memory reference is:

```
[ base reg + factor*index reg + constant]
```

where:

**base reg** is one of the registers EAX, EBX, ECX, EDX, EBP, ESP, ESI or EDI.

factor is either 1, 2, 4 or 8. (If 1, factor is omitted.)

index reg is one of the registers EAX, EBX, ECX, EDX, EBP, ESI, EDI.
 (Note that ESP is not in list.)

```
ebx, array1
                                          ; ebx = address of array1
          mov
1
                  dx, 0
                                          ; dx will hold sum
          mov
2
                  ecx, 5
3
          mov
   lp:
4
          add
                  dl, [ebx]
                                          ; dl += *ebx
5
          adc
                  dh. 0
                                           ; dh += carry flag + 0
6
          inc
                  ebx
                                          ; bx++
7
          loop
                  lp
```

Figure 5.5: Summing elements of an array (Version 3)

**constant** is a 32-bit constant. The constant can be a label (or a label expression).

### 5.1.4 Example

Here is an example that uses an array and passes it to a function. It uses the array1c.c program (listed below) as a driver, not the driver.c program.

```
_ array1.asm _
   %define ARRAY_SIZE 100
   %define NEW_LINE 10
3
   segment .data
   FirstMsg
                     db
                          "First 10 elements of array", 0
5
   Prompt
                     db
                          "Enter index of element to display: ", 0
6
                          "Element %d is %d", NEW_LINE, 0
   SecondMsg
                     db
                          "Elements 20 through 29 of array", 0
   ThirdMsg
                     db
                          "%d", 0
   InputFormat
                     db
10
   segment .bss
11
   array
                     resd ARRAY_SIZE
12
13
   segment .text
14
                    _puts, _printf, _scanf, _dump_line
            extern
15
            global
                    _asm_main
16
   _asm_main:
^{17}
                     4,0
                                          ; local dword variable at EBP - 4
            enter
18
            push
                     ebx
19
            push
                     esi
20
^{21}
```

```
; initialize array to 100, 99, 98, 97, ...
22
23
                     ecx, ARRAY_SIZE
            mov
24
                     ebx, array
            mov
25
   init_loop:
                     [ebx], ecx
            mov
27
                     ebx, 4
            add
28
                     init_loop
            loop
29
30
            push
                     dword FirstMsg
                                               ; print out FirstMsg
31
            call
                     _puts
32
            pop
                     ecx
33
34
            push
                     dword 10
35
                     dword array
            push
36
            call
                     _print_array
                                               ; print first 10 elements of array
37
            add
                     esp, 8
38
39
   ; prompt user for element index
40
   Prompt_loop:
41
                     dword Prompt
            push
42
            call
                     _printf
43
                     есх
44
            pop
45
            lea
                     eax, [ebp-4]
                                         ; eax = address of local dword
46
            push
                     eax
47
                     dword InputFormat
            push
48
            call
                     _scanf
49
            add
                     esp, 8
            cmp
                     eax, 1
                                             ; eax = return value of scanf
51
                     InputOK
            jе
52
53
            call
                     _dump_line ; dump rest of line and start over
54
                                            ; if input invalid
            jmp
                     Prompt_loop
55
56
   InputOK:
57
                     esi, [ebp-4]
            mov
58
            push
                     dword [array + 4*esi]
59
            push
60
                     dword SecondMsg
                                             ; print out value of element
            push
61
            call
                     _printf
62
                     esp, 12
            add
63
```

```
64
                      dword ThirdMsg
                                             ; print out elements 20-29
             push
65
                      _puts
             call
66
                      ecx
             pop
67
                      dword 10
             push
69
                      dword array + 20*4
                                                ; address of array[20]
             push
70
             call
                      _print_array
71
             add
                      esp, 8
72
73
                      esi
74
             pop
                      ebx
             pop
75
                      eax, 0
                                          ; return back to C
76
             mov
             leave
77
             ret
78
79
80
    ; routine _print_array
81
    ; C-callable routine that prints out elements of a double word array as
82
    ; signed integers.
83
    ; C prototype:
84
    ; void print_array( const int * a, int n);
85
    ; Parameters:
        a - pointer to array to print out (at ebp+8 on stack)
87
        n - number of integers to print out (at ebp+12 on stack)
88
89
    segment .data
90
                            "%-5d %5d", NEW_LINE, 0
    OutputFormat
                      db
91
92
    segment .text
93
                      _print_array
             global
94
    _print_array:
95
             enter
                      0,0
96
             push
                      esi
97
             push
                      ebx
98
99
                      esi, esi
                                                   ; esi = 0
             xor
100
             mov
                      ecx, [ebp+12]
                                                   ; ecx = n
101
                      ebx, [ebp+8]
                                                   ; ebx = address of array
             mov
102
    print_loop:
103
                                                   ; printf might change ecx!
             push
                      ecx
104
105
```

```
dword [ebx + 4*esi]
                                                    ; push array[esi]
             push
106
             push
107
                      dword OutputFormat
             push
108
             call
                      _printf
109
                      esp, 12
             add
                                                    ; remove parameters (leave ecx!)
111
             inc
                      esi
112
                      ecx
             pop
113
             loop
                      print_loop
114
115
                      ebx
             pop
116
                      esi
             pop
117
             leave
118
             ret
119
                              _____ array1.asm _
```

array1c.c \_\_\_\_\_

```
1 #include <stdio.h>
3 int asm_main( void );
4 void dump_line( void );
6 int main()
    int ret_status;
     ret_status = asm_main();
    return ret_status ;
11 }
12
   * function dump_line
   * dumps all chars left in current line from input buffer
17 void dump_line()
18 {
19
    int ch;
20
    while( (ch = getchar()) != EOF && ch != '\n')
21
      /* null body*/;
22
23 }
```

\_\_\_\_\_ array1c.c \_\_\_\_\_

| LODSB | AL = [DS:ESI]     | STOSB | [ES:EDI] = AL     |
|-------|-------------------|-------|-------------------|
|       | ESI = ESI $\pm$ 1 |       | EDI = EDI $\pm$ 1 |
| LODSW | AX = [DS:ESI]     | STOSW | [ES:EDI] = AX     |
|       | ESI = ESI $\pm$ 2 |       | EDI = EDI $\pm$ 2 |
| LODSD | EAX = [DS:ESI]    | STOSD | [ES:EDI] = EAX    |
|       | ESI = ESI $\pm$ 4 |       | EDI = EDI $\pm$ 4 |

Figure 5.6: Reading and writing string instructions

### 5.2 Array/String Instructions

The 80x86 family of processors provide several instructions that are designed to work with arrays. These instructions are called *string instructions*. They use the index registers (ESI and EDI) to perform an operation and then to automatically increment or decrement one or both of the index registers. The *direction flag* in the FLAGS register determines where the index registers are incremented or decremented. There are two instructions that modify the direction flag:

**CLD** clears the direction flag. In this state, the index registers are incremented.

**STD** sets the direction flag. In this state, the index registers are decremented.

A very common mistake in 80x86 programming is to forget to explicitly put the direction flag in the correct state. This often leads to code that works most of the time (when the direction flag happens to be in the desired state), but does not work all the time.

### 5.2.1 Reading and writing memory

The simplest string instructions either read or write memory or both. They may read or write a byte, word or double word at a time. Figure 5.6 shows these instructions with a short psuedo-code description of what they do. There are several points to notice here. First, ESI is used for reading and EDI for writing. It is easy to remember this if one remembers that SI stands for Source Index and DI stands for Destination Index. Next, notice that the register that holds the data is fixed (either AL, AX or EAX). Finally, note that the storing instructions use ES to detemine the segment to write to, not DS. In protected mode programming this is not usually a problem, since there is only one data segment and ES should be automatically initialized to reference it (just as DS is). However, in real mode programming, it is very important for the programmer to initialize ES to the correct segment

```
segment .data
    array1 dd 1, 2, 3, 4, 5, 6, 7, 8, 9, 10
2
3
    segment .bss
4
    array2 resd 10
5
6
    segment .text
7
                                    ; don't forget this!
           cld
8
                   esi, array1
           mov
                   edi, array2
           mov
10
           mov
                   ecx, 10
11
    lp:
12
           lodsd
13
           stosd
14
           loop
                  1p
15
```

Figure 5.7: Load and store example

selector value<sup>2</sup>. Figure 5.7 shows an example use of these instructions that copies an array into another.

The combination of a LODSx and STOSx instruction (as in lines 13 and 14 of Figure 5.7) is very common. In fact, this combination can be performed by a single MOVSx string instruction. Figure 5.8 describes the operations that these instructions perform. Lines 13 and 14 of Figure 5.7 could be replaced with a single MOVSD instruction with the same effect. The only difference would be that the EAX register would not be used at all in the loop.

### 5.2.2 The REP instruction prefix

The 80x86 family provides a special instruction prefix<sup>3</sup> called REP that can be used with the above string instructions. This prefix tells the CPU to repeat the next string instruction a specified number of times. The ECX register is used to count the iterations (just as for the LOOP instruction). Using the REP prefix, the loop in Figure 5.7 (lines 12 to 15) could be replaced with a single line:

 $<sup>^2</sup>$ Another complication is that one can not copy the value of the DS register into the ES register directly using a single MOV instruction. Instead, the value of DS must be copied to a general purpose register (like AX) and then copied from that register to ES using two MOV instructions.

<sup>&</sup>lt;sup>3</sup>A instruction prefix is not an instruction, it is a special byte that is placed before a string instruction that modifies the instructions behavior. Other prefixes are also used to override segment defaults of memory accesses

Figure 5.8: Memory move string instructions

```
segment .bss
1
2
   array resd 10
3
   segment .text
4
                                   ; don't forget this!
          cld
5
          mov
                  edi, array
6
          mov
                  ecx, 10
                  eax, eax
          xor
          rep stosd
9
```

Figure 5.9: Zero array example

rep movsd

Figure 5.9 shows another example that zeroes out the contents of an array.

### 5.2.3 Comparison string instructions

Figure 5.10 shows several new string instructions that can be used to compare memory with other memory or a register. They are useful for comparing or searching arrays. They set the FLAGS register just like the CMP instruction. The CMPSx instructions compare corresponding memory locations and the SCASx scan memory locations for a specific value.

Figure 5.11 shows a short code snippet that searches for the number 12 in a double word array. The SCASD instruction on line 10 always adds 4 to EDI, even if the value searched for is found. Thus, if one wishes to find the address of the 12 found in the array, it is necessary to subtract 4 from EDI (as line 16 does).

| CMPSB | compares byte [DS:ESI] and byte [ES:EDI]   |
|-------|--------------------------------------------|
|       | ESI = ESI $\pm$ 1                          |
|       | EDI = EDI $\pm$ 1                          |
| CMPSW | compares word [DS:ESI] and word [ES:EDI]   |
|       | ESI = ESI $\pm$ 2                          |
|       | EDI = EDI $\pm$ 2                          |
| CMPSD | compares dword [DS:ESI] and dword [ES:EDI] |
|       | ESI = ESI $\pm$ 4                          |
|       | EDI = EDI $\pm$ 4                          |
| SCASB | compares AL and [ES:EDI]                   |
|       | EDI $\pm$ 1                                |
| SCASW | compares AX and [ES:EDI]                   |
|       | EDI $\pm$ 2                                |
| SCASD | compares EAX and [ES:EDI]                  |
|       | EDI $\pm$ 4                                |

Figure 5.10: Comparison string instructions

### 5.2.4 The REPx instruction prefixes

There are several other REP-like instruction prefixes that can be used with the comparison string instructions. Figure 5.12 shows the two new prefixes and describes their operation. REPE and REPZ are just synonyms for the same prefix (as are REPNE and REPNZ). If the repeated comparison string instruction stops because of the result of the comparison, the index register or registers are still incremented and ECX decremented; however, the FLAGS register still holds the state that terminated the repetition. Thus, it is possible to use the Z flag to determine if the repeated comparisons stopped because of a comparison or ECX becoming zero.

Why can one not just look to see if ECX is zero after the repeated comparison?

Figure 5.13 shows an example code snippet that determines if two blocks of memory are equal. The JE on line 7 of the example checks to see the result of the previous instruction. If the repeated comparison stopped because it found two unequal bytes, the Z flag will still be cleared and no branch is made; however, if the comparisons stopped because ECX became zero, the Z flag will still be set and the code branches to the equal label.

### **5.2.5** Example

This section contains an assembly source file with several functions that implement array operations using string instructions. Many of the functions duplicate familiar C library functions.

```
segment .bss
1
    array
                  resd 100
2
3
    segment .text
4
          cld
5
                                  ; pointer to start of array
          mov
                  edi, array
6
          mov
                  ecx, 100
                                  ; number of elements
7
                  eax, 12
                                  ; number to scan for
          {\tt mov}
8
    lp:
9
          scasd
10
                  found
          jе
11
                  lp
          loop
12
     ; code to perform if not found
13
                  onward
           jmp
14
    found:
15
          sub
                  edi, 4
                                   ; edi now points to 12 in array
16
     ; code to perform if found
17
    onward:
18
```

Figure 5.11: Search example

| REPE, REPZ   | repeats instruction while Z flag is set or at most ECX times |
|--------------|--------------------------------------------------------------|
| REPNE, REPNZ | repeats instruction while Z flag is cleared or at most ECX   |
|              | times                                                        |

Figure 5.12: REPx instruction prefixes

```
global _asm_copy, _asm_find, _asm_strlen, _asm_strcpy

segment .text

function _asm_copy

copies blocks of memory

Coprototype

void asm_copy(void * dest, const void * src, unsigned sz);

parameters:

copy to

segment .text

dest - pointer to buffer to copy to

segment .text

representation

segment .text

dest - pointer to buffer to const void * src, unsigned sz);

segment .text

segment .text

representation

segment .text

segment .text

copies blocks of memory

copies blocks of memory

segment .text

representation

segment .text

segment .text

segment .text

segment .text

representation

segment .text

segment .text

segment .text

segment .text

segment .text

segment .text

segment .text

segment .text

segment .text

segment .text

segment .text

segment .text

segment .text

segment .text

segment .text

segment .text

segment .text

segment .text

segment .text

segment .text

segment .text

segment .text

segment .text

segment .text

segment .text

segment .text

segment .text

segment .text

segment .text

segment .text

segment .text

segment .text

segment .text

segment .text

segment .text

segment .text

segment .text

segment .text

segment .text

segment .text

segment .text

segment .text

segment .text

segment .text

segment .text

segment .text

segment .text

segment .text

segment .text

segment .text

segment .text

segment .text

segment .text

segment .text

segment .text

segment .text

segment .text

segment .text

segment .text

segment .text

segment .text

segment .text

segment .text

segment .text

segment .text

segment .text

segment .text

segment .text

segment .text

segment .text

segment .text

segment .text

segment .text

segment .text

segment .text

segment .text

segment .text

segment .text

segment .text

segment .text

segment .text

segment .text

segment .text

segment .text

segment .text

segment .text

segment .text

segment .text

segment .text

segment .text

segment .text

segment .text

segment .text

segment .text

segment .text

segment .text

segm
```

```
segment .text
1
          cld
2
          mov
                  esi, block1
                                      ; address of first block
3
                  edi, block2
                                      ; address of second block
          mov
4
                  ecx, size
                                      ; size of blocks in bytes
          mov
5
                  cmpsb
                                      ; repeat while Z flag is set
          repe
6
                  equal
                                      ; if Z set, blocks equal
          jе
       ; code to perform if blocks are not equal
8
                  onward
          jmp
    equal:
10
       ; code to perform if equal
11
    onward:
12
```

Figure 5.13: Comparing memory blocks

```
%define dest [ebp+8]
  %define src
                  [ebp+12]
   %define sz
                  [ebp+16]
17
   _asm_copy:
18
            enter
                     0,0
19
            push
                     esi
20
            push
                     edi
21
                                      ; esi = address of buffer to copy from
            mov
                     esi, src
23
                     edi, des
                                      ; edi = address of buffer to copy to
            mov
24
            mov
                     ecx, sz
                                      ; ecx = number of bytes to copy
25
26
                                      ; clear direction flag
            cld
                                      ; execute movsb ECX times
                     movsb
28
            rep
29
                     edi
            pop
30
                     esi
            pop
31
            leave
32
            ret
33
34
35
   ; function _asm_find
36
    ; searches memory for a given byte
37
   ; void * asm_find( const void * src, char target, unsigned sz);
38
   ; parameters:
```

```
- pointer to buffer to search
40
        target - byte value to search for
41
               - number of bytes in buffer
42
   ; return value:
43
        if target is found, pointer to first occurrence of target in buffer
        is returned
45
        else
46
          NULL is returned
47
    ; NOTE: target is a byte value, but is pushed on stack as a dword value.
48
            The byte value is stored in the lower 8-bits.
49
50
   %define src
                    [ebp+8]
51
   %define target [ebp+12]
52
   %define sz
                    [ebp+16]
53
54
   _asm_find:
55
                     0,0
            enter
56
                     edi
            push
57
58
            mov
                     eax, target
                                       ; al has value to search for
59
                     edi, src
60
            mov
            mov
                     ecx, sz
61
            cld
62
63
            repne
                     scasb
                                       ; scan until ECX == 0 or [ES:EDI] == AL
64
65
            jе
                     found_it
                                       ; if zero flag set, then found value
66
                     eax, 0
                                       ; if not found, return NULL pointer
            mov
67
                     short quit
            jmp
   found_it:
69
                     eax, edi
            mov
70
                                        ; if found return (DI - 1)
            dec
                     eax
71
   quit:
72
            pop
                     edi
73
            leave
74
            ret
75
76
77
   ; function _asm_strlen
78
   ; returns the size of a string
   ; unsigned asm_strlen( const char * );
   ; parameter:
```

```
src - pointer to string
82
    ; return value:
83
        number of chars in string (not counting, ending 0) (in EAX)
84
85
    %define src [ebp + 8]
    _asm_strlen:
87
             enter
                      0,0
88
             push
                      edi
89
90
                      edi, src
                                       ; edi = pointer to string
91
             {\tt mov}
                      ecx, OFFFFFFFh; use largest possible ECX
             mov
             xor
                      al,al
                                       ; al = 0
93
             cld
94
95
             repnz
                      scasb
                                       ; scan for terminating 0
96
97
    ; repnz will go one step too far, so length is FFFFFFE - ECX,
    ; not FFFFFFFF - ECX
100
101
                      eax, OFFFFFFFEh
             mov
102
                      eax, ecx
                                       ; length = OFFFFFFEh - ecx
             sub
103
104
                      edi
             pop
105
             leave
106
107
             ret
108
    ; function _asm_strcpy
109
    ; copies a string
110
    ; void asm_strcpy( char * dest, const char * src);
111
    ; parameters:
112
        dest - pointer to string to copy to
113
        src - pointer to string to copy from
114
115
    %define dest [ebp + 8]
116
    %define src [ebp + 12]
117
    _asm_strcpy:
118
             enter
                      0,0
119
             push
                      esi
120
             push
                      edi
121
122
             mov
                     edi, dest
123
```

```
mov
                       esi, src
124
             cld
125
    cpy_loop:
126
                                         ; load AL & inc si
             lodsb
127
             stosb
                                         ; store AL & inc di
                                         ; set condition flags
             or
                       al, al
129
             jnz
                       cpy_loop
                                         ; if not past terminating 0, continue
130
131
             pop
                       edi
132
             pop
133
                       esi
134
             leave
             ret
135
                                   _ memory.asm _
```

\_\_\_\_\_ memex.c \_\_\_\_\_

```
1 #include <stdio.h>
3 #define STR_SIZE 30
4 /* prototypes */
6 void asm_copy( void *, const void *, unsigned ) __attribute__((cdecl));
7 void * asm_find( const void *,
                    char target , unsigned ) __attribute__((cdecl));
9 unsigned asm_strlen( const char * ) __attribute__((cdecl));
void asm_strcpy( char *, const char * ) __attribute__((cdecl));
12 int main()
13 {
    char st1[STR_SIZE] = "test string";
14
    char st2[STR_SIZE];
15
    char * st;
16
    char ch;
17
18
    asm_copy(st2, st1, STR_SIZE); /* copy all 30 chars of string */
19
     printf ("%s\n", st2);
20
21
     printf ("Enter a char:"); /* look for byte in string */
22
    scanf("%c%*[^\n]", &ch);
23
    st = asm\_find(st2, ch, STR\_SIZE);
24
    if ( st )
25
       printf ("Found it: %s\n", st );
26
27
       printf ("Not found\n");
```

```
29
30    st1[0] = 0;
31    printf ("Enter string:");
32    scanf("%s", st1);
33    printf ("len = %u\n", asm_strlen(st1));
34
35    asm_strcpy( st2, st1);    /* copy meaningful data in string */
36    printf ("%s\n", st2);
37
38    return 0;
39 }
```

memex.c \_\_

# Chapter 6

# Floating Point

# 6.1 Floating Point Representation

# 6.1.1 Non-integral binary numbers

When number systems were discussed in the first chapter, only integer values were discussed. Obviously, it must be possible to represent non-integral numbers in other bases as well as decimal. In decimal, digits to the right of the decimal point have associated negative powers of ten:

$$0.123 = 1 \times 10^{-1} + 2 \times 10^{-2} + 3 \times 10^{-3}$$

Not surprisingly, binary numbers work similarly:

$$0.101_2 = 1 \times 2^{-1} + 0 \times 2^{-2} + 1 \times 2^{-3} = 0.625$$

This idea can be combined with the integer methods of Chapter 1 to convert a general number:

$$110.011_2 = 4 + 2 + 0.25 + 0.125 = 6.375$$

Converting from decimal to binary is not very difficult either. In general, divide the decimal number into two parts: integer and fraction. Convert the integer part to binary using the methods from Chapter 1. The fractional part is converted using the method described below.

Consider a binary fraction with the bits labeled a, b, c, ... The number in binary then looks like:

Multiply the number by two. The binary representation of the new number will be:

```
0.5625 \times 2 = 1.125 first bit = 1

0.125 \times 2 = 0.25 second bit = 0

0.25 \times 2 = 0.5 third bit = 0

0.5 \times 2 = 1.0 fourth bit = 1
```

Figure 6.1: Converting 0.5625 to binary

| $0.85 \times 2$ | = | 1.7 |  |
|-----------------|---|-----|--|
| $0.7 \times 2$  | = | 1.4 |  |
| $0.4 \times 2$  | = | 0.8 |  |
| $0.8 \times 2$  | = | 1.6 |  |
| $0.6 \times 2$  | = | 1.2 |  |
| $0.2 \times 2$  | = | 0.4 |  |
| $0.4 \times 2$  | = | 0.8 |  |
| $0.8 \times 2$  | = | 1.6 |  |
|                 |   |     |  |
|                 |   |     |  |

Figure 6.2: Converting 0.85 to binary

Note that the first bit is now in the one's place. Replace the a with 0 to get:

and multiply by two again to get:

Now the second bit (b) is in the one's position. This procedure can be repeated until as many bits are needed are found. Figure 6.1 shows a real example that converts 0.5625 to binary. The method stops when a fractional part of zero is reached.

As another example, consider converting 23.85 to binary. It is easy to convert the integral part  $(23 = 10111_2)$ , but what about the fractional part (0.85)? Figure 6.2 shows the beginning of this calculation. If one looks at

the numbers carefully, an infinite loop is found! This means that 0.85 is a repeating binary (as opposed to a repeating decimal in base 10)<sup>1</sup> There is a pattern to the numbers in the calculation. Looking at the pattern, one can see that  $0.85 = 0.11\overline{0110}_2$ . Thus,  $23.85 = 10111.11\overline{0110}_2$ .

One important consequence of the above calculation is that 23.85 can not be represented *exactly* in binary using a finite number of bits. (Just as  $\frac{1}{3}$  can not be represented in decimal with a finite number of digits.) As this chapter shows, float and double variables in C are stored in binary. Thus, values like 23.85 can not be stored exactly into these variables. Only an approximation of 23.85 can be stored.

To simplify the hardware, floating point numbers are stored in a consistent format. This format uses scientific notation (but in binary, using powers of two, not ten). For example, 23.85 or  $1011.11011001100110..._2$  would be stored as:

$$1.01111011001100110... \times 2^{100}$$

(where the exponent (100) is in binary). A normalized floating point number has the form:

$$1.sssssssssssss \times 2^{eeeeeee}$$

where 1.sssssssssss is the significand and eeeeeeee is the exponent.

### 6.1.2 IEEE floating point representation

The IEEE (Institute of Electrical and Electronic Engineers) is an international organization that has designed specific binary formats for storing floating point numbers. This format is used on most (but not all!) computers made today. Often it is supported by the hardware of the computer itself. For example, Intel's numeric (or math) coprocessors (which are built into all its CPU's since the Pentium) use it. The IEEE defines two different formats with different precisions: single and double precision. Single precision is used by float variables in C and double precision is used by double variables.

Intel's math coprocessor also uses a third, higher precision called *extended precision*. In fact, all data in the coprocessor itself is in this precision. When it is stored in memory from the coprocessor it is converted to either single or double precision automatically.<sup>2</sup> Extended precision uses a slightly different general format than the IEEE float and double formats and so will not be discussed here.

<sup>&</sup>lt;sup>1</sup>It should not be so surprising that a number might repeat in one base, but not another. Think about  $\frac{1}{3}$ , it repeats in decimal, but in ternary (base 3) it would be 0.1<sub>3</sub>.

<sup>&</sup>lt;sup>2</sup>Some compilers (such as Borland's) long double type uses this extended precision. However, other compilers use double precision for both double and long double. (This is allowed by ANSI C.)

| 31           | 30 23                                             | 22 0                                       |               |  |  |  |  |
|--------------|---------------------------------------------------|--------------------------------------------|---------------|--|--|--|--|
| S            | e                                                 | f                                          |               |  |  |  |  |
|              |                                                   |                                            | _             |  |  |  |  |
| $\mathbf{S}$ | sign bit - 0 = po                                 | sitive, $1 = \text{negative}$              |               |  |  |  |  |
| e            | biased exponent                                   | (8-bits) = true exponent + 7F (127 d)      | lecimal). The |  |  |  |  |
|              | values 00 and FF have special meaning (see text). |                                            |               |  |  |  |  |
| $\mathbf{f}$ | fraction - the firs                               | t 23-bits after the 1. in the significance | d.            |  |  |  |  |

Figure 6.3: IEEE single precision

#### IEEE single precision

Single precision floating point uses 32 bits to encode the number. It is usually accurate to 7 significant decimal digits. Floating point numbers are stored in a much more complicated format than integers. Figure 6.3 shows the basic format of a IEEE single precision number. There are several quirks to the format. Floating point numbers do not use the two's complement representation for negative numbers. They use a signed magnitude representation. Bit 31 determines the sign of the number as shown.

The binary exponent is not stored directly. Instead, the sum of the exponent and 7F is stored is stored from bit 23 to 30. This *biased exponent* is always non-negative.

The fraction part assumes a normalized significand (in the form 1.sssssssss). Since the first bit is always an one, the leading one is not stored! This allows the storage of an additional bit at the end and so increases the precision slightly. This idea is known as the hidden one representation.

How would 23.85 be stored? First, it is positive so the sign bit is 0. Next the true exponent is 4, so the biased exponent is  $7F + 4 = 83_{16}$ . Finally, the fraction is 01111101100110011001100 (remember the leading one is hidden). Putting this all together (to help clarify the different sections of the floating point format, the sign bit and the faction have been underlined and the bits have been grouped into 4-bit nibbles):

## $\underline{0} 100 0001 1 \underline{011} 0010 1100 1100 1100 1100_2 = 41BECCCC_{16}$

This is not exactly 23.85 (since it is a repeating binary). If one converts The CPU does not know the above back to decimal, one finds that it is approximately 23.849998474. Which is the correct This number is very close to 23.85, but it is not exact. Actually, in C, 23.85 interpretation! would not be represented exactly as above. Since the left-most bit that was truncated from the exact representation is 1, the last bit is rounded up to 1. So 23.85 would be represented as 41 BE CC CD in hex using single precision. Converting this to decimal results in 23.850000381 which is a slightly better approximation of 23.85.

One should always keep in mind that the bytes 41 BE CC CD can be interpreted different ways depending on what a program does with them! As as single precision floating point number, they represent 23.850000381, but as a double word integer, they represent 1,103,023,309! whichisthecorrectinterpretation!

| e = 0 and $f = 0$       | denotes the number zero (which can not be nor-                                                      |
|-------------------------|----------------------------------------------------------------------------------------------------|
| $e = 0$ and $f \neq 0$  | malized) Note that there is a $+0$ and $-0$ . denotes a <i>denormalized number</i> . These are dis- |
|                         | cussed in the next section.                                                                         |
| e = FF and $f = 0$      | denotes infinity $(\infty)$ . There are both positive                                               |
|                         | and negative infinities.                                                                            |
| $e = FF$ and $f \neq 0$ | denotes an undefined result, known as $NaN$ (Not a Number).                                         |

Table 6.1: Special values of f and e

| 63           | 62 | 52 | 51 | ) |
|--------------|----|----|----|---|
| $\mathbf{s}$ | e  |    | f  |   |

Figure 6.4: IEEE double precision

How would -23.85 be represented? Just change the sign bit: C1 BE CC CD. Do *not* take the two's complement!

Certain combinations of e and f have special meanings for IEEE floats. Table 6.1 describes these special values. An infinity is produced by an overflow or by division by zero. An undefined result is produced by an invalid operation such as trying to find the square root of a negative number, adding two infinities, etc.

Normalized single precision numbers can range in magnitude from  $1.0 \times 2^{-126}$  ( $\approx 1.1755 \times 10^{-35}$ ) to  $1.111111... \times 2^{127}$  ( $\approx 3.4028 \times 10^{35}$ ).

#### Denormalized numbers

Denormalized numbers can be used to represent numbers with magnitudes too small to normalize (i.e., below  $1.0 \times 2^{-126}$ ). For example, consider the number  $1.001_2 \times 2^{-129}$  ( $\approx 1.6530 \times 10^{-39}$ ). In the given normalized form, the exponent is too small. However, it can be represented in the unnormalized form:  $0.01001_2 \times 2^{-127}$ . To store this number, the biased exponent is set to 0 (see Table 6.1) and the fraction is the complete significant of the number written as a product with  $2^{-127}$  (i.e., all bits are stored including the one to the left of the decimal point). The representation of  $1.001 \times 2^{-129}$  is then:

#### IEEE double precision

IEEE double precision uses 64 bits to represent numbers and is usually accurate to about 15 significant decimal digits. As Figure 6.4 shows, the

basic format is very similar to single precision. More bits are used for the biased exponent (11) and the fraction (52) than for single precision.

The larger range for the biased exponent has two consequences. The first is that it is calculated as the sum of the true exponent and 3FF (1023) (not 7F as for single precision). Secondly, a large range of true exponents (and thus a larger range of magnitudes) is allowed. Double precision magnitudes can range from approximately  $10^{-308}$  to  $10^{308}$ .

It is the larger field of the fraction that is responsible for the increase in the number of significant digits for double values.

As an example, consider 23.85 again. The biased exponent will be 4 + 3FF = 403 in hex. Thus, the double representation would be:

## 

or 40 37 D9 99 99 99 99 9A in hex. If one converts this back to decimal, one finds 23.850000000000014 (there are 12 zeros!) which is a much better approximation of 23.85.

The double precision has the same special values as single precision<sup>3</sup>. Denormalized numbers are also very similar. The only main difference is that double denormalized numbers use  $2^{-1023}$  instead of  $2^{-127}$ .

# 6.2 Floating Point Arithmetic

Floating point arithmetic on a computer is different than in continuous mathematics. In mathematics, all numbers can be considered exact. As shown in the previous section, on a computer many numbers can not be represented exactly with a finite number of bits. All calculations are performed with limited precision. In the examples of this section, numbers with a 8-bit significands will be used for simplicity.

### 6.2.1 Addition

To add two floating point numbers, the exponents must be equal. If they are not already equal, then they must be made equal by shifting the significand of the number with the smaller exponent. For example, consider 10.375 + 6.34375 = 16.71875 or in binary:

$$1.0100110 \times 2^{3} + 1.1001011 \times 2^{2}$$

<sup>&</sup>lt;sup>3</sup>The only difference is that for the infinity and undefined values, the biased exponent is 7FF not FF.

These two number do not have the same exponent so shift the significand to make the exponents the same and then add:

$$\begin{array}{r} \phantom{-}1.0100110\times 2^{3} \\ + \phantom{-}0.1100110\times 2^{3} \\ \hline \phantom{-}10.0001100\times 2^{3} \end{array}$$

Note that the shifting of  $1.1001011 \times 2^2$  drops off the trailing one and after rounding results in  $0.1100110 \times 2^3$ . The result of the addition,  $10.0001100 \times 2^3$  (or  $1.00001100 \times 2^4$ ) is equal to  $10000.110_2$  or 16.75. This is *not* equal to the exact answer (16.71875)! It is only an approximation due to the round off errors of the addition process.

It is important to realize that floating point arithmetic on a computer (or calculator) is always an approximation. The laws of mathematics do not always work with floating point numbers on a computer. Mathematics assumes infinite precision which no computer can match. For example, mathematics teaches that (a + b) - b = a; however, this may not hold true exactly on a computer!

## 6.2.2 Subtraction

Subtraction works very similarly and has the same problems as addition. As an example, consider 16.75 - 15.9375 = 0.8125:

$$\begin{array}{r} 1.0000110 \times 2^4 \\ - 1.1111111 \times 2^3 \end{array}$$

Shifting 1.11111111  $\times$  2<sup>3</sup> gives (rounding up) 1.00000000  $\times$  2<sup>4</sup>

$$\begin{array}{r}
1.0000110 \times 2^4 \\
- 1.0000000 \times 2^4 \\
\hline
0.0000110 \times 2^4
\end{array}$$

 $0.0000110 \times 2^4 = 0.11_2 = 0.75$  which is not exactly correct.

## 6.2.3 Multiplication and division

For multiplication, the significands are multiplied and the exponents are added. Consider  $10.375 \times 2.5 = 25.9375$ :

$$\begin{array}{c} 1.0100110 \times 2^{3} \\ \times 1.0100000 \times 2^{1} \\ \hline 10100110 \\ + 10100110 \\ \hline 1.10011111000000 \times 2^{4} \end{array}$$

Of course, the real result would be rounded to 8-bits to give:

$$1.1010000 \times 2^4 = 11010.000_2 = 26$$

Division is more complicated, but has similar problems with round off errors.

# 6.2.4 Ramifications for programming

The main point of this section is that floating point calculations are not exact. The programmer needs to be aware of this. A common mistake that programmers make with floating point numbers is to compare them assuming that a calculation is exact. For example, consider a function named f(x) that makes a complex calculation and a program is trying to find the function's roots<sup>4</sup>. One might be tempted to use the following statement to check to see if x is a root:

**if** 
$$(f(x) == 0.0)$$

But, what if f(x) returns  $1 \times 10^{-30}$ ? This very likely means that x is a very good approximation of a true root; however, the equality will be false. There may not be any IEEE floating point value of x that returns exactly zero, due to round off errors in f(x).

A much better method would be to use:

if 
$$(fabs(f(x)) < EPS)$$

where EPS is a macro defined to be a very small positive value (like  $1 \times 10^{-10}$ ). This is true whenever f(x) is very close to zero. In general, to compare a floating point value (say x) to another (y) use:

if 
$$(fabs(x - y)/fabs(y) < EPS)$$

# 6.3 The Numeric Coprocessor

#### 6.3.1 Hardware

The earliest Intel processors had no hardware support for floating point operations. This does not mean that they could not perform float operations. It just means that they had to be performed by procedures composed of many non-floating point instructions. For these early systems, Intel did provide an additional chip called a *math coprocessor*. A math coprocessor has machine instructions that perform many floating point operations much faster than using a software procedure (on early processors, at least 10 times faster!). The coprocessor for the 8086/8088 was called the 8087. For the 80286, there was a 80287 and for the 80386, a 80387. The 80486DX processor

<sup>&</sup>lt;sup>4</sup>A root of a function is a value x such that f(x) = 0

integrated the math coprocessor into the 80486 itself.<sup>5</sup> Since the Pentium, all generations of 80x86 processors have a builtin math coprocessor; however, it is still programmed as if it was a separate unit. Even earlier systems without a coprocessor can install software that emulates a math coprocessor. These emulator packages are automatically activated when a program executes a coprocessor instruction and runs a software procedure that produces the same result as the coprocessor would have (though much slower, of course).

The numeric coprocessor has eight floating point registers. Each register holds 80-bits of data. Floating point numbers are always stored as 80-bit extended precision numbers in these registers. The registers are named ST0, ST1, ST2, ... ST7. The floating point registers are used differently than the integer registers of the main CPU. The floating point registers are organized as a stack. Recall that a stack is a Last-In First-Out (LIFO) list. ST0 always refers to the value at the top of the stack. All new numbers are added to the top of the stack. Existing numbers are pushed down on the stack to make room for the new number.

There is also a status register in the numeric coprocessor. It has several flags. Only the 4 flags used for comparisons will be covered:  $C_0$ ,  $C_1$ ,  $C_2$  and  $C_3$ . The use of these is discussed later.

#### 6.3.2 Instructions

To make it easy to distinguish the normal CPU instructions from coprocessor ones, all the coprocessor mnemonics start with a F.

#### Loading and storing

There are several instructions that load data onto the top of the coprocessor register stack:

FLD source loads a floating point number from memory onto the top of

the stack. The *source* may be a single, double or extended

precision number or a coprocessor register.

 ${\tt FILD} \ \ {\tt source} \quad {\tt reads} \ \, {\tt a} \ \, {\tt integer} \ \, {\tt from \ memory}, \ \, {\tt converts} \ \, {\tt it} \ \, {\tt to} \ \, {\tt floating} \ \, {\tt point}$ 

and stores the result on top of the stack. The source may be

either a word, double word or quad word.

FLD1 stores a one on the top of the stack.

FLDZ stores a zero on the top of the stack.

There are also several instructions that store data from the stack into memory. Some of these instructions also pop (i.e., remove) the number from the stack as it stores it.

 $<sup>^5</sup>$ However, the 80486SX did *not* have have an integrated coprocessor. There was a separate 80487SX chip for these machines.

FST dest stores the top of the stack (ST0) into memory. The destination may either a single or double precision number or a coprocessor register.

stores the top of the stack into memory just as FST; however, after the number is stored, its value is popped from the stack.

The destination may either a single, double or extended precision number or a coprocessor register.

stores the value of the top of the stack converted to an integer into memory. The destination may either a word or a double word. The stack itself is unchanged. How the floating point number is converted to an integer depends on some bits in the coprocessor's control word. This is a special (non-floating point) word register that controls how the coprocessor works. By default, the control word is initialized so that it rounds to the nearest integer when it converts to integer. However, the FSTCW (Store Control Word) and FLDCW (Load Control Word) instructions can be used to change this behavior.

FISTP dest Same as FIST except for two things. The top of the stack is popped and the destination may also be a quad word.

There are two other instructions that can be move or remove data on the stack itself.

FXCH STn exchanges the values in STO and STn on the stack (where n is register number from 1 to 7).

FFREE STn frees up a register on the stack by marking the register as unused or empty.

#### Addition and subtraction

Each of the addition instructions compute the sum of STO and another operand. The result is always stored in a coprocessor register.

FADD src ST0 += src. The src may be any coprocessor register or a single or double precision number in memory.

FADD dest, ST0 dest += ST0. The dest may be any coprocessor reg-

ister

FADDP dest or dest += STO then pop stack. The dest may be any

FADDP dest, STO coprocessor register.

FIADD src STO += (float) src. Adds an integer to STO. The

src must be a word or double word in memory.

ny subtraction instructions than addition because

There are twice as many subtraction instructions than addition because the order of the operands is important for subtraction (i.e., a + b = b + a, but  $a - b \neq b - a$ !). For each instruction is an alternate one that subtracts in the reverse order. These reverse instructions all end in either R or RP. Figure 6.5 shows a short code snippet that adds up the elements of an array

```
segment .bss
1
                    resq SIZE
    array
2
                    resq 1
    \operatorname{\mathtt{sum}}
3
4
    segment .text
5
           mov
                    ecx, SIZE
6
                    esi, array
           mov
7
           fldz
                                      ; STO = 0
8
    lp:
9
           fadd
                   qword [esi]
                                      ; STO += *(esi)
10
           add
                   esi, 8
                                      ; move to next double
11
           loop
                   lp
12
           fstp
                    qword sum
                                      ; store result into sum
13
```

Figure 6.5: Array sum example

of doubles. On lines 10 and 13, one must specify the size of the memory operand. Otherwise the assembler would not know whether the memory operand was a float (dword) or a double (qword).

| FSUB $src$          | ${\tt STO}  -\! =  src  .$ The $src$ may be any coprocessor register |
|---------------------|----------------------------------------------------------------------|
|                     | or a single or double precision number in memory.                    |
| FSUBR $src$         | STO = src - STO. The $src$ may be any coproces-                      |
|                     | sor register or a single or double precision number in               |
|                     | memory.                                                              |
| FSUB dest, STO      | dest -= STO. The $dest$ may be any coprocessor reg-                  |
|                     | ister.                                                               |
| FSUBR $dest$ , STO  | dest = STO - dest. The $dest$ may be any copro-                      |
|                     | cessor register.                                                     |
| FSUBP $dest$ or     | dest -= STO then pop stack. The $dest$ may be any                    |
| FSUBP $dest$ , STO  | coprocessor register.                                                |
| FSUBRP $dest$ or    | dest = STO - dest then pop stack. The $dest$ may                     |
| FSUBRP $dest$ , STO | be any coprocessor register.                                         |
| FISUB $src$         | STO $-=$ (float) $src$ . Subtracts an integer from                   |
|                     | ST0. The <i>src</i> must be a word or double word in mem-            |
|                     | ory.                                                                 |
| FISUBR src          | STO = (float) src - STO. Subtracts $STO$ from an                     |
|                     | integer. The <i>src</i> must be a word or double word in             |
|                     | memory.                                                              |

The *src* must be a word or double word in memory.

STO. The src must be a word or double word in mem-

## Multiplication and division

The multiplication instructions are completely analogous to the addition instructions.

FMUL srcSTO \*= src. The src may be any coprocessor register or a single or double precision number in memory.

FMUL dest, STO dest \*= STO. The dest may be any coprocessor register.

FMULP dest or

FMULP dest or

FMULP dest, STO dest \*= STO then pop stack. The dest may be any coprocessor register.

FIMUL srcSTO \*= (float) src. Multiplies an integer to STO.

Not surprisingly, the division instructions are analogous to the subtraction instructions. Division by zero results in an infinity

tion instructions. Division by zero results in an infinity. FDIV src STO /= src. The src may be any coprocessor register or a single or double precision number in memory. FDIVR src STO = src / STO. The src may be any coprocessor register or a single or double precision number in memory. FDIV dest, STO dest /= STO. The dest may be any coprocessor reg-FDIVR dest, STO dest = STO / dest. The dest may be any coprocessor register. FDIVP dest or dest /= STO then pop stack. The dest may be any FDIVP dest, STO coprocessor register. dest = STO / dest then pop stack. The dest may FDIVRP dest or FDIVRP dest, STO be any coprocessor register. FIDIV srcSTO /= (float) src. Divides STO by an integer. The *src* must be a word or double word in memory. FIDIVR src STO = (float) src / STO. Divides an integer by

# Comparisons

The coprocessor also performs comparisons of floating point numbers. The FCOM family of instructions does this operation.

ory.

```
if (x > y)
1
2
           fld
                  qword [x]
                                    ; STO = x
3
           fcomp
                                    ; compare STO and y
                  qword [y]
4
           fstsw
                                    ; move C bits into FLAGS
5
           sahf
6
           jna
                                    ; if x not above y, goto else_part
                  else_part
7
    then_part:
8
           ; code for then part
9
                  end_if
           jmp
10
    else_part:
11
           ; code for else part
12
    end_if:
13
```

Figure 6.6: Comparison example

FCOM srccompares ST0 and src. The src can be a coprocessor register or a float or double in memory. compares STO and src, then pops stack. The src can be a FCOMP src coprocessor register or a float or double in memory. **FCOMPP** compares STO and ST1, then pops stack twice. compares STO and (float) src. The src can be a a word or FICOM src dword integer in memory. compares STO and (float) src, then pops stack. The src a FICOMP src word or dword integer in memory. FTST compares STO and 0.

These instructions change the  $C_0$ ,  $C_1$ ,  $C_2$  and  $C_3$  bits of the coprocessor status register. Unfortunately, it is not possible for the CPU to access these bits directly. The conditional branch instructions use the FLAGS register, not the coprocessor status register. However, it is relatively simple to transfer the bits of the status word into the corresponding bits of the FLAGS register using some new instructions:

FSTSW dest Stores the coprocessor status word into either a word in memory or the AX register.

SAHF Stores the AH register into the FLAGS register.

LAHF Loads the AH register with the bits of the FLAGS register.

Figure 6.6 shows a short example code snippet. Lines 5 and 6 transfer the  $C_0$ ,  $C_1$ ,  $C_2$  and  $C_3$  bits of the coprocessor status word into the FLAGS register. The bits are transferred so that they are analogous to the result of a comparison of two *unsigned* integers. This is why line 7 uses a JNA instruction.

The Pentium Pro (and later processors (Pentium II and III)) support two new comparison operators that directly modify the CPU's FLAGS register.

FCOMI src compares STO and src. The src must be a coprocessor register.

FCOMIP src compares STO and src, then pops stack. The src must be a coprocessor register.

Figure 6.7 shows an example subroutine that finds the maximum of two doubles using the FCOMIP instruction. Do not confuse these instructions with the integer comparison functions (FICOM and FICOMP).

#### Miscellaneous instructions

This section covers some other miscellaneous instructions that the coprocessor provides.

FCHS STO = - STO Changes the sign of STO

FABS ST0 = |ST0| Takes the absolute value of ST0

FSQRT ST0 =  $\sqrt{ST0}$  Takes the square root of ST0

FSCALE ST0 = ST0  $\times 2^{\lfloor ST1 \rfloor}$  multiples ST0 by a power of 2 quickly. ST1

is not removed from the coprocessor stack. Figure 6.8 shows an example of how to use this instruction.

# 6.3.3 Examples

### 6.3.4 Quadratic formula

The first example shows how the quadratic formula can be encoded in assembly. Recall that the quadratic formula computes the solutions to the quadratic equation:

$$ax^2 + bx + c = 0$$

The formula itself gives two solutions for x:  $x_1$  and  $x_2$ .

$$x_1, x_2 = \frac{-b \pm \sqrt{b^2 - 4ac}}{2a}$$

The expression inside the square root  $(b^2 - 4ac)$  is called the *discriminant*. Its value is useful in determining which of the following three possibilities are true for the solutions.

- 1. There is only one real degenerate solution.  $b^2 4ac = 0$
- 2. There are two real solutions.  $b^2 4ac > 0$
- 3. There are two complex solutions.  $b^2 4ac < 0$

Here is a small C program that uses the assembly subroutine:

```
quadt.c _
1 #include <stdio.h>
3 int quadratic ( double, double, double, double *, double *);
5 int main()
6 {
    double a,b,c, root1, root2;
     printf ("Enter a, b, c: ");
    scanf("%lf %lf %lf", &a, &b, &c);
10
    if (quadratic (a, b, c, &root1, &root2))
11
       printf ("roots: %.10g %.10g\n", root1, root2);
12
13
       printf ("No real roots\n");
14
    return 0;
16 }
```

quadt.c \_\_\_\_\_

Here is the assembly routine:

```
___ quad.asm _____
   ; function quadratic
   ; finds solutions to the quadratic equation:
           a*x^2 + b*x + c = 0
   ; C prototype:
       int quadratic( double a, double b, double c,
5
                      double * root1, double *root2 )
   ; Parameters:
       a, b, c - coefficients of powers of quadratic equation (see above)
               - pointer to double to store first root in
               - pointer to double to store second root in
       root2
10
   ; Return value:
11
       returns 1 if real roots found, else 0
12
13
  %define a
                           qword [ebp+8]
  %define b
                           qword [ebp+16]
16 %define c
                           qword [ebp+24]
17 %define root1
                           dword [ebp+32]
  %define root2
                           dword [ebp+36]
18
  %define disc
                           qword [ebp-8]
19
  %define one_over_2a
                           qword [ebp-16]
```

```
21
   segment .data
22
   MinusFour
                     dw
                              -4
23
24
   segment .text
25
            global
                     _quadratic
26
   _quadratic:
27
                     ebp
            push
28
            mov
                     ebp, esp
29
                                       ; allocate 2 doubles (disc & one_over_2a)
            sub
                     esp, 16
30
                     ebx
                                       ; must save original ebx
            push
31
32
                     word [MinusFour]; stack -4
            fild
33
            fld
                                       ; stack: a, -4
34
            fld
                                       ; stack: c, a, -4
35
                                       ; stack: a*c, -4
            fmulp
                     st1
36
            fmulp
                                       ; stack: -4*a*c
                     st1
            fld
                     b
38
            fld
                                       ; stack: b, b, -4*a*c
39
            fmulp
                     st1
                                       ; stack: b*b, -4*a*c
40
                                       ; stack: b*b - 4*a*c
            faddp
                     st1
41
            ftst
                                       ; test with 0
            fstsw
43
                     ax
            sahf
44
            jb
                     no_real_solutions ; if disc < 0, no real solutions</pre>
45
                                       ; stack: sqrt(b*b - 4*a*c)
            fsqrt
46
            fstp
                                       ; store and pop stack
                     disc
47
            fld1
                                       ; stack: 1.0
            fld
                                       ; stack: a, 1.0
                     а
            fscale
                                       ; stack: a * 2^(1.0) = 2*a, 1
50
            fdivp
                                       ; stack: 1/(2*a)
                     st1
51
                     one_over_2a
                                       ; stack: 1/(2*a)
            fst
52
            fld
                                       ; stack: b, 1/(2*a)
53
                                       ; stack: disc, b, 1/(2*a)
            fld
                     disc
            fsubrp
                     st1
                                       ; stack: disc - b, 1/(2*a)
55
            fmulp
                     st1
                                       ; stack: (-b + disc)/(2*a)
56
            mov
                     ebx, root1
57
            fstp
                     qword [ebx]
                                       ; store in *root1
58
            fld
                     b
                                       ; stack: b
59
            fld
                                       ; stack: disc, b
                     disc
            fchs
                                       ; stack: -disc, b
61
                                       ; stack: -disc - b
            fsubrp st1
62
```

```
; stack: (-b - disc)/(2*a)
            fmul
                      one_over_2a
63
                      ebx, root2
            mov
64
                      qword [ebx]
            fstp
                                        ; store in *root2
65
                      eax, 1
                                        ; return value is 1
            mov
66
                      short quit
             jmp
   no_real_solutions:
69
                      eax, 0
                                        ; return value is 0
            mov
70
71
72
   quit:
                      ebx
73
            pop
                      esp, ebp
            mov
74
                      ebp
75
            pop
            ret
76
                                    _ quad.asm _
```

## 6.3.5 Reading array from file

In this example, an assembly routine reads doubles from a file. Here is a short C test program:

```
readt.c _
   * This program tests the 32—bit read_doubles() assembly procedure.
   * It reads the doubles from stdin . ( Use redirection to read from file .)
5 #include <stdio.h>
6 extern int read_doubles ( FILE *, double *, int );
7 #define MAX 100
9 int main()
10 {
    int i,n;
11
    double a[MAX];
12
13
    n = read\_doubles(stdin, a, MAX);
14
15
    for (i=0; i < n; i++)
       printf ("%3d %g\n", i, a[i]);
17
    return 0;
18
19 }
```

readt.c \_

Here is the assembly routine

```
____ read.asm _____
segment .data
   format db
                   "%lf", 0
                                   ; format for fscanf()
   segment .text
           global _read_doubles
           extern _fscanf
  %define SIZEOF_DOUBLE
   %define FP
                           dword [ebp + 8]
  %define ARRAYP
                           dword [ebp + 12]
   %define ARRAY_SIZE
                           dword [ebp + 16]
  %define TEMP_DOUBLE
                            [ebp - 8]
13
14
  ; function _read_doubles
15
   ; C prototype:
       int read_doubles( FILE * fp, double * arrayp, int array_size );
   ; This function reads doubles from a text file into an array, until
   ; EOF or array is full.
  ; Parameters:
20
                  - FILE pointer to read from (must be open for input)
       fp
21
                  - pointer to double array to read into
       array_size - number of elements in array
   ; Return value:
       number of doubles stored into array (in EAX)
25
26
  _read_doubles:
27
           push
                   ebp
                   ebp,esp
           mov
                   esp, SIZEOF_DOUBLE
                                           ; define one double on stack
           sub
30
31
                   esi
                                            ; save esi
           push
32
                   esi, ARRAYP
           mov
                                            ; esi = ARRAYP
33
                   edx, edx
                                            ; edx = array index (initially 0)
           xor
  while_loop:
36
                                           ; is edx < ARRAY_SIZE?
           cmp
                   edx, ARRAY_SIZE
37
           jnl
                   short quit
                                            ; if not, quit loop
38
39
   ; call fscanf() to read a double into TEMP_DOUBLE
```

```
; fscanf() might change edx so save it
41
42
             push
                      edx
                                                   ; save edx
43
                      eax, TEMP_DOUBLE
             lea
44
             push
                      eax
                                                   ; push &TEMP_DOUBLE
                      dword format
                                                   ; push &format
             push
46
                      FΡ
             push
                                                   ; push file pointer
47
                      _fscanf
             call
48
             add
                      esp, 12
49
             pop
                      edx
                                                   ; restore edx
50
                                                   ; did fscanf return 1?
                      eax, 1
             cmp
51
             jne
                      short quit
                                                  ; if not, quit loop
52
53
54
      copy TEMP_DOUBLE into ARRAYP[edx]
55
      (The 8-bytes of the double are copied by two 4-byte copies)
56
57
                      eax, [ebp - 8]
58
             mov
                       [esi + 8*edx], eax
                                                  ; first copy lowest 4 bytes
             mov
59
                      eax, [ebp - 4]
             mov
60
                       [esi + 8*edx + 4], eax
                                                  ; next copy highest 4 bytes
61
             mov
62
                      edx
63
             inc
                      while_loop
             jmp
64
65
   quit:
66
                      esi
                                                   ; restore esi
             pop
67
68
                                                  ; store return value into eax
                      eax, edx
             mov
70
                      esp, ebp
             mov
71
             pop
                      ebp
72
             ret
73
                                     _{	extsf{L}} read.asm _{	extsf{L}}
```

#### 6.3.6 Finding primes

This final example looks at finding prime numbers again. This implementation is more efficient than the previous one. It stores the primes it has found in an array and only divides by the previous primes it has found instead of every odd number to find new primes.

One other difference is that it computes the square root of the guess for the next prime to determine at what point it can stop searching for factors. It alters the coprocessor control word so that it that when it stores the square root as an integer, it truncates instead of rounding. This is controlled by bits 10 and 11 of the control word. This bits are called the RC (Rounding Control) bits. If they are both 0 (the default), the coprocessor rounds when converting to integer. If they are both 1, the coprocessor truncates integer conversions. Notice that the routine is careful to save the original control word and restore it before it returns.

Here is the C driver program:

```
fprime.c _
```

```
1 #include <stdio.h>
2 #include <stdlib.h>
3 /*
   * function find_primes
   * finds the indicated number of primes
   * Parameters:
        a — array to hold primes
       n – how many primes to find
  extern void find_primes ( int * a , unsigned n );
12 int main()
13 {
    int status;
14
    unsigned i;
15
    unsigned max;
16
    int * a;
17
18
     printf ("How many primes do you wish to find?");
19
    scanf("%u", &max);
20
21
    a = calloc( sizeof(int), max);
22
23
     if (a) {
24
25
       find_primes (a, max);
26
      /* print out the last 20 primes found */
28
      for (i = (max > 20) ? max - 20 : 0; i < max; i++)
29
         printf ("%3d %d\n", i+1, a[i]);
30
31
       free (a);
```

```
\begin{array}{ll} \mbox{33} & \mbox{status} = 0; \\ \mbox{34} & \mbox{} \\ \mbox{35} & \mbox{else} \; \{ \\ \mbox{36} & \mbox{fprintf (stderr , "Can not create array of %u ints\n", max);} \\ \mbox{37} & \mbox{status} = 1; \\ \mbox{38} & \mbox{} \\ \mbox{39} & \mbox{} \\ \mbox{40} & \mbox{return status}; \\ \mbox{41} & \mbox{} \\ \mbox{} \end{array}
```

fprime.c \_\_\_\_\_

Here is the assembly routine:

```
_____ prime2.asm _
            segment .text
                                         global
                                                                    _find_primes
  2
            ; function find_primes
             ; finds the indicated number of primes
            ; Parameters:
                           array - array to hold primes
                          n_find - how many primes to find
             ; C Prototype:
             ;extern void find_primes( int * array, unsigned n_find )
10
           %define array
                                                                                            ebp + 8
12
           %define n_find
                                                                                            ebp + 12
13
           %define n
                                                                                            ebp - 4
                                                                                                                                                               ; number of primes found so far
14
          %define isqrt
                                                                                            ebp - 8
                                                                                                                                                               ; floor of sqrt of guess
15
           \fint \fint \fin
                                                                                                                                                               ; original control word
16
           %define new_cntl_wd
                                                                                            ebp - 12
                                                                                                                                                               ; new control word
            _find_primes:
19
                                         enter
                                                                      12,0
                                                                                                                                                               ; make room for local variables
20
21
                                                                                                                                                                ; save possible register variables
                                         push
                                                                       ebx
22
                                         push
                                                                       esi
^{24}
                                                                      word [orig_cntl_wd]
                                         fstcw
                                                                                                                                                               ; get current control word
25
                                                                       ax, [orig_cntl_wd]
                                         mov
26
                                                                       ax, 0C00h
                                                                                                                                                                ; set rounding bits to 11 (truncate)
                                          or
27
                                                                        [new_cntl_wd], ax
                                         mov
```

70

```
fldcw
                    word [new_cntl_wd]
29
30
                                              ; esi points to array
                    esi, [array]
            mov
31
                    dword [esi], 2
            mov
                                              ; array[0] = 2
32
                    dword [esi + 4], 3
                                              ; array[1] = 3
            mov
                    ebx, 5
                                              ; ebx = guess = 5
            mov
34
            mov
                    dword [n], 2
                                              n = 2
35
36
   ; This outer loop finds a new prime each iteration, which it adds to the
37
   ; end of the array. Unlike the earlier prime finding program, this function
   ; does not determine primeness by dividing by all odd numbers. It only
   ; divides by the prime numbers that it has already found. (That's why they
40
   ; are stored in the array.)
41
42
   while_limit:
43
            mov
                    eax, [n]
44
                    eax, [n_find]
                                              ; while (n < n_{find})
            cmp
                    short quit_limit
            jnb
46
47
            mov
                    ecx, 1
                                              ; ecx is used as array index
48
                    ebx
                                              ; store guess on stack
49
            push
                    dword [esp]
            fild
                                              ; load guess onto coprocessor stack
50
                    ebx
                                              ; get guess off stack
            pop
51
            fsqrt
                                              ; find sqrt(guess)
52
            fistp
                    dword [isqrt]
                                              ; isqrt = floor(sqrt(quess))
53
54
   ; This inner loop divides guess (ebx) by earlier computed prime numbers
55
   ; until it finds a prime factor of guess (which means guess is not prime)
   ; or until the prime number to divide is greater than floor(sqrt(guess))
58
   while_factor:
59
            mov
                    eax, dword [esi + 4*ecx]
                                                       ; eax = array[ecx]
60
                    eax, [isqrt]
                                                       ; while ( isqrt < array[ecx]
            cmp
61
            jnbe
                    short quit_factor_prime
62
            mov
                    eax, ebx
63
                    edx, edx
            xor
64
                    dword [esi + 4*ecx]
            div
65
                    edx, edx
                                                       ; && guess % array[ecx] != 0 )
            or
66
            jz
                    short quit_factor_not_prime
67
                                                       ; try next prime
            inc
68
            jmp
                    short while_factor
```

```
71
   ; found a new prime !
72
73
   quit_factor_prime:
74
                    eax, [n]
            mov
75
                    dword [esi + 4*eax], ebx ; add guess to end of array
            mov
76
            inc
                    eax
77
                                                       ; inc n
            mov
                    [n], eax
78
79
   quit_factor_not_prime:
80
            add
                    ebx, 2
                                                      ; try next odd number
81
                    short while_limit
            jmp
82
83
   quit_limit:
84
85
                    word [orig_cntl_wd]
            fldcw
                                                      ; restore control word
86
                    esi
                                                      ; restore register variables
            pop
                    ebx
            pop
88
89
            leave
90
            ret
91
                            _____ prime2.asm _____
```

```
global _dmax
1
2
    segment .text
    ; function _dmax
    ; returns the larger of its two double arguments
    ; C prototype
    ; double dmax( double d1, double d2)
    ; Parameters:
        d1
             - first double
            - second double
        d2
10
    ; Return value:
11
        larger of d1 and d2 (in ST0)
12
    %define d1
                  ebp+8
13
    %define d2
                  ebp+16
14
    _dmax:
            enter
                     0,0
16
17
            fld
                     qword [d2]
18
            fld
                     qword [d1]
                                          ; ST0 = d1, ST1 = d2
19
                                          ; STO = d2
            fcomip
                     st1
20
                     short d2_bigger
21
            jna
            fcomp
                     st0
                                          ; pop d2 from stack
22
            fld
                     qword [d1]
                                          ; ST0 = d1
23
                     short exit
            jmp
24
                                          ; if d2 is max, nothing to do
25
    d2_bigger:
    exit:
26
            leave
            ret
28
```

Figure 6.7: FCOMIP example

```
segment .data
1
   x
               dq 2.75
                         ; converted to double format
2
   five
               dw 5
3
4
   segment .text
5
               dword [five]
         fild
                                 ; ST0 = 5
6
               qword [x]
                                 ; ST0 = 2.75, ST1 = 5
         fld
7
         fscale
                                 ; ST0 = 2.75 * 32, ST1 = 5
```

Figure 6.8: FSCALE example

# Appendix A

# 80x86 Instructions

# A.1 Non-floating Point Instructions

This section lists and describes the actions and formats of the non-floating point instructions of the Intel 80x86 CPU family.

The formats use the following abbreviations:

| R                   | general register |
|---------------------|------------------|
| R8                  | 8-bit register   |
| R16                 | 16-bit register  |
| R32                 | 32-bit register  |
| $\operatorname{SR}$ | segment register |
| M                   | memory           |
| M8                  | byte             |
| M16                 | word             |
| M32                 | double word      |
| Ι                   | immediate value  |

The table also shows how various bits of the FLAGS register are affected by each instruction. If the column is blank, the corresponding bit is not affected at all. If the bit is always changed to a particular value, a 1 or 0 is shown in the column. If the bit is changed to a value that depends on the operands of the instruction, a C is placed in the column. Finally, if the bit is modified in some undefined way a ? appears in the column. Because the

only instructions that change the direction flag are  ${\tt CLD}$  and  ${\tt STD},$  it is not listed under the FLAGS columns.

|       |                      |             | Flags        |              |              |              |              |              |
|-------|----------------------|-------------|--------------|--------------|--------------|--------------|--------------|--------------|
| Name  | Description          | Formats     | О            | S            | $\mathbf{Z}$ | A            | P            | $\mathbf{C}$ |
| ADC   | Add with Carry       | O2          | С            | С            | С            | С            | С            | С            |
| ADD   | Add Integers         | O2          | $\mathbf{C}$ | С            | С            | С            | С            | $\mathbf{C}$ |
| AND   | Bitwise AND          | O2          | 0            | С            | С            | ?            | С            | 0            |
| CALL  | Call Routine         | RMI         |              |              |              |              |              |              |
| CBW   | Convert Byte to Word |             |              |              |              |              |              |              |
| CDQ   | Convert Dword to     |             |              |              |              |              |              |              |
|       | Qword                |             |              |              |              |              |              |              |
| CLC   | Clear Carry          |             |              |              |              |              |              | 0            |
| CLD   | Clear Direction Flag |             |              |              |              |              |              |              |
| CMC   | Complement Carry     |             |              |              |              |              |              | $\mathbf{C}$ |
| CMP   | Compare Integers     | O2          | $\mathbf{C}$ | С            | $\mathbf{C}$ | С            | С            | $\mathbf{C}$ |
| CMPSB | Compare Bytes        |             | $\mathbf{C}$ | $\mathbf{C}$ | $\mathbf{C}$ | С            | С            | $\mathbf{C}$ |
| CMPSW | Compare Words        |             | $\mathbf{C}$ | $\mathbf{C}$ | $\mathbf{C}$ | С            | С            | $\mathbf{C}$ |
| CMPSD | Compare Dwords       |             | $\mathbf{C}$ | $\mathbf{C}$ | $\mathbf{C}$ | С            | $\mathbf{C}$ | $\mathbf{C}$ |
| CWD   | Convert Word to      |             |              |              |              |              |              |              |
|       | Dword into DX:AX     |             |              |              |              |              |              |              |
| CWDE  | Convert Word to      |             |              |              |              |              |              |              |
|       | Dword into EAX       |             |              |              |              |              |              |              |
| DEC   | Decrement Integer    | R M         | $\mathbf{C}$ | $\mathbf{C}$ | С            | С            | С            |              |
| DIV   | Unsigned Divide      | R M         | ?            | ?            | ?            | ?            | ?            | ?            |
| ENTER | Make stack frame     | I,0         |              |              |              |              |              |              |
| IDIV  | Signed Divide        | R M         | ?            | ?            | ?            | ?            | ?            | ?            |
| IMUL  | Signed Multiply      | R M         | $\mathbf{C}$ | ?            | ?            | ?            | ?            | $\mathbf{C}$ |
|       |                      | R16,R/M16   |              |              |              |              |              |              |
|       |                      | R32,R/M32   |              |              |              |              |              |              |
|       |                      | R16,I       |              |              |              |              |              |              |
|       |                      | R32,I       |              |              |              |              |              |              |
|       |                      | R16,R/M16,I |              |              |              |              |              |              |
|       |                      | R32,R/M32,I |              |              |              |              |              |              |
| INC   | Increment Integer    | RM          | $\mathbf{C}$ | С            | С            | $\mathbf{C}$ | С            |              |
| INT   | Generate Interrupt   | I           |              |              |              |              |              |              |
| JA    | Jump Above           | I           |              |              |              |              |              |              |
| JAE   | Jump Above or Equal  | I           |              |              |              |              |              |              |
| JB    | Jump Below           | Ι           |              |              |              |              |              |              |
| JBE   | Jump Below or Equal  | I           |              |              |              |              |              |              |
| JC    | Jump Carry           | I           |              |              |              |              |              |              |
| JCXZ  | Jump if CX = 0       | I           |              |              |              |              |              |              |

|               |                        |                |   |              | Fla          | ags |   |              |
|---------------|------------------------|----------------|---|--------------|--------------|-----|---|--------------|
| Name          | Description            | <b>Formats</b> | О | $\mathbf{S}$ | $\mathbf{Z}$ | A   | P | $\mathbf{C}$ |
| JE            | Jump Equal             | I              |   |              |              |     |   |              |
| JG            | Jump Greater           | Ι              |   |              |              |     |   |              |
| JGE           | Jump Greater or        | Ι              |   |              |              |     |   |              |
|               | Equal                  |                |   |              |              |     |   |              |
| JL            | Jump Less              | Ι              |   |              |              |     |   |              |
| JLE           | Jump Less or Equal     | Ι              |   |              |              |     |   |              |
| JMP           | Unconditional Jump     | RMI            |   |              |              |     |   |              |
| JNA           | Jump Not Above         | I              |   |              |              |     |   |              |
| JNAE          | Jump Not Above or      | I              |   |              |              |     |   |              |
|               | Equal                  |                |   |              |              |     |   |              |
| JNB           | Jump Not Below         | I              |   |              |              |     |   |              |
| JNBE          | Jump Not Below or      | I              |   |              |              |     |   |              |
|               | Equal                  |                |   |              |              |     |   |              |
| JNC           | Jump No Carry          | I              |   |              |              |     |   |              |
| JNE           | Jump Not Equal         | I              |   |              |              |     |   |              |
| JNG           | Jump Not Greater       | I              |   |              |              |     |   |              |
| JNGE          | Jump Not Greater or    | I              |   |              |              |     |   |              |
|               | Equal                  |                |   |              |              |     |   |              |
| JNL           | Jump Not Less          | I              |   |              |              |     |   |              |
| JNLE          | Jump Not Less or       | Ι              |   |              |              |     |   |              |
|               | Equal                  |                |   |              |              |     |   |              |
| JNO           | Jump No Overflow       | Ι              |   |              |              |     |   |              |
| JNS           | Jump No Sign           | I              |   |              |              |     |   |              |
| JNZ           | Jump Not Zero          | Ι              |   |              |              |     |   |              |
| J0            | Jump Overflow          | Ι              |   |              |              |     |   |              |
| JPE           | Jump Parity Even       | I              |   |              |              |     |   |              |
| JP0           | Jump Parity Odd        | I              |   |              |              |     |   |              |
| JS            | Jump Sign              | I              |   |              |              |     |   |              |
| JZ            | Jump Zero              | I              |   |              |              |     |   |              |
| LAHF          | Load FLAGS into AH     |                |   |              |              |     |   |              |
| LEA           | Load Effective Address | R32,M          |   |              |              |     |   |              |
| LEAVE         | Leave Stack Frame      |                |   |              |              |     |   |              |
| LODSB         | Load Byte              |                |   |              |              |     |   |              |
| LODSW         | Load Word              |                |   |              |              |     |   |              |
| LODSD         | Load Dword             |                |   |              |              |     |   |              |
| LOOP          | Loop                   | I              |   |              |              |     |   |              |
| LOOPE/LOOPZ   | Loop If Equal          | I              |   |              |              |     |   |              |
| LOOPNE/LOOPNZ | Loop If Not Equal      | I              |   |              |              |     |   |              |

|             |                        |           | Flags        |              |              |              |              |              |
|-------------|------------------------|-----------|--------------|--------------|--------------|--------------|--------------|--------------|
| Name        | Description            | Formats   | О            | $\mathbf{S}$ | $\mathbf{Z}$ | A            | P            | $\mathbf{C}$ |
| MOV         | Move Data              | O2        |              |              |              |              |              |              |
|             |                        | SR,R/M16  |              |              |              |              |              |              |
|             |                        | R/M16,SR  |              |              |              |              |              |              |
| MOVSB       | Move Byte              |           |              |              |              |              |              |              |
| MOVSW       | Move Word              |           |              |              |              |              |              |              |
| MOVSD       | Move Dword             |           |              |              |              |              |              |              |
| MOVSX       | Move Signed            | R16,R/M8  |              |              |              |              |              |              |
|             |                        | R32,R/M8  |              |              |              |              |              |              |
|             |                        | R32,R/M16 |              |              |              |              |              |              |
| MOVZX       | Move Unsigned          | R16,R/M8  |              |              |              |              |              |              |
|             |                        | R32,R/M8  |              |              |              |              |              |              |
|             |                        | R32,R/M16 |              |              |              |              |              |              |
| MUL         | Unsigned Multiply      | R M       | $\mathbf{C}$ | ?            | ?            | ?            | ?            | С            |
| NEG         | Negate                 | R M       | $\mathbf{C}$ | С            | С            | С            | С            | С            |
| NOP         | No Operation           |           |              |              |              |              |              |              |
| NOT         | 1's Complement         | R M       |              |              |              |              |              |              |
| OR          | Bitwise OR             | O2        | 0            | С            | С            | ?            | $\mathbf{C}$ | 0            |
| POP         | Pop From Stack         | R/M16     |              |              |              |              |              |              |
|             |                        | R/M32     |              |              |              |              |              |              |
| POPA        | Pop All                |           |              |              |              |              |              |              |
| POPF        | Pop FLAGS              |           | $\mathbf{C}$ | $\mathbf{C}$ | $\mathbf{C}$ | $\mathbf{C}$ | $\mathbf{C}$ | С            |
| PUSH        | Push to Stack          | R/M16     |              |              |              |              |              |              |
|             |                        | R/M32 I   |              |              |              |              |              |              |
| PUSHA       | Push All               |           |              |              |              |              |              |              |
| PUSHF       | Push FLAGS             |           |              |              |              |              |              |              |
| RCL         | Rotate Left with Carry | R/M,I     | $\mathbf{C}$ |              |              |              |              | С            |
|             |                        | R/M,CL    |              |              |              |              |              |              |
| RCR         | Rotate Right with      | R/M,I     | $\mathbf{C}$ |              |              |              |              | $\mathbf{C}$ |
|             | Carry                  | R/M,CL    |              |              |              |              |              |              |
| REP         | Repeat                 |           |              |              |              |              |              |              |
| REPE/REPZ   | Repeat If Equal        |           |              |              |              |              |              |              |
| REPNE/REPNZ | Repeat If Not Equal    |           |              |              |              |              |              |              |
| RET         | Return                 |           |              |              |              |              |              |              |
| ROL         | Rotate Left            | R/M,I     | $\mathbf{C}$ |              |              |              |              | $\mathbf{C}$ |
|             |                        | R/M,CL    |              |              |              |              |              |              |
| ROR         | Rotate Right           | R/M,I     | $\mathbf{C}$ |              |              |              |              | $\mathbf{C}$ |
|             |                        | R/M,CL    |              |              |              |              |              |              |
| SAHF        | Copies AH into         |           |              | С            | С            | С            | С            | $\mathbf{C}$ |
|             | FLAGS                  |           |              |              |              |              |              |              |

|        |                       |                | Flags |              |              |              |   |              |
|--------|-----------------------|----------------|-------|--------------|--------------|--------------|---|--------------|
| Name   | Description           | <b>Formats</b> | О     | $\mathbf{S}$ | $\mathbf{Z}$ | A            | P | $\mathbf{C}$ |
| SAL    | Shifts to Left        | R/M,I          |       |              |              |              |   | С            |
|        |                       | R/M, CL        |       |              |              |              |   |              |
| SBB    | Subtract with Borrow  | O2             | С     | $\mathbf{C}$ | $\mathbf{C}$ | $\mathbf{C}$ | С | С            |
| SCASB  | Scan for Byte         |                | С     | $\mathbf{C}$ | $\mathbf{C}$ | $\mathbf{C}$ | С | С            |
| SCASW  | Scan for Word         |                | С     | $\mathbf{C}$ | $\mathbf{C}$ | $\mathbf{C}$ | С | С            |
| SCASD  | Scan for Dword        |                | С     | $\mathbf{C}$ | $\mathbf{C}$ | $\mathbf{C}$ | С | С            |
| SETA   | Set Above             | R/M8           |       |              |              |              |   |              |
| SETAE  | Set Above or Equal    | R/M8           |       |              |              |              |   |              |
| SETB   | Set Below             | R/M8           |       |              |              |              |   |              |
| SETBE  | Set Below or Equal    | R/M8           |       |              |              |              |   |              |
| SETC   | Set Carry             | R/M8           |       |              |              |              |   |              |
| SETE   | Set Equal             | R/M8           |       |              |              |              |   |              |
| SETG   | Set Greater           | R/M8           |       |              |              |              |   |              |
| SETGE  | Set Greater or Equal  | R/M8           |       |              |              |              |   |              |
| SETL   | Set Less              | R/M8           |       |              |              |              |   |              |
| SETLE  | Set Less or Equal     | R/M8           |       |              |              |              |   |              |
| SETNA  | Set Not Above         | R/M8           |       |              |              |              |   |              |
| SETNAE | Set Not Above or      | R/M8           |       |              |              |              |   |              |
|        | Equal                 |                |       |              |              |              |   |              |
| SETNB  | Set Not Below         | R/M8           |       |              |              |              |   |              |
| SETNBE | Set Not Below or      | R/M8           |       |              |              |              |   |              |
|        | Equal                 |                |       |              |              |              |   |              |
| SETNC  | Set No Carry          | R/M8           |       |              |              |              |   |              |
| SETNE  | Set Not Equal         | R/M8           |       |              |              |              |   |              |
| SETNG  | Set Not Greater       | R/M8           |       |              |              |              |   |              |
| SETNGE | Set Not Greater or    | R/M8           |       |              |              |              |   |              |
|        | Equal                 |                |       |              |              |              |   |              |
| SETNL  | Set Not Less          | R/M8           |       |              |              |              |   |              |
| SETNLE | Set Not LEss or Equal | R/M8           |       |              |              |              |   |              |
| SETNO  | Set No Overflow       | R/M8           |       |              |              |              |   |              |
| SETNS  | Set No Sign           | R/M8           |       |              |              |              |   |              |
| SETNZ  | Set Not Zero          | R/M8           |       |              |              |              |   |              |
| SETO   | Set Overflow          | R/M8           |       |              |              |              |   |              |
| SETPE  | Set Parity Even       | R/M8           |       |              |              |              |   |              |
| SETPO  | Set Parity Odd        | R/M8           |       |              |              |              |   |              |
| SETS   | Set Sign              | R/M8           |       |              |              |              |   |              |
| SETZ   | Set Zero              | R/M8           |       |              |              |              |   |              |
| SAR    | Arithmetic Shift to   | R/M,I          |       |              |              |              |   | С            |
|        | Right                 | R/M, CL        |       |              |              |              |   |              |

|       |                        |                | Flags        |              |         |   |   |              |
|-------|------------------------|----------------|--------------|--------------|---------|---|---|--------------|
| Name  | Description            | <b>Formats</b> | О            | $\mathbf{S}$ | ${f Z}$ | A | P | $\mathbf{C}$ |
| SHR   | Logical Shift to Right | R/M,I          |              |              |         |   |   | С            |
|       |                        | R/M, CL        |              |              |         |   |   |              |
| SHL   | Logical Shift to Left  | R/M,I          |              |              |         |   |   | С            |
|       |                        | R/M, CL        |              |              |         |   |   |              |
| STC   | Set Carry              |                |              |              |         |   |   | 1            |
| STD   | Set Direction Flag     |                |              |              |         |   |   |              |
| STOSB | Store Btye             |                |              |              |         |   |   |              |
| STOSW | Store Word             |                |              |              |         |   |   |              |
| STOSD | Store Dword            |                |              |              |         |   |   |              |
| SUB   | Subtract               | O2             | $\mathbf{C}$ | $\mathbf{C}$ | С       | С | С | $\mathbf{C}$ |
| TEST  | Logical Compare        | R/M,R          | 0            | $\mathbf{C}$ | С       | ? | С | 0            |
|       |                        | R/M,I          |              |              |         |   |   |              |
| XCHG  | Exchange               | R/M,R          |              |              |         |   |   |              |
|       |                        | R,R/M          |              |              |         |   |   |              |
| XOR   | Bitwise XOR            | O2             | 0            | С            | С       | ? | С | 0            |

# A.2 Floating Point Instructions

In this section, many of the 80x86 math coprocessor instructions are described. The description section briefly describes the operation of the instruction. To save space, information about whether the instruction pops the stack is not given in the description.

The format column shows what type of operands can be used with each instruction. The following abbreviations are used:

| STn | A coprocessor register              |
|-----|-------------------------------------|
| F   | Single precision number in memory   |
| D   | Double precision number in memory   |
| E   | Extended precision number in memory |
| I16 | Integer word in memory              |
| I32 | Integer double word in memory       |
| I64 | Integer quad word in memory         |

Instructions requiring a Pentium Pro or better are marked with an asterisk(\*).

| Instruction       | Description                     | Format  |
|-------------------|---------------------------------|---------|
| FABS              | $\mathtt{STO} =  \mathtt{STO} $ |         |
| FADD src          | STO += <i>src</i>               | STn F D |
| FADD dest, STO    | dest += STO                     | STn     |
| FADDP dest[,ST0]  | dest += STO                     | STn     |
| FCHS              | STO = -STO                      |         |
| FCOM src          | Compare ST0 and $src$           | STn F D |
| FCOMP src         | Compare ST0 and $src$           | STn F D |
| FCOMPP src        | Compares ST0 and ST1            |         |
| FCOMI* src        | Compares into FLAGS             | STn     |
| FCOMIP* src       | Compares into FLAGS             | STn     |
| FDIV src          | STO /= src                      | STn F D |
| FDIV dest, STO    | dest /= STO                     | STn     |
| FDIVP dest[,ST0]  | dest /= STO                     | STn     |
| FDIVR src         | STO = src/STO                   | STn F D |
| FDIVR dest, STO   | dest = STO/dest                 | STn     |
| FDIVRP dest[,ST0] | dest = STO/dest                 | STn     |
| FFREE dest        | Marks as empty                  | STn     |
| FIADD src         | STO += <i>src</i>               | I16 I32 |
| FICOM src         | Compare ST0 and $src$           | I16 I32 |
| FICOMP src        | Compare ST0 and $src$           | I16 I32 |
| FIDIV src         | STO /= src                      | I16 I32 |
| FIDIVR src        | STO = src/STO                   | I16 I32 |

| Instruction        | Description                                                         | Format      |
|--------------------|---------------------------------------------------------------------|-------------|
| FILD src           | Push src on Stack                                                   | I16 I32 I64 |
| FIMUL $src$        | STO *= <i>src</i>                                                   | I16 I32     |
| FINIT              | Initialize Coprocessor                                              |             |
| FIST dest          | Store ST0                                                           | I16 I32     |
| FISTP $dest$       | Store ST0                                                           | I16 I32 I64 |
| FISUB $src$        | STO -= src                                                          | I16 I32     |
| FISUBR $src$       | STO = src - STO                                                     | I16 I32     |
| FLD src            | Push src on Stack                                                   | STn F D E   |
| FLD1               | Push 1.0 on Stack                                                   |             |
| FLDCW src          | Load Control Word Register                                          | I16         |
| FLDPI              | Push $\pi$ on Stack                                                 |             |
| FLDZ               | Push 0.0 on Stack                                                   |             |
| FMUL src           | STO *= <i>src</i>                                                   | STn F D     |
| FMUL dest, STO     | dest *= STO                                                         | STn         |
| FMULP $dest[,ST0]$ | dest *= STO                                                         | STn         |
| FRNDINT            | Round ST0                                                           |             |
| FSCALE             | $\mathtt{ST0} = \mathtt{ST0} 	imes 2^{\lfloor \mathtt{ST1}  floor}$ |             |
| FSQRT              | $\mathtt{STO} = \sqrt{\mathtt{STO}}$                                |             |
| FST dest           | Store ST0                                                           | STn F D     |
| FSTP dest          | Store ST0                                                           | STn F D E   |
| FSTCW dest         | Store Control Word Register                                         | I16         |
| FSTSW dest         | Store Status Word Register                                          | I16 AX      |
| FSUB src           | STO -= src                                                          | STn F D     |
| FSUB dest, STO     | dest -= STO                                                         | STn         |
| FSUBP dest[,ST0]   | dest -= STO                                                         | STn         |
| FSUBR src          | STO = src - STO                                                     | STn F D     |
| FSUBR dest, STO    | dest = STO-dest                                                     | STn         |
| FSUBP $dest[,ST0]$ | dest = STO-dest                                                     | STn         |
| FTST               | Compare ST0 with 0.0                                                |             |
| FXCH dest          | Exchange STO and dest                                               | STn         |